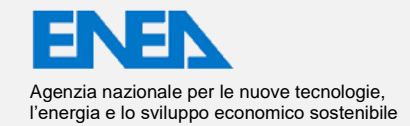

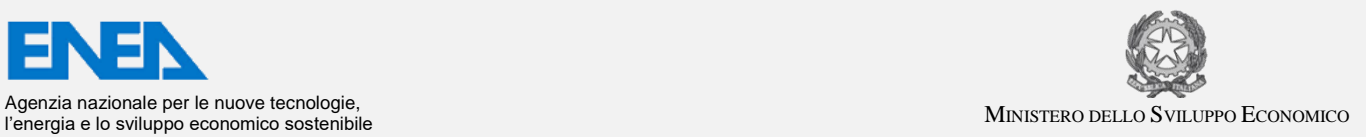

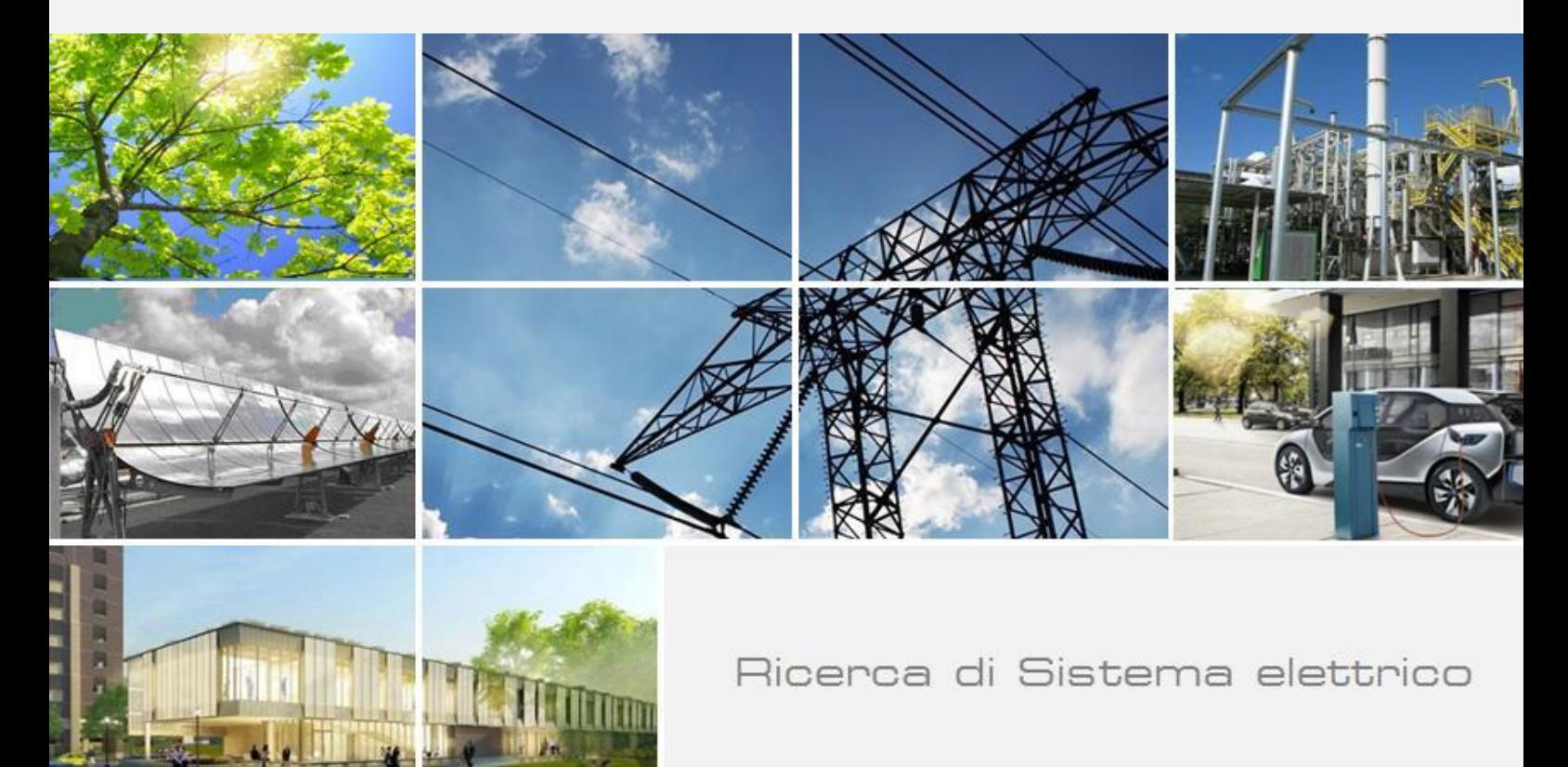

Analisi di retrofit della rete di distribuzione del calore e installazione di gruppi frigoriferi ad assorbimento in un aeroporto

Matteo Caldera, Giovanni Puglisi

Report RdS/PAR2018/104

### ANALISI DI RETROFIT DELLA RETE DI DISTRIBUZIONE DEL CALORE E INSTALLAZIONE DI GRUPPI FRIGORIFERI AD ASSORBIMENTO IN UN AEROPORTO

Matteo Caldera, Giovanni Puglisi (ENEA)

Dicembre 2018

Report Ricerca di Sistema Elettrico

Accordo di Programma Ministero dello Sviluppo Economico - ENEA Piano Annuale di Realizzazione 2018 Area: Efficienza energetica e risparmio di energia negli usi finali elettrici e interazione con altri vettori energetici Progetto: D1 - Tecnologie per costruire gli edifici del futuro Obiettivo: B. Reti termiche distribuite Responsabile del Progetto: Giovanni Puglisi, ENEA

Gli autori desiderano ringraziare l'ing. Ruggero Poli e il sig. Giuseppe Pilla di Aeroporti di Roma per la proficua collaborazione nel corso dello svolgimento dell'attività, per gli utili suggerimenti e per la fornitura dei dati di monitoraggio grazie ai quali è stato possibile sviluppare il lavoro descritto nel presente report.

Gli autori desiderano altresì ringraziare la dott.ssa Federica Azzarri per il prezioso contributo fornito nel corso dello svolgimento della sua Tesi di laurea magistrale (Tesi di Laurea ENEA n. 2343 discussa presso il Politecnico di Torino a dicembre 2018).

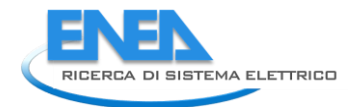

# Indice

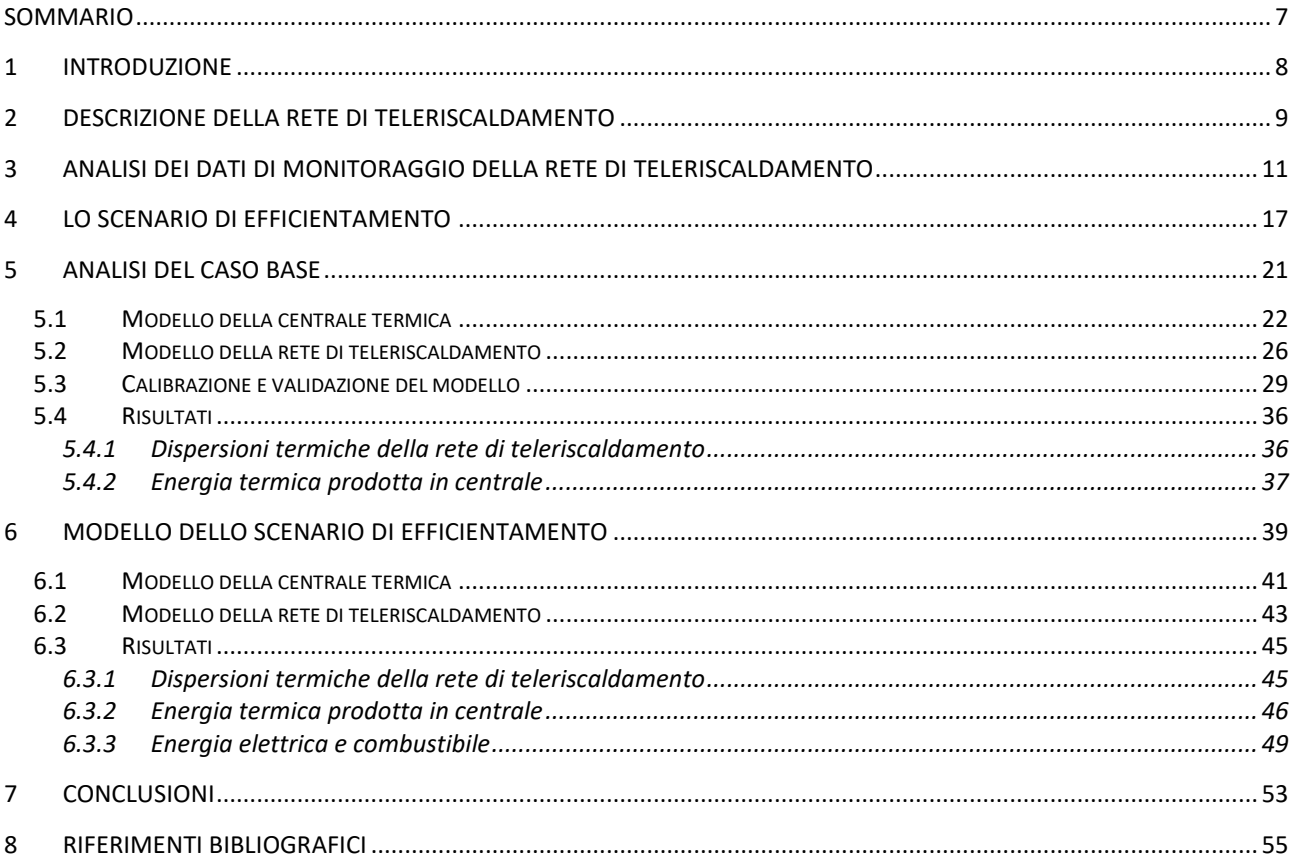

# Indice delle Figure

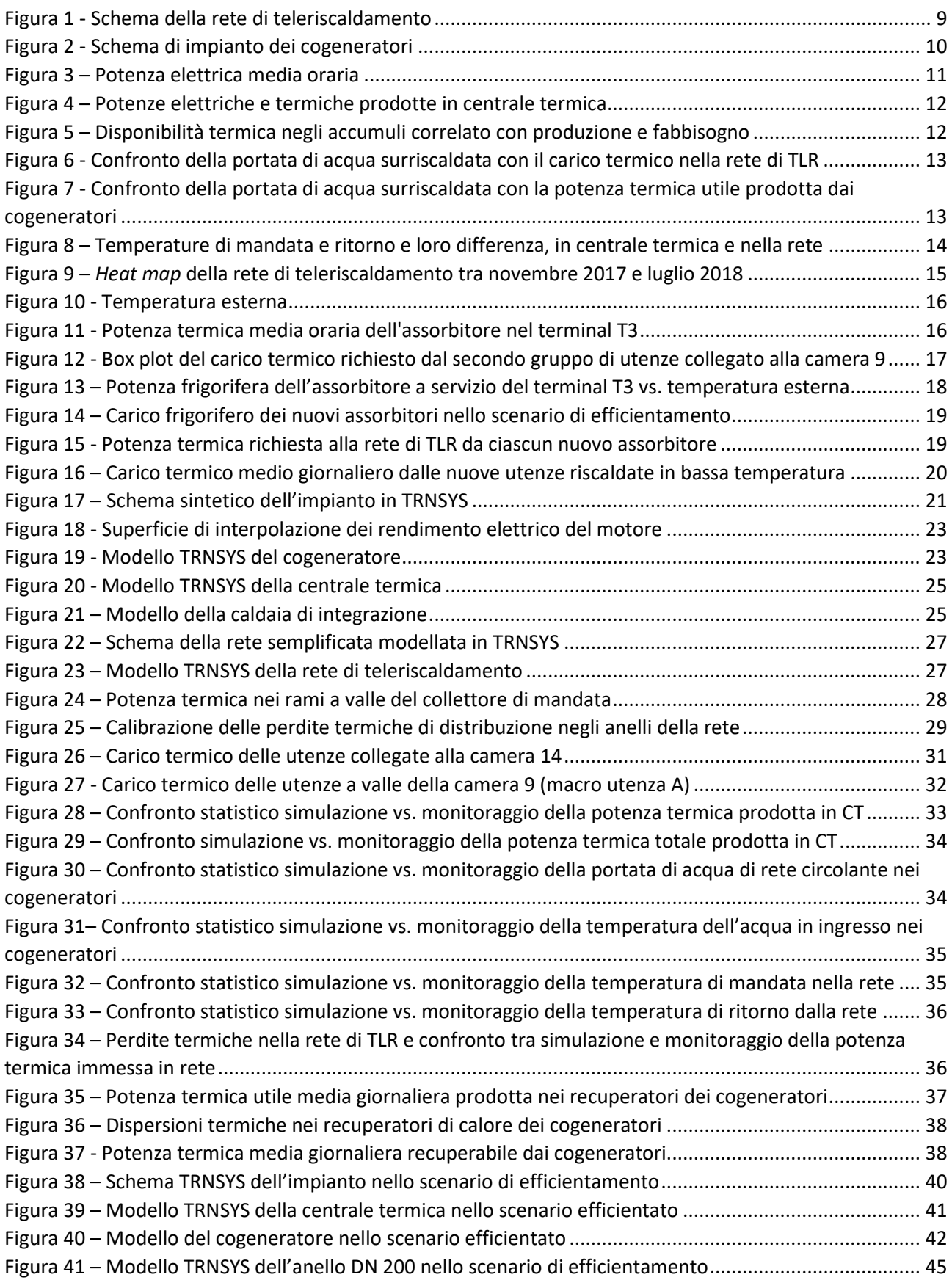

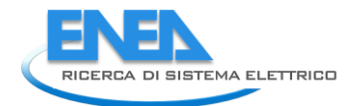

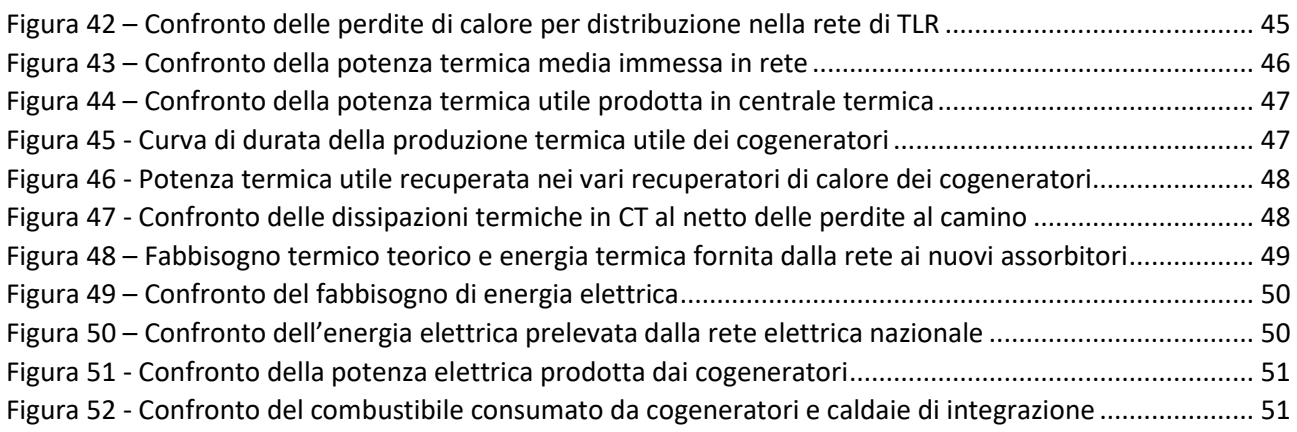

# Indice delle Tabelle

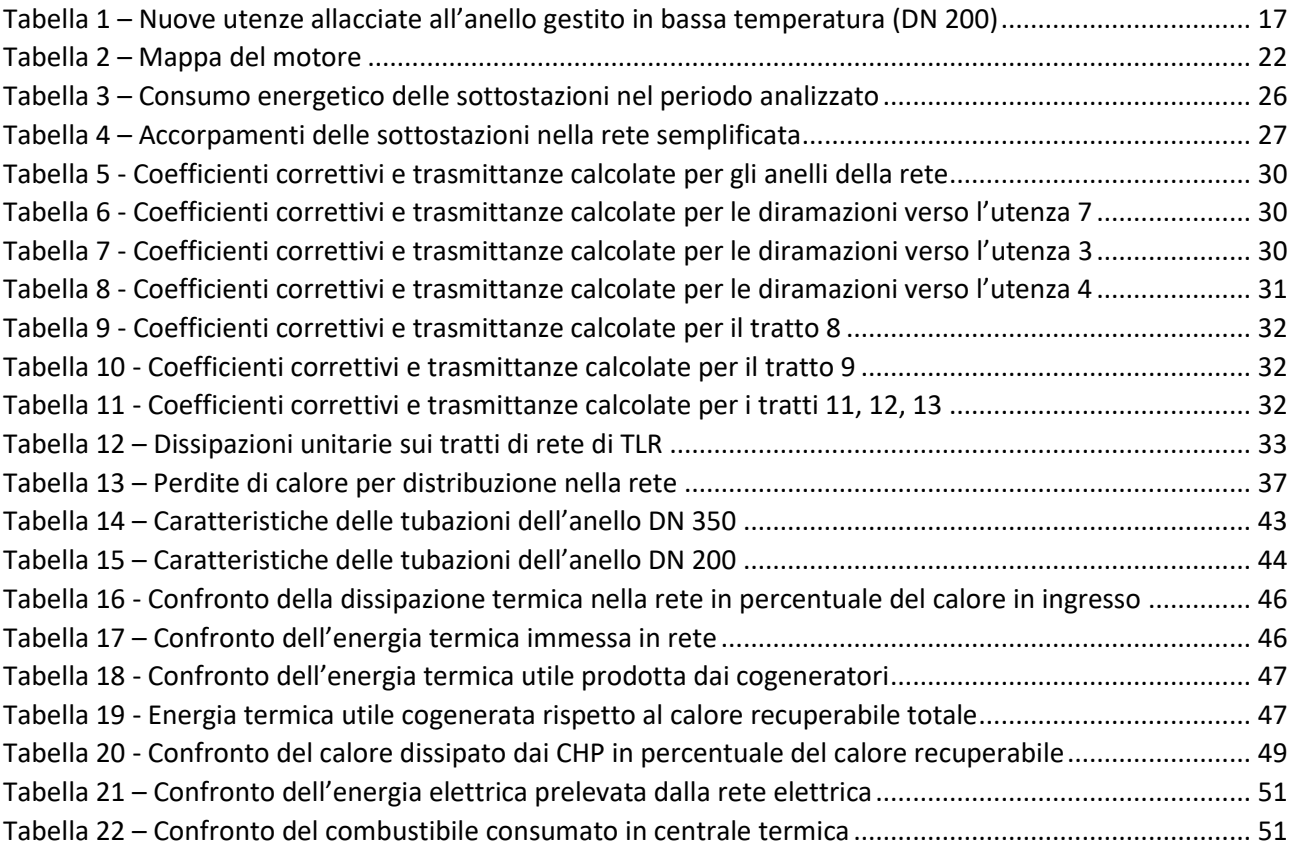

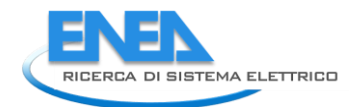

# <span id="page-6-0"></span>Sommario

Ad integrazione dell'attività condotta con il software ENSim, sviluppato nell'ambito del progetto, nel corso del PAR 2017 è stata condotta un'ulteriore analisi dettagliata di uno scenario di efficientamento dell'impianto di teleriscaldamento di una struttura aeroportuale, utilizzando il software TRNSYS di simulazione energetica dinamica.

L'obiettivo dell'analisi è la valutazione dei risparmi e dell'incremento dell'efficienza energetica ottenibili mediante un intervento di retrofit di un impianto di teleriscaldamento esistente, considerando come caso studio l'impianto di cogenerazione e la rete di distribuzione del calore dell'aeroporto di Roma – Fiumicino.

Per conseguire gli obiettivi prefissati, sono stati in primo luogo analizzati i dati di monitoraggio delle grandezze energetiche nel periodo compreso tra novembre 2017 e luglio 2018, forniti dal gestore dell'impianto.

L'analisi energetica ha considerato due casi studio, entrambi modellati nel dettaglio con TRNSYS: nel primo (caso base) è stata modellata la situazione reale, ed il modello è stato validato con i dati di monitoraggio. Successivamente è stato implementato il modello dello scenario di efficientamento, confrontando i risultati con il caso base.

Lo scenario di efficientamento prevede: la separazione idraulica dei due anelli e la gestione a temperatura di mandata inferiore (90 °C) dell'anello con DN 200, l'allacciamento a questo anello di due nuove macchine frigorifere ad assorbimento a singolo effetto (con potenza frigorifera nominale da 3 MW<sub>f</sub> ciascuna e temperatura dell'acqua calda di ritorno nella rete fissata a 60 °C), oltre all'allacciamento di tre nuove utenze con riscaldamento a bassa temperatura (temperatura di ritorno dell'acqua nella rete fissata a 45 °C) per un totale di 5,5 MW nominali in condizioni di progetto. Lo scenario di retrofit comporta alcune modifiche in centrale termica, con l'installazione per i tre cogeneratori di una caldaia di recupero fumi e di uno scambiatore di recupero termico sul circuito dell'acqua di raffreddamento motore aggiuntivi, oltre allo scambiatore di recupero termico sul circuito di raffreddamento dell'olio motore (non utilizzato nel caso base perché il livello di temperatura dell'olio non è compatibile con la gestione attuale della rete ad alta temperatura). Si è inoltre aggiunto un nuovo sistema di accumulo di centrale con un volume totale pari a 750 m<sup>3</sup> dedicato all'anello DN 200 per il disaccoppiamento tra produzione e domanda di calore. Per il confronto con il caso base, la gestione dei cogeneratori è mantenuta sostanzialmente invariata.

L'abbassamento della temperatura di mandata in un anello comporta una riduzione delle perdite termiche complessive sulla rete di circa il 19 % rispetto al caso base, facendo un confronto nei mesi in cui sono in funzione entrambi gli anelli nel caso base. Nell'intero periodo analizzato, le perdite termiche di distribuzione nella rete, riferite all'energia immessa, sono di circa il 7,3 % nel caso di retrofit rispetto allo 11,1 % del caso base.

L'installazione di nuovi assorbitori a singolo effetto e delle utenze riscaldate a bassa temperatura determina un incremento di energia termica immessa in rete di circa 17,6 GWh (+48 %). Conseguentemente, si determina anche un maggiore utilizzo del calore disponibile prodotto dai cogeneratori. Nell'intero periodo analizzato, nello scenario efficientato l'energia termica utile recuperata dai cogeneratori è pari al 47 % del calore totale prodotto, contro il 32% nel caso base. Conseguentemente, le dissipazioni, al netto delle perdite al camino e riferite al calore recuperabile, diminuiscono dal 52 % al 37 %.

Inoltre, nello scenario di retrofit analizzato, il funzionamento degli assorbitori comporta una riduzione del fabbisogno di energia elettrica di circa 3 GWh, corrispondente al 3,6 % del fabbisogno elettrico dell'aeroporto valutato sul periodo, da cui risulta una riduzione di circa il 32 % dell'energia elettrica prelevata dalla rete elettrica nazionale.

# <span id="page-7-0"></span>1 Introduzione

Il presente report contiene l'attività condotta a conclusione del PAR 2017 nell'ambito del Progetto D.1 – Tecnologie per costruire gli edifici del futuro – Obiettivo B – Reti termiche distribuite – Linea B.1 – Ottimizzazione delle prestazioni di reti energetiche distribuite su scala distrettuale o territoriale.

Utilizzando il software TRNSYS di simulazione energetica dinamica, è stato implementato il modello dettagliato dell'impianto di teleriscaldamento dell'Aeroporto di Roma - Fiumicino, che presenta interessanti caratteristiche per lo studio di soluzioni per l'efficientamento di reti energetiche esistenti. In particolare è stato analizzato un ulteriore scenario di efficientamento.

Tale scenario prevede: la separazione idraulica dei due anelli (attualmente collegati) e la gestione di uno dei due a temperatura di mandata inferiore (90 °C). A tale anello sono allacciate due nuove macchine frigorifere ad assorbimento a singolo effetto e tre nuove utenze con riscaldamento a bassa temperatura (per queste ultime, le temperatura di ritorno dell'acqua nella rete è fissata a 45 °C). Lo scenario di retrofit comporta alcune significative modifiche nella centrale termica: l'installazione per ciascuno dei tre cogeneratori di nuovi recuperatori di calore (per il recupero termico dai fumi, dall'acqua di raffreddamento motore e dall'olio motore) dedicati all'anello a temperatura inferiore della rete di teleriscaldamento, oltre all'installazione di un nuovo sistema di accumulo per disaccoppiare la produzione dalla domanda di calore. Per il confronto con il caso base la gestione dei cogeneratori è mantenuta sostanzialmente invariata.

L'analisi dei risparmi energetici conseguibili nello scenario di efficientamento è stata condotta implementando in TRNSYS due progetti: il primo relativo al caso reale (caso base), il quale simula la situazione esistente ed è validato sui dati di monitoraggio, mentre il secondo relativo allo scenario efficientato. I dati di monitoraggio utilizzati per la validazione del modello coprono un periodo compreso tra novembre 2017 e luglio 2018.

L'efficientamento è legato a più fattori: l'abbassamento della temperatura dell'acqua in un anello della rete, il recupero aggiuntivo di calore dai cogeneratori per alimentare le nuove utenze allacciate all'anello a bassa temperatura, la riduzione dell'energia elettrica acquistata dalla rete e, secondariamente, la modulazione dei cogeneratori nel caso in cui la riduzione di fabbisogno orario di energia elettrica legata alla sostituzione dei chiller a compressione con i nuovi assorbitori sia superiore all'energia elettrica prelevata dalla rete elettrica nazionale.

Le simulazioni, descritte nel dettaglio nel presente report, hanno dimostrato come nello scenario di efficientamento aumenti significativamente la quota di calore recuperata dai cogeneratori, senza peraltro modificare la loro strategia di funzionamento rispetto al caso base. Pertanto anche le dissipazioni di calore diminuiscono. La sostituzione di gruppi frigoriferi a compressione con gruppi ad assorbimento risulta determinante per ottenere un maggiore recupero termico dei cogeneratori, inoltre comporta una riduzione del fabbisogno elettrico dell'aeroporto che si traduce in una minore dipendenza dalla rete elettrica nazionale e in una maggiore autosufficienza energetica.

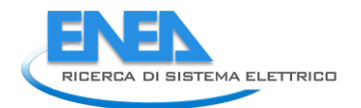

# <span id="page-8-0"></span>2 Descrizione della rete di teleriscaldamento

La rete di teleriscaldamento dell'Aeroporto di Fiumicino distribuisce acqua surriscaldata alla temperatura di 120-130 °C ed è di tipo indiretto, ossia vi è la separazione idraulica tra circuito primario e secondario mediante sottostazioni di scambio termico. Le tubazioni della rete sono in acciaio, isolate termicamente e avvolte da un lamierino metallico di rivestimento. Si sviluppano quasi totalmente in apposite gallerie tecniche accessibili, all'interno delle quali si registra una temperatura media annuale intorno ai 28 °C. Il loro percorso si estende praticamente nell'intera area aeroportuale, per una lunghezza complessiva di circa 30 km. La seguente [Figura 1](#page-8-1) riporta uno schema dell'estensione della rete.

La rete è composta da due anelli di mandata e due di ritorno, aventi diametri diversi (DN 200 e DN 350), ma è attualmente gestita come se ci fosse un unico anello in quanto la temperatura di mandata è la stessa. Sono presenti 19 camere di misurazione (cerchi numerati in [Figura 1\)](#page-8-1), di cui 14 camere collegate a utenze più energivore, dalle quali partono le diramazioni di minore diametro verso le sottostazioni di utenza dell'aeroporto, indicate in [Figura 1](#page-8-1) come PG, che sono a servizio di circa 500 edifici. Delle 23 sottostazioni attualmente collegate alla rete di teleriscaldamento, 5 sono state dismesse e perciò il carico termico è determinato dalle restanti 18. Tutte le sottostazioni sono collegate a entrambi gli anelli. All'ingresso di ogni sottostazione è presente una valvola a 2 vie che si apre o si chiude in base al fabbisogno, determinando una variazione della portata richiesta. Il calore distribuito viene utilizzato per riscaldamento e produzione di acqua calda sanitaria, ma anche per raffrescamento degli ambienti grazie alla presenza di macchine frigorifere ad assorbimento installate presso alcune sottostazioni. In particolare, 15 sottostazioni contengono soltanto scambiatori di calore, in due sottostazioni (PG107 e molo E, [Figura 1\)](#page-8-1) sono presenti anche macchine frigorifere ad assorbimento, mentre in una sottostazione (frigo T1, [Figura 1\)](#page-8-1) è presente un gruppo frigorifero ad assorbimento.

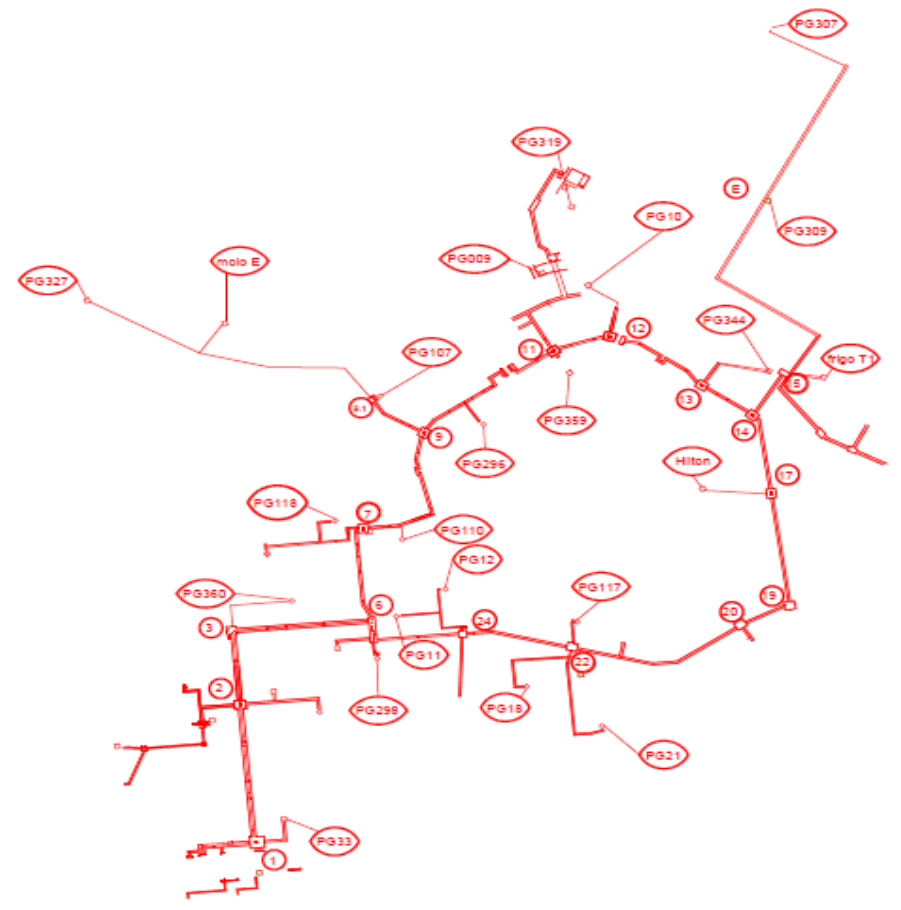

<span id="page-8-1"></span>**Figura 1 - Schema della rete di teleriscaldamento**

Tutte e cinque le macchine frigorifere ad assorbimento sono a doppio effetto. Due di queste, la cui potenza frigorifera totale nominale è di 4 MW<sub>f</sub>, sono state da poco installate presso il molo E. Delle tre funzionanti, due sono a servizio del terminal T1 (frigo T1) e una a servizio del terminal T3 (PG107). Le macchine frigorifere a servizio dei terminal T1 e T3 sono di marca Shuangliang: il modello HSB744, con potenza frigo nominale di 3,5 MWf, è installato al terminal T3; i modelli HSB331 e HSB66, con potenza frigo totale nominale di 4,5 MW<sub>f</sub>, sono installati al terminal T1.

Nella centrale termica sono installate tre unità di cogenerazione con motore a combustione interna, quattro serbatoi di accumulo e tre caldaie di integrazione. Ogni unità di cogenerazione è caratterizzata da una potenza elettrica nominale di 8,56 MW<sub>e</sub> e una potenza termica nominale di circa 8,8 MW<sub>t</sub>, ma sono attualmente recuperabili circa 5,96 MW<sup>t</sup> per ogni unità. Perciò, complessivamente, il sistema di cogenerazione può attualmente produrre fino a circa 26 MW<sup>e</sup> di potenza elettrica, con un recupero termico di circa 18 MWt. Lo schema di impianto di una unità di cogenerazione è riportato in [Figura 2.](#page-9-0) L'energia elettrica è prodotta tramite il funzionamento dei motori endotermici alimentati a gas naturale, modello B35:40 V20AG della casa costruttrice Rolls Royce, e il recupero termico avviene sfruttando il calore disponibile nell'acqua di raffreddamento del motore e nei gas di scarico. Il primo recupero avviene mediante lo scambiatore acqua/acqua "HT Recovery" (a piastre); il secondo tramite lo scambiatore fumi/acqua "Recovery Boiler" (caldaia a fascio tubiero).

In condizioni nominali, l'acqua proveniente dal collettore di ritorno della rete di teleriscaldamento (linea verde in [Figura 2](#page-9-0)) viene riscaldata da 80 °C a 92 °C passando attraverso l'HT Recovery, per poi essere surriscaldata fino a 130 °C tramite il Recovery Boiler. Se invece la temperatura del flusso di acqua proveniente dalla rete di teleriscaldamento supera gli 80-85 °C, lo scambiatore HT Recovery viene bypassato e il calore contenuto nell'acqua del circuito di raffreddamento del motore viene dissipato in aria mediante il dissipatore HT-DISS. In tale caso, quindi, l'acqua della rete di teleriscaldamento passa direttamente attraverso il Recovery Boiler. Quest'ultimo è dotato di un sistema di bypass dei fumi tramite serranda che permette di regolare la quota di portata di fumi sulla base della temperatura di set-point dell'acqua surriscaldata in uscita. I fumi che bypassano il Recovery Boiler sono scaricati in ambiente e rappresentano una quota della dissipazione termica. Per quanto riguarda il calore disponibile nel circuito di raffreddamento dell'olio motore, attualmente è completamente dissipato in aria tramite il dissipatore LT-DISS, in quanto è calore a bassa temperatura (circa 57 °C) perciò non è compatibile con l'attuale gestione della rete di teleriscaldamento, che prevede una temperatura di ritorno pari a circa 80 °C.

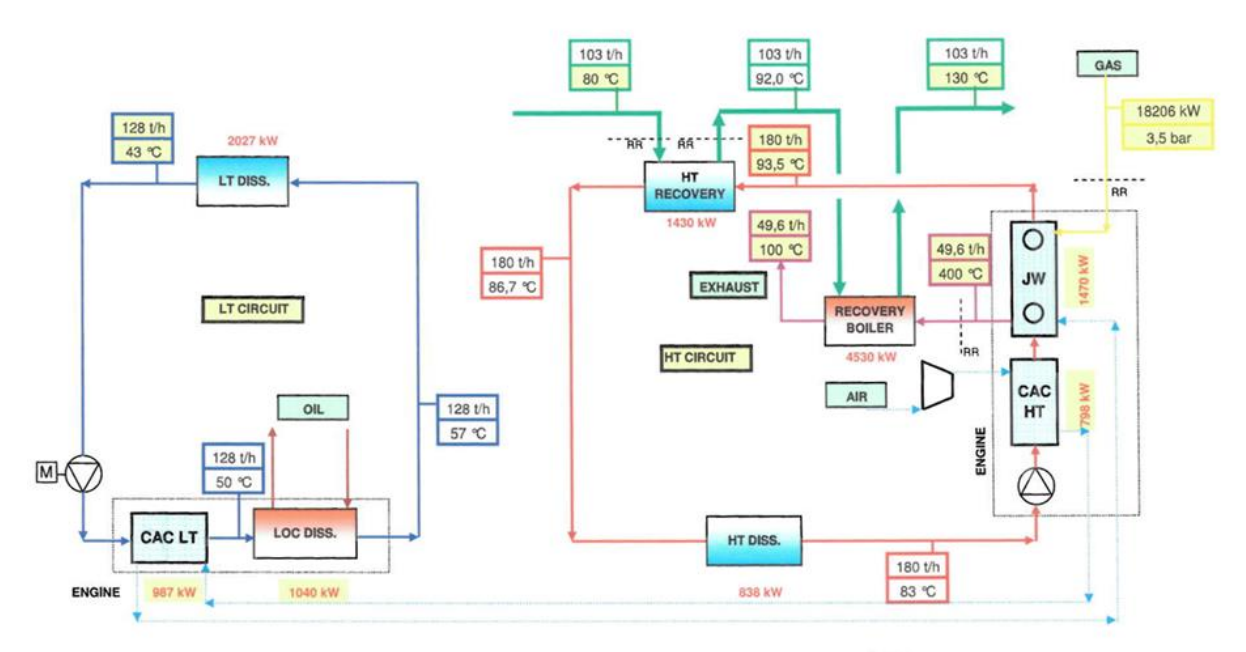

<span id="page-9-0"></span>**Figura 2 - Schema di impianto dei cogeneratori**

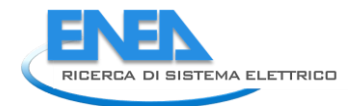

I quattro serbatoi di accumulo di acqua surriscaldata in centrale termica, ognuno di volume pari a 250 m<sup>3</sup>, sono collegati in serie tra loro e in parallelo con i cogeneratori e con le caldaie di integrazione. Pertanto, in prima approssimazione, sono stati assimilati nelle simulazioni a un serbatoio da 1000 m<sup>3</sup>. Il sistema di accumulo svolge sia la funzione di bilanciamento delle portate che di accumulo termico, disaccoppiando la produzione dalla domanda di energia.

Le tre caldaie attualmente in funzione sono collegate in parallelo con le unità di cogenerazione e con il sistema di accumulo e sono alimentate a gas naturale. La potenza termica totale delle caldaie è pari a circa 29 MW<sub>t</sub>.

# <span id="page-10-0"></span>3 Analisi dei dati di monitoraggio della rete di teleriscaldamento

I dati di monitoraggio utilizzati per l'analisi sono ricavati da misurazioni in centrale termica e nelle camere della rete di TLR. Rispetto al precedente report [\[1\],](#page-54-1) il periodo di rilevazione è aumentato ed è compreso tra novembre 2017 e luglio 2018. Per tale motivo, di seguito sono riportati i risultati dell'analisi dei dati sull'intero periodo, che è stato valutato nelle simulazioni numeriche.

Per quanto concerne la centrale termica, i dati di monitoraggio sono registrati a intervalli orari e comprendono informazioni sulla produzione (termica ed elettrica) e sul fabbisogno termico della rete di TLR, misurato ai collettori di centrale. Le grandezze monitorate sono energia, portata e temperatura. Sono inoltre disponibili i valori orari del combustibile utilizzato (in Sm<sup>3</sup>) dai cogeneratori e dalle caldaie di integrazione. Per quanto riguarda le camere di misurazione, i dati di monitoraggio includono il fabbisogno termico delle sottostazioni collegate agli anelli della rete di TLR separatamente per gli stacchi dagli anelli DN 350 e DN 200. I valori di potenza termica, portata e temperatura sono misurati a intervalli di 20 minuti, mentre quelli di energia sono misurati ogni ora.

Di seguito si riporta una sintesi dei principali risultati dell'analisi effettuata. Il grafico di [Figura 3](#page-10-1) mostra gli andamenti medi orari della potenza elettrica. La linea rossa indica il fabbisogno elettrico dell'aeroporto al netto della potenza elettrica assorbita dai servizi ausiliari (linea gialla in figura). Si noti che i mesi di novembre e dicembre sono riportati in modo parziale in quanto i dati di monitoraggio sono mancanti. La linea blu rappresenta la potenza elettrica totale prodotta dai cogeneratori, mentre le linee viola e verde sono rispettivamente la potenza elettrica immessa e prelevata dalla rete elettrica (anch'esse riportate in modo parziale per i mesi di novembre e dicembre). Si osservi che il funzionamento dei cogeneratori segue prevalentemente una logica a inseguimento elettrico.

<span id="page-10-1"></span>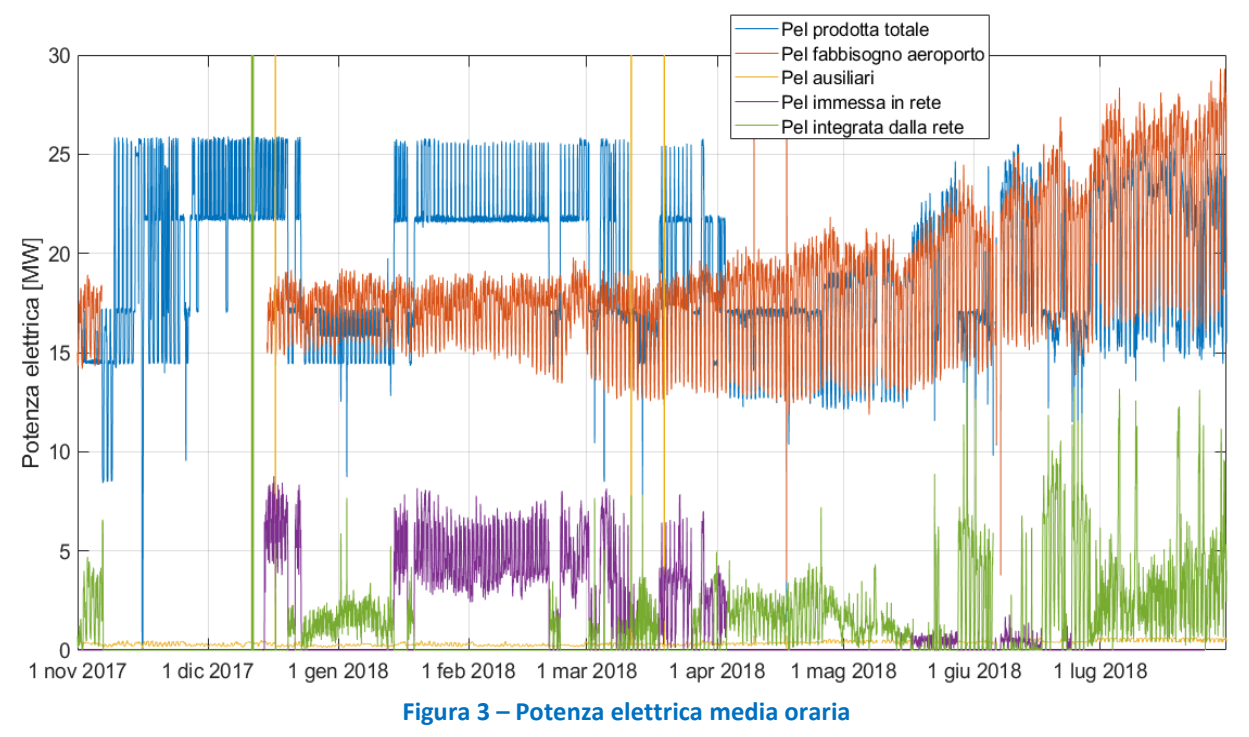

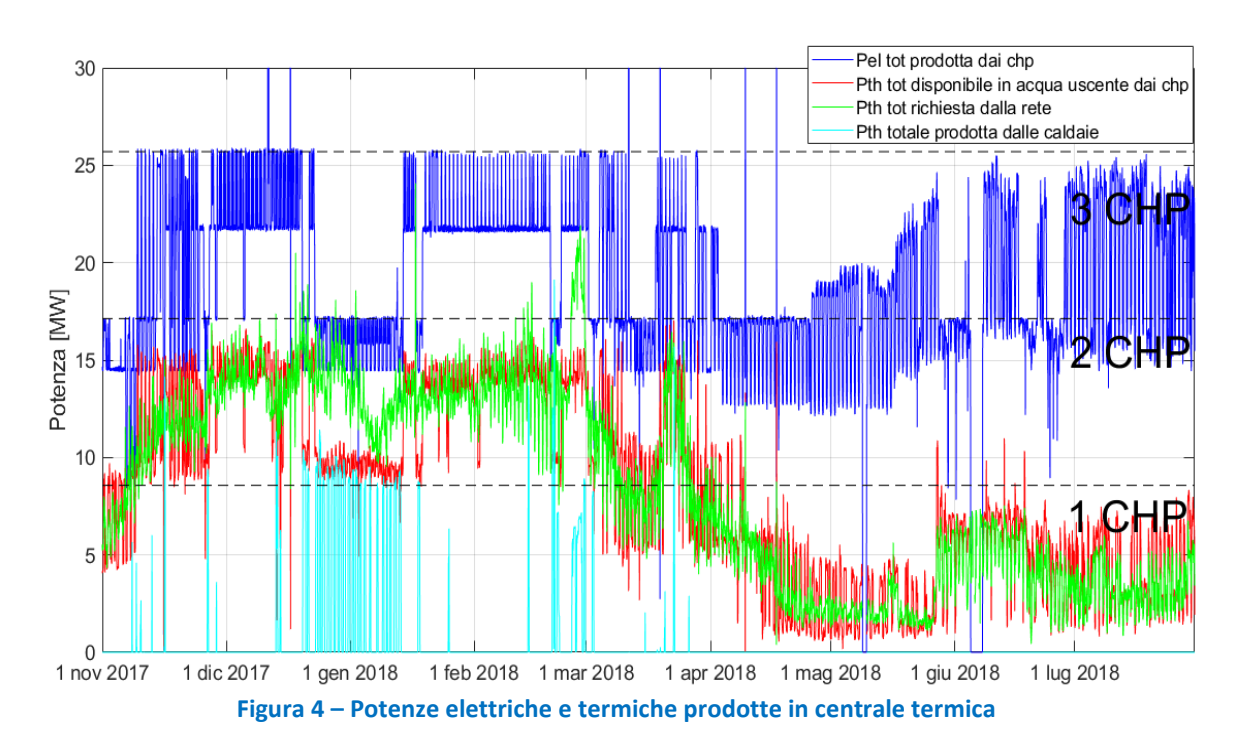

<span id="page-11-0"></span>Nel grafico di [Figura 4,](#page-11-0) insieme all'andamento medio orario della potenza elettrica prodotta dai cogeneratori, sono riportati anche gli andamenti relativi alle potenze termiche. La linea blu indica la potenza elettrica lorda prodotta dai cogeneratori. Le linee verde e rossa rappresentano rispettivamente l'andamento orario della potenza termica totale richiesta dalla rete e quello della potenza termica utile recuperata dai cogeneratori. La potenza termica di integrazione prodotta dalle caldaie è rappresentata in linea celeste. Si noti che le caldaie sono prevalentemente utilizzate nel periodo tra la fine di dicembre 2017 e gennaio 2018. L'intervento è dovuto alla fermata di uno dei tre cogeneratori, come si evince dalla riduzione della produzione elettrica. In [Figura 5](#page-11-1) l'andamento del fabbisogno termico della rete di teleriscaldamento (linea rossa) è confrontato con l'andamento della somma tra produzione termica utile dei cogeneratori e delle caldaie (area blu). In corrispondenza degli intervalli di tempo in cui è presente un surplus o un deficit di produzione rispetto al fabbisogno si nota che gli accumuli (linea nera) rispettivamente si caricano o si scaricano.

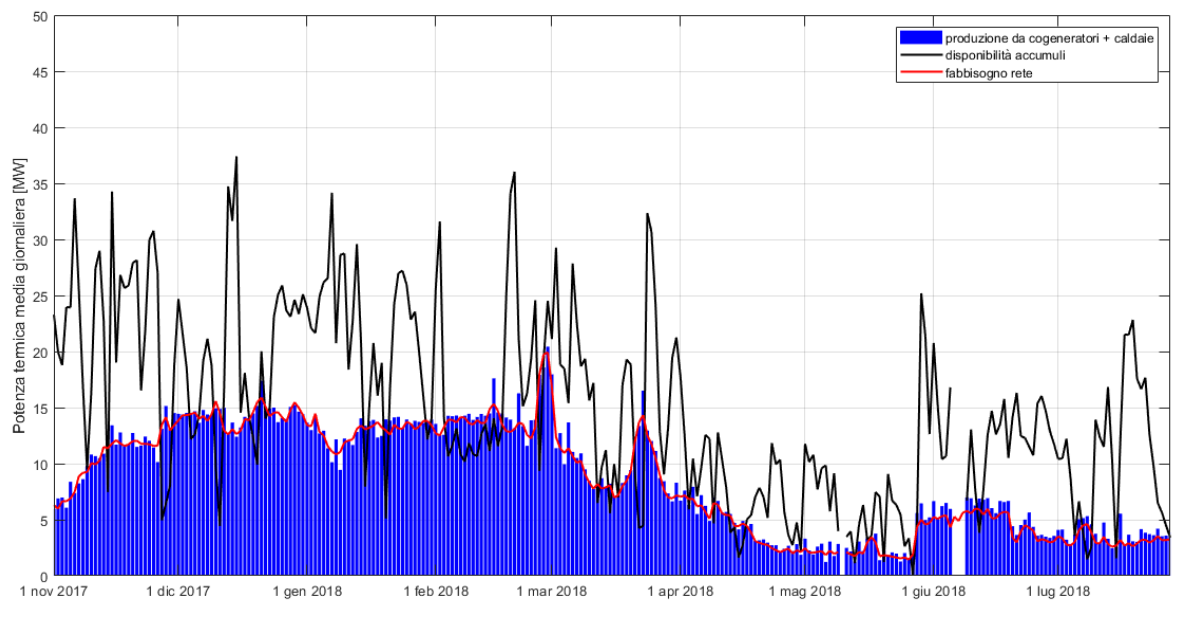

<span id="page-11-1"></span>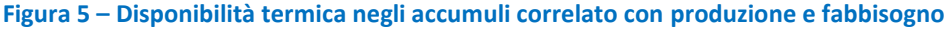

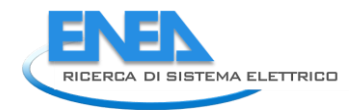

Per avere un quadro completo sono state analizzate portate e temperature, sia per i cogeneratori sia per la rete di TLR. Il grafico di [Figura 6](#page-12-0) mostra come l'andamento della portata circolante nella rete di TLR segua quello del fabbisogno termico totale della rete. Ne consegue che la logica di regolazione è basata sul mantenimento delle differenze di temperatura, pertanto le variazioni del carico termico sono gestite mediante la variazione della portata di acqua surriscaldata circolante nella rete.

In [Figura 7](#page-12-1) sono riportate le stesse grandezze, ma riferite ai cogeneratori anziché alla rete di TLR. Ovviamente anche in questo caso i due andamenti sono correlati. Per effetto del sistema di accumulo, le portate circolanti sono diverse tra cogeneratori e rete di TLR.

<span id="page-12-1"></span><span id="page-12-0"></span>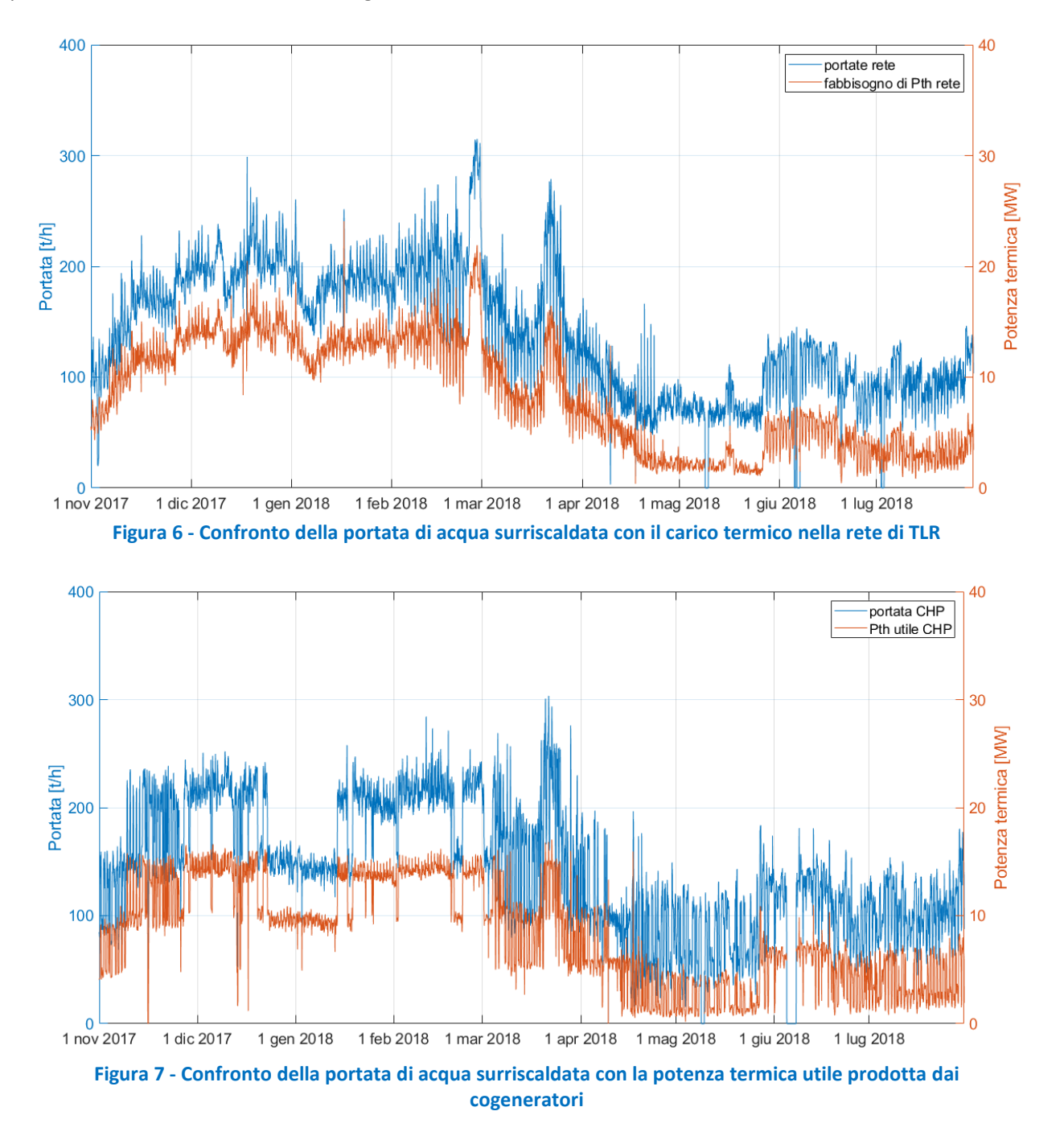

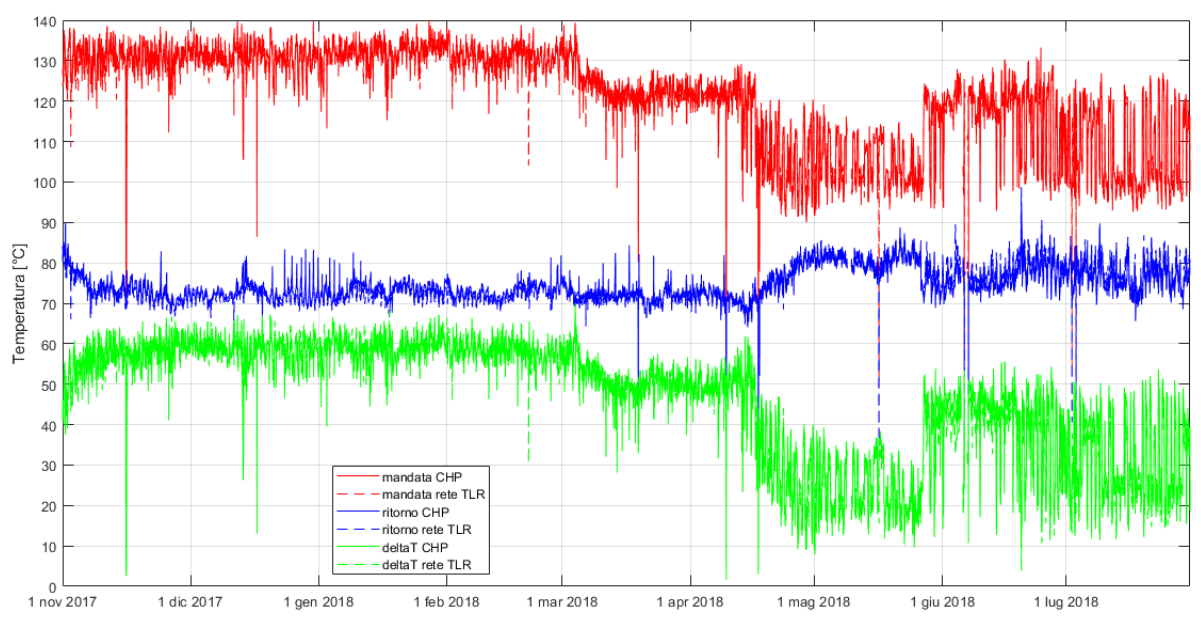

**Figura 8 – Temperature di mandata e ritorno e loro differenza, in centrale termica e nella rete**

<span id="page-13-0"></span>Nel grafico di [Figura 8](#page-13-0) sono riportati gli andamenti delle temperature, sia per i cogeneratori sia per la rete di TLR. Le linee rosse e blu rappresentano rispettivamente le temperature di mandata e di ritorno, mentre le linee verdi ne rappresentano la differenza. Le linee tratteggiate relative alla rete di TLR sono sostanzialmente sovrapposte alle rispettive linee continue relative ai cogeneratori. Si osserva che fino all'inizio di marzo la temperatura di mandata ha assunto valori di circa 130 °C, per poi essere ridotta a circa 120 °C. La temperatura di mandata di 130 °C era necessaria per la presenza di alcuni generatori di vapore a servizio delle mense. La diminuzione di temperatura è una conseguenza della loro sostituzione con generatori di vapore elettrici. Il nuovo livello di temperatura di mandata è quindi legato alle macchine frigo ad assorbimento a doppio effetto. A partire da metà aprile, si osserva un'ulteriore modifica della temperatura di mandata, non più di valore pressoché costante, ma di andamento oscillante sulla giornata. Ciò dipende dal fatto che nella situazione estiva erano in funzione soltanto le utenze di ACS e la macchina frigorifera a servizio del terminal T3. Perciò si sono verificate due condizioni: basso carico termico della rete ed elevata temperatura di mandata. Conseguentemente, si è modulata la temperatura di mandata nella rete in funzione dell'uso degli assorbitori.

Nei grafici di [Figura 9](#page-14-0) è evidenziato l'andamento della richiesta di calore (in MWh) della rete di TLR nel periodo novembre 2017 - luglio 2018. Sull'asse delle ascisse sono riportate le ore del giorno mentre sulle ordinate sono riportati i giorni del mese. Mediante questi grafici si osserva che i profili di carico termico assumono valori rilevanti (dai 12 ai 20 MW<sub>t</sub>) durante i mesi della stagione di riscaldamento, e i picchi di carico si verificano generalmente nella mattina (dalle 6 alle 12). A fine febbraio si nota un aumento sostanziale della richiesta, a seguito delle temperature esterne particolarmente rigide per il periodo [\(Figura](#page-15-0)  [10\)](#page-15-0). Da circa metà aprile in poi, si osserva una sostanziale riduzione del carico termico dovuta alla fine della stagione di riscaldamento. Pertanto, fino alla fine di maggio il carico termico è legato soltanto alla produzione di ACS, mentre da fine di maggio entra in funzione anche l'assorbitore a servizio del terminal T3 [\(Figura 11\)](#page-15-1).

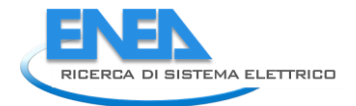

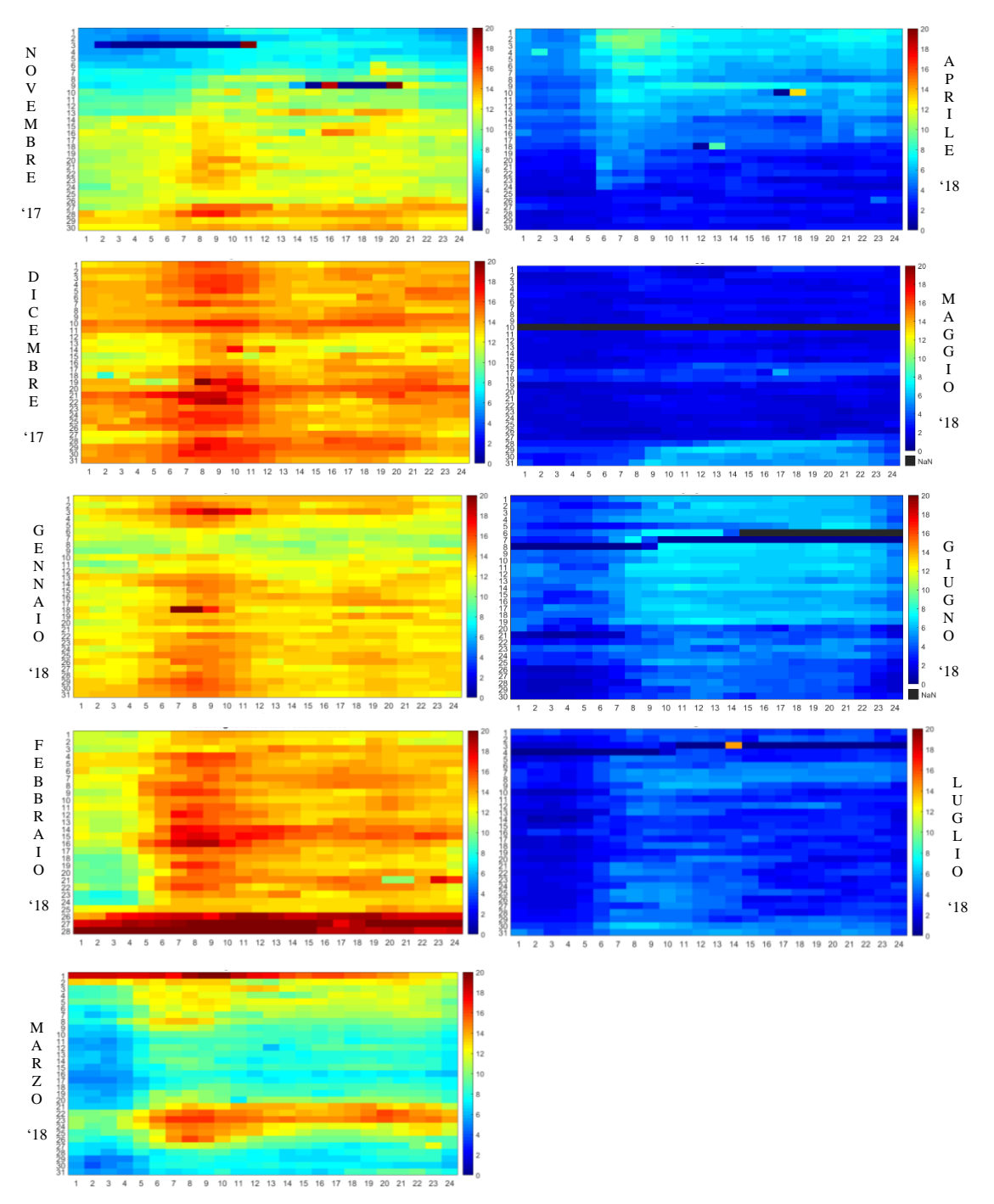

<span id="page-14-0"></span>Figura 9 – Heat map della rete di teleriscaldamento tra novembre 2017 e luglio 2018

<span id="page-15-0"></span>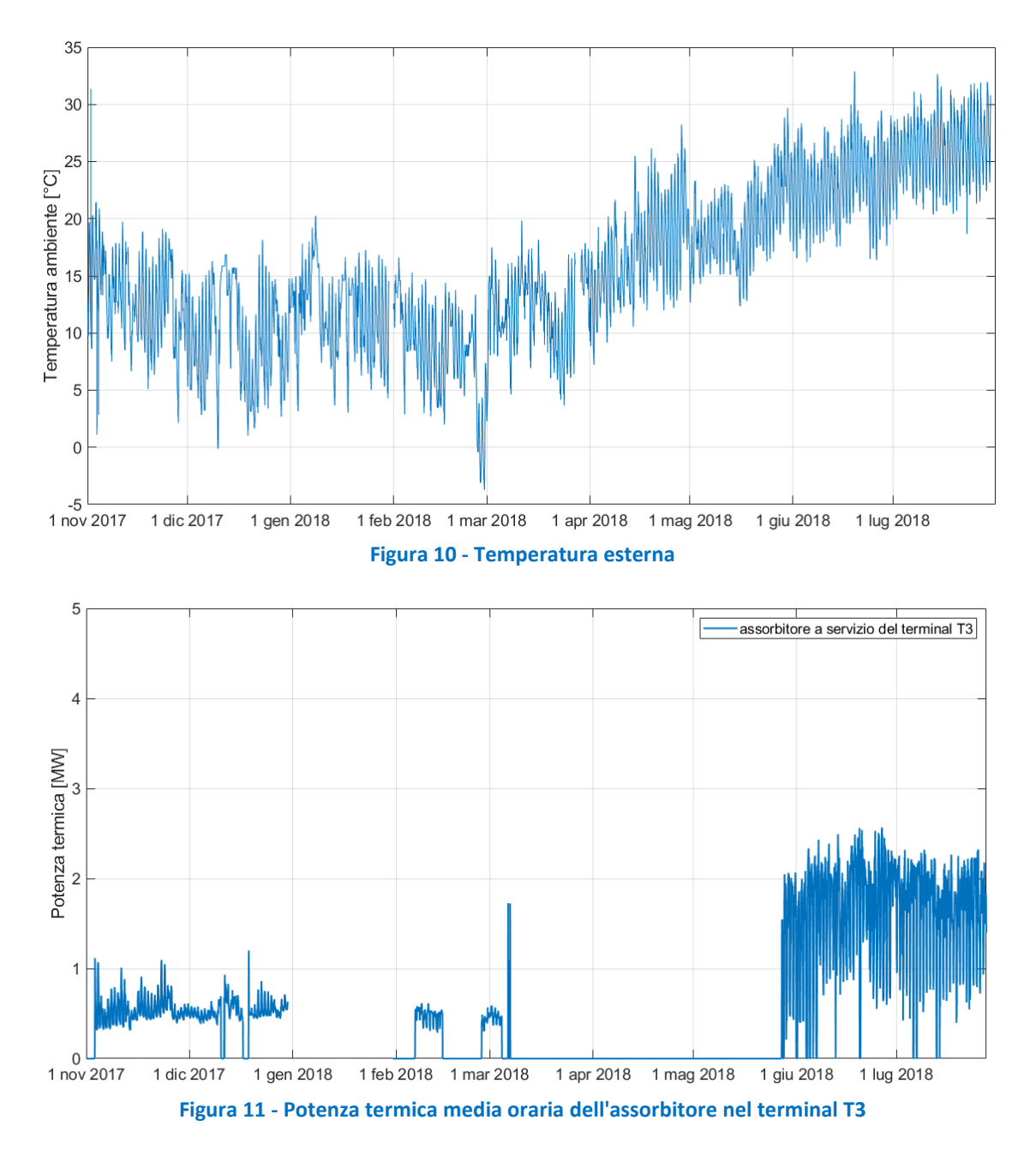

<span id="page-15-1"></span>I dati relativi al molo E ed agli assorbitori a doppio effetto a servizio del terminal T1 non sono disponibili. Pertanto, i dati di queste sottostazioni sono stati determinati per differenza tra i valori misurati nella rispettiva camera e i valori delle altre utenze collegate alla camera. Si tratta di un'approssimazione, in quanto il carico termico ottenuto per differenza non è completamente attribuibile a dette utenze, ma è comprensivo delle perdite termiche nelle diramazioni.

Dall'analisi è emerso che le camere più energivore sono quelle collegate alle macchine frigorifere ad assorbimento (camere 9 e 14). In particolare, il carico termico delle sottostazioni collegate alla camera 9 rappresenta quasi la metà del carico termico totale della rete. Tenuto conto di ciò, a titolo di esempio, di seguito si riportano i grafici prodotti per questa camera. La camera 9 fornisce calore a due gruppi di utenze, di cui il primo (PG 296) presenta carichi termici trascurabili rispetto al secondo (PG 107 + molo E + PG 327). In quest'ultimo sono presenti alcune sottostazioni di zona e un assorbitore a doppio effetto. Pertanto, si fa riferimento esclusivamente al secondo gruppo di utenze sopra menzionato. In [Figura 12](#page-16-1) è illustrata la variabilità mensile del carico termico richiesto; il mese di gennaio 2018 non è riportato in quanto alcuni dei dati non sono disponibili.

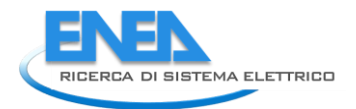

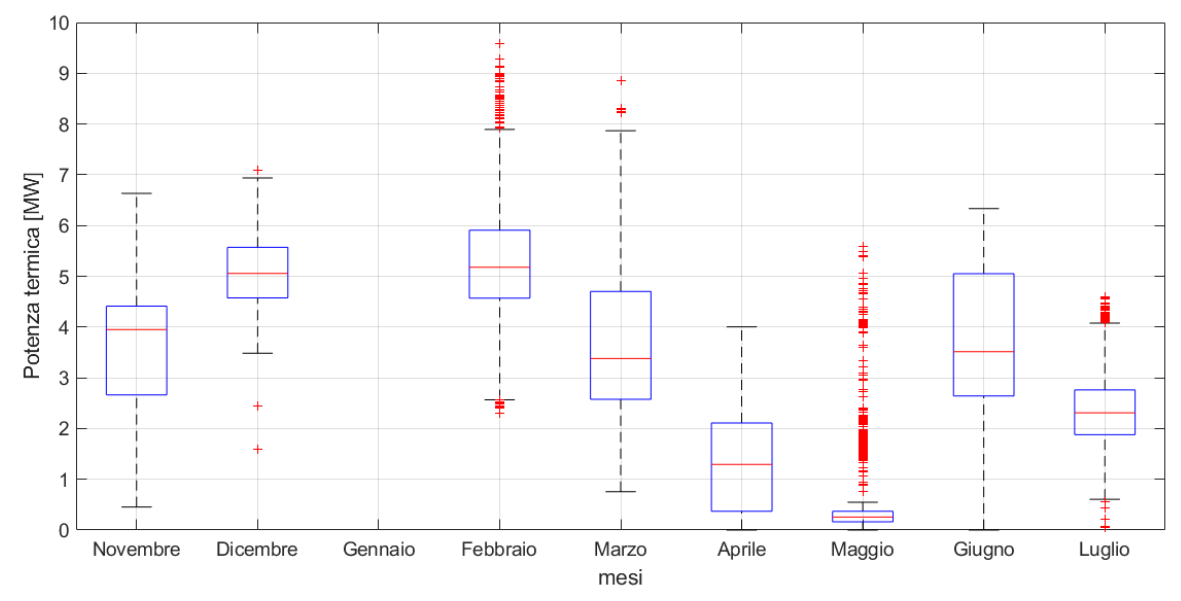

**Figura 12 - Box plot del carico termico richiesto dal secondo gruppo di utenze collegato alla camera 9**

<span id="page-16-1"></span>I box plot descrivono in termini statistici la distribuzione del carico termico, e in particolare riportano cinque indicatori rappresentativi della distribuzione statistica: valore minimo, 1° quartile, mediana, 3° quartile e valore massimo. Il box è delimitato inferiormente e superiormente, rispettivamente, dal 1° e dal 3° quartile, mentre la mediana divide il box in due porzioni. Gli outliers corrispondono ai punti rossi indicati fuori dai box.

# <span id="page-16-0"></span>4 Lo scenario di efficientamento

Il nuovo scenario di efficientamento preso in esame prevede di separare idraulicamente i due anelli in modo da gestirne uno a temperatura più bassa rispetto alla situazione attuale. L'anello DN 350, con temperatura di mandata invariata, continua ad alimentare tutte le utenze attualmente allacciate alla rete. L'anello a "bassa temperatura" (anello DN 200 con temperatura di mandata di 85-90 °C), invece, alimenta due nuove macchine frigorifere ad assorbimento a singolo effetto e tre nuove utenze con riscaldamento a bassa temperatura.

I nuovi assorbitori hanno una potenza frigorifera nominale pari a 3 MW $_f$  ciascuno e l'acqua calda che li alimenta ha una temperatura di ritorno nella rete fissata a 60 °C; essi sono fatti funzionare prioritariamente rispetto ai chiller a compressione esistenti (alcuni dei quali operanti da diversi anni e quindi caratterizzati da bassi EER). Le nuove utenze con riscaldamento a bassa temperatura sono caratterizzate da una temperatura di ritorno nella rete fissata a 45 °C e da un carico termico totale pari a 5,5 MW<sub>t</sub> in condizioni di progetto. L[a Tabella 1](#page-16-2) riporta una sintesi delle nuove utenze collegate all'anello DN 200.

<span id="page-16-2"></span>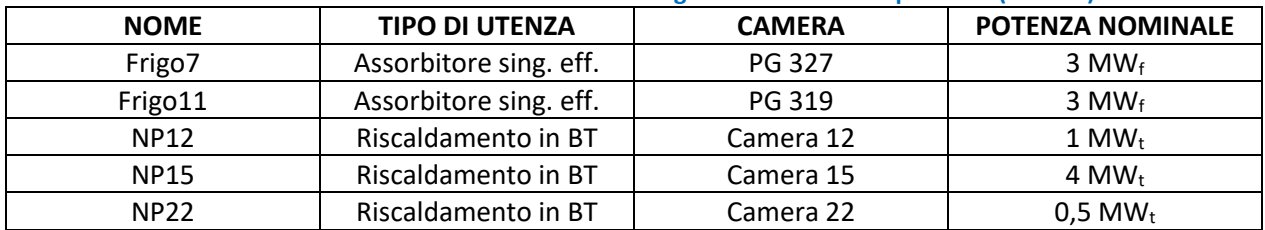

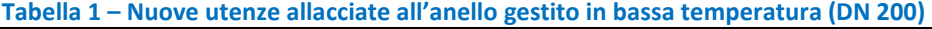

Dovendo ipotizzare l'andamento della potenza termica richiesta dalle nuove utenze, per gli assorbitori a singolo effetto è stato utilizzato il profilo di potenza frigorifera, in funzione della temperatura esterna, della macchina ad assorbimento al servizio del terminal T3, di cui si dispone dei dati di monitoraggio. In [Figura 13](#page-17-0) la linea rossa rappresenta l'interpolazione dei dati di monitoraggio (punti blu) ottenuta con un algoritmo di interpolazione robusta.

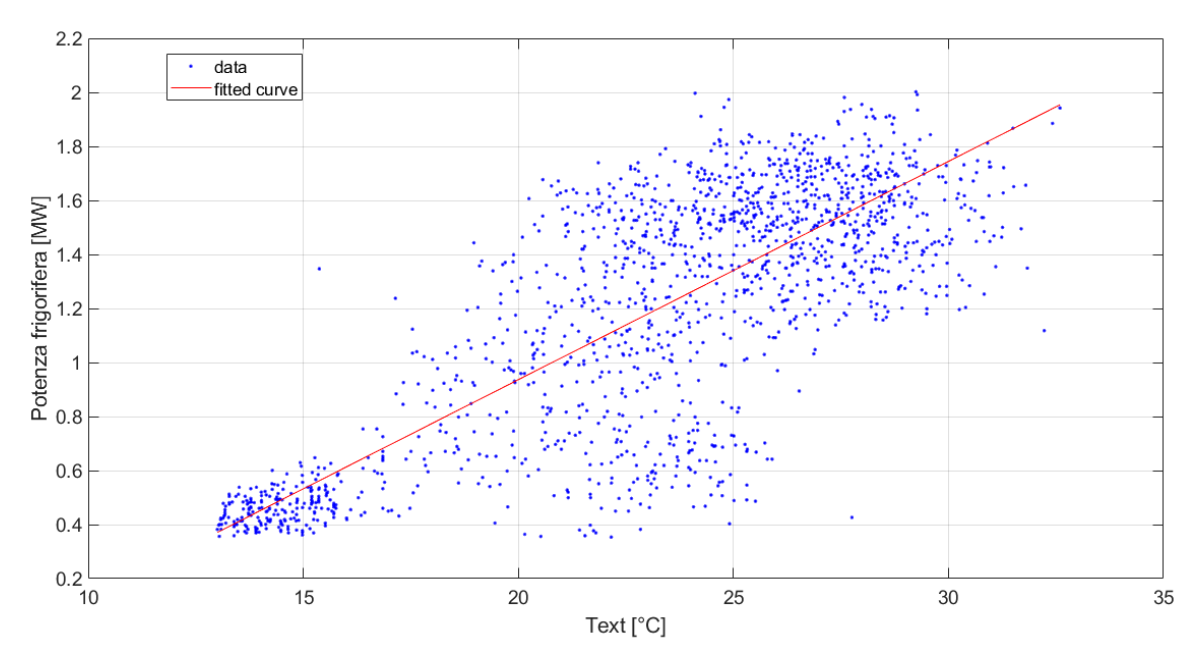

**Figura 13 – Potenza frigorifera dell'assorbitore a servizio del terminal T3 vs. temperatura esterna**

<span id="page-17-0"></span>L'assorbitore a servizio del terminal T3 è a doppio effetto e ha una potenza frigorifera nominale di 3,5 MWf, mentre ognuna delle due nuove macchine frigorifere è a singolo effetto (COP inferiore) e ha una potenza frigorifera nominale di 3 MWf. Pertanto, la correlazione tra la potenza frigorifera e la temperatura esterna è stata prima normalizzata e poi riscalata alla potenza frigorifera nominale delle nuove macchine ad assorbimento. Si è inoltre ipotizzato che gli assorbitori siano spenti al di sotto del 20 % della potenza nominale (che in [Figura 13](#page-17-0) corrisponde a una temperatura esterna di 13 °C) e che il funzionamento alla massima potenza corrisponda alla temperatura esterna di 33 °C. L[a Figura 14](#page-18-0) riporta l'andamento orario del carico termico frigorifero richiesto a ognuno dei due nuovi assorbitori così determinato.

Considerando un COP medio pari a 0,7 per le nuove macchine frigorifere a singolo effetto, è possibile determinare il corrispondente fabbisogno termico richiesto all'anello DN 200, riportato in [Figura 15](#page-18-1) per ciascun assorbitore.

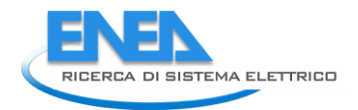

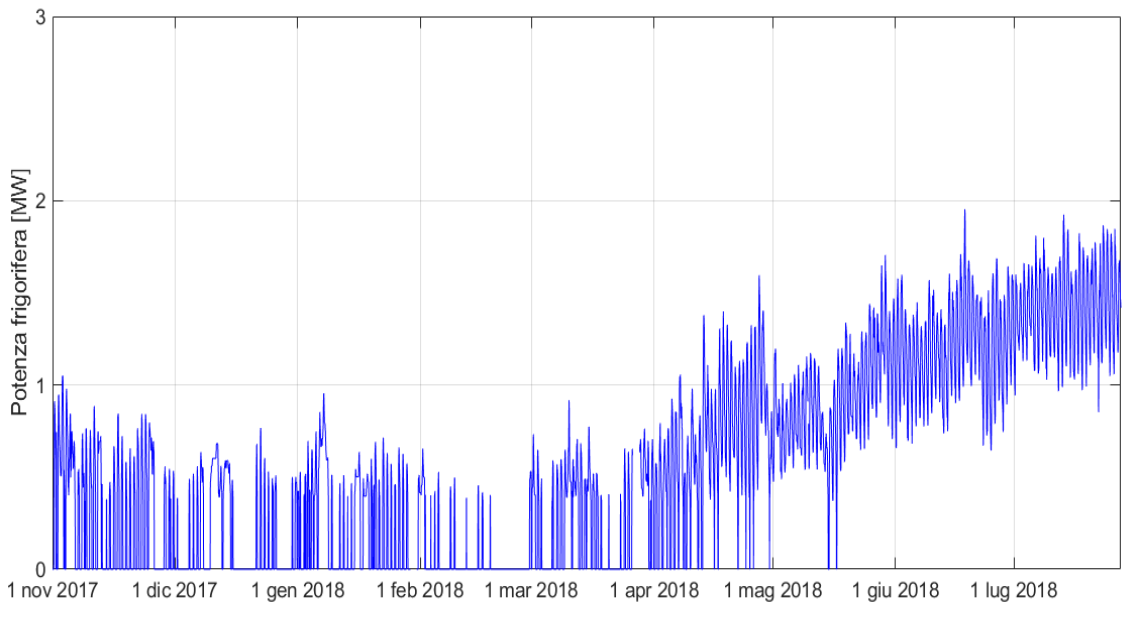

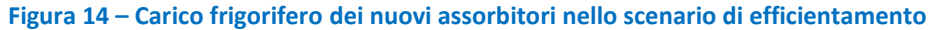

<span id="page-18-0"></span>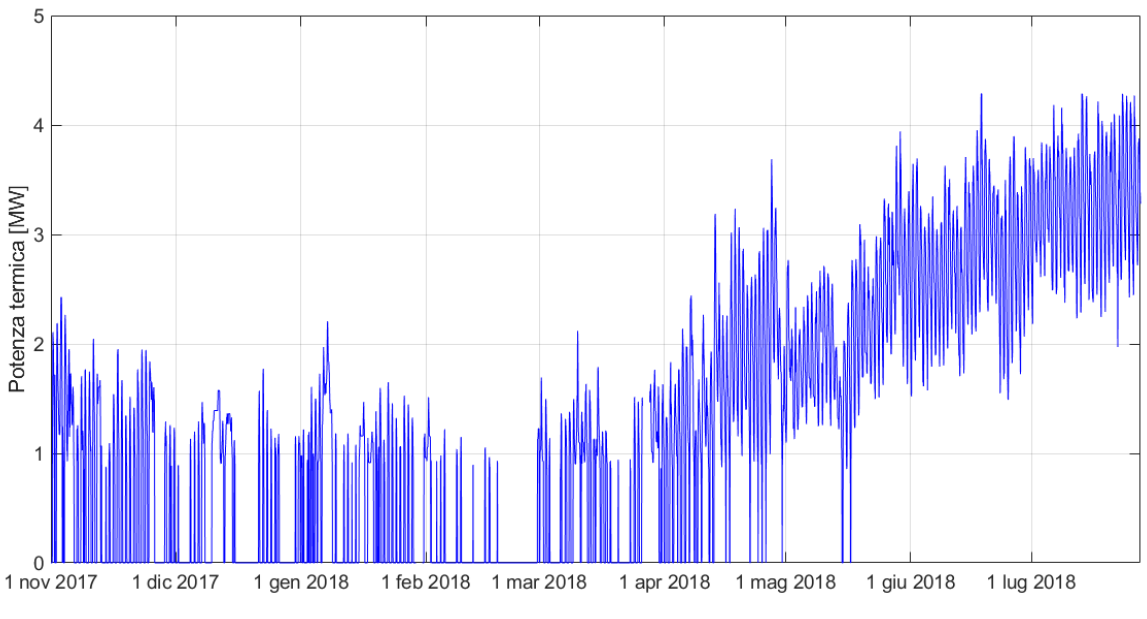

**Figura 15 - Potenza termica richiesta alla rete di TLR da ciascun nuovo assorbitore**

<span id="page-18-1"></span>Per quanto riguarda il carico termico delle nuove palazzine riscaldate in bassa temperatura, si è ipotizzato un carico termico nullo quando la temperatura esterna supera i 16 °C, mentre il carico termico di 5,5 MWt corrisponde alla temperatura esterna di 0 °C (temperatura esterna invernale di progetto per Fiumicino). Nel grafico d[i Figura 16](#page-19-0) si riportano gli andamenti risultanti del carico termico medio giornaliero.

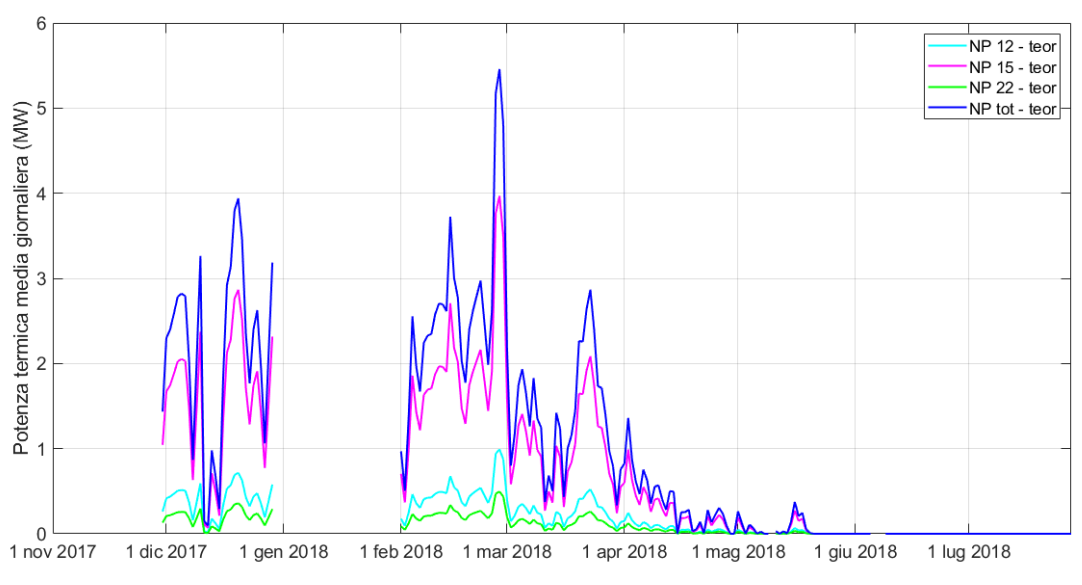

**Figura 16 – Carico termico medio giornaliero dalle nuove utenze riscaldate in bassa temperatura**

<span id="page-19-0"></span>Lo scenario di efficientamento analizzato comporta alcune modifiche alla centrale termica, con l'installazione, per i tre cogeneratori, di una caldaia di recupero fumi e di uno scambiatore di recupero termico sul circuito dell'acqua di raffreddamento del motore aggiuntivi, oltre a uno scambiatore di recupero termico sul circuito di raffreddamento dell'olio motore (non utilizzato nel caso base in quanto la temperatura dell'olio è troppo bassa per il recupero termico), al servizio del circuito primario collegato all'anello DN 200 (e indipendente da quello collegato all'anello DN 350).

Per l'anello DN 200, si è inoltre inserito un nuovo sistema di accumulo di centrale, con un volume totale pari a 750 m<sup>3</sup>, ed è stata aggiunta una caldaia di integrazione per evitare che la temperatura nell'accumulo scenda al di sotto di un valore soglia. Inoltre, per evitare che la temperatura di mandata nell'anello DN 200 scenda sotto gli 85 °C, è previsto un ulteriore scambiatore che collega termicamente l'accumulo del circuito ad alta temperatura (DN 350) con l'accumulo a bassa temperatura (DN 200). Quando nel circuito di bassa temperatura la mandata dai cogeneratori scende al di sotto del valore prefissato, viene spillata acqua surriscaldata dall'accumulo collegato all'anello DN 350.

Considerato che l'utilizzo delle macchine frigorifere ad assorbimento in sostituzione dei chiller tradizionali a compressione determina una riduzione del fabbisogno di energia elettrica, si ipotizza che il funzionamento dei cogeneratori rimanga invariato rispetto al caso base nelle situazioni in cui la riduzione di fabbisogno elettrico è minore o uguale all'energia elettrica prelevata dalla rete. Qualora la riduzione oraria di fabbisogno elettrico sia superiore all'energia prelevata dalla rete elettrica, i cogeneratori in funzione sono modulati della quantità necessaria per avere una produzione elettrica pari al carico elettrico risultante, evitando di cedere energia elettrica in surplus alla rete.

Il risparmio energetico è determinato quindi da più fattori: l'abbassamento della temperatura in un anello della rete, il recupero aggiuntivo di calore nei cogeneratori per alimentare le nuove utenze e la riduzione dell'energia elettrica prelevata dalla rete, soprattutto durante la stagione estiva.

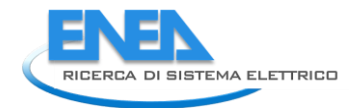

# <span id="page-20-0"></span>5 Analisi del caso base

Utilizzando alcuni dei dati di monitoraggio sopra descritti, si è implementato un modello di simulazione dello stato attuale (caso base) dell'impianto di TLR dell'aeroporto con il software TRNSYS in modo da condurre uno studio in condizioni dinamiche. Per la costruzione del modello si è proceduto per fasi successive, partendo dalla validazione di una singola sezione dell'impianto per procedere via via all'implementazione degli altri componenti fino ad arrivare al modello complessivo del sistema (sintetizzato per i macro blocchi "produzione" e "fabbisogno" in [Figura 17\)](#page-20-1).

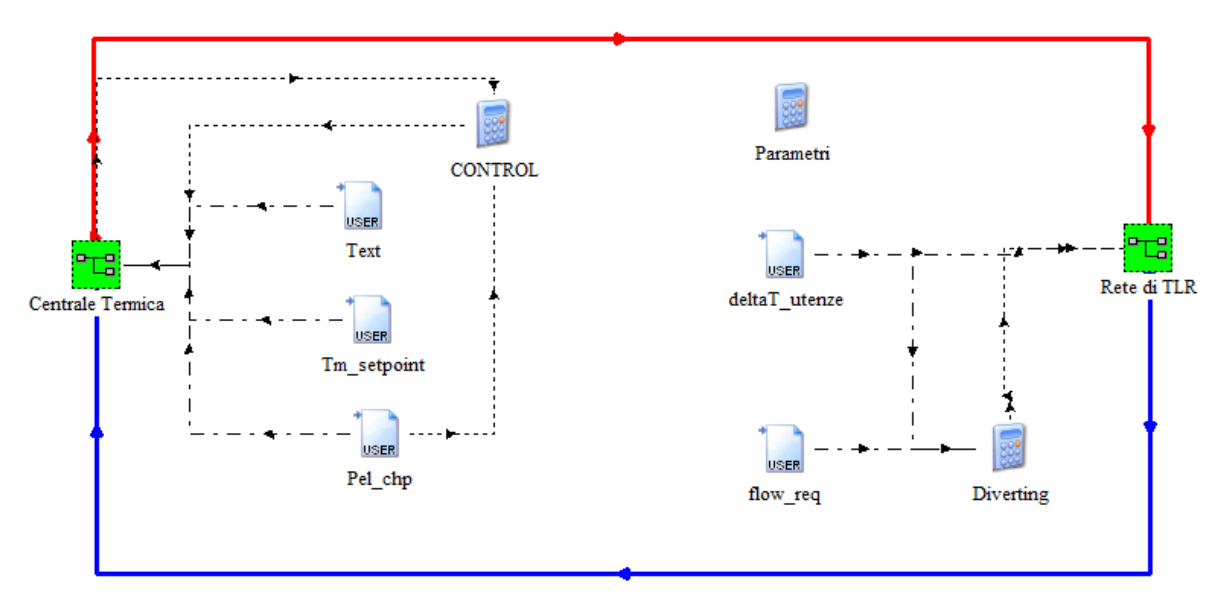

**Figura 17 – Schema sintetico dell'impianto in TRNSYS**

<span id="page-20-1"></span>La macro della "Centrale Termica" contiene il modello validato della centrale. Analogamente, la macro della "Rete di TLR" contiene il modello validato della rete di teleriscaldamento. La linea rossa rappresenta il flusso di acqua surriscaldata di mandata uscente dalla centrale ed entrante nel primo tratto di rete. La linea blu rappresenta invece il flusso di acqua di ritorno uscente dalla rete e entrante in centrale. Per poter simulare il sistema nel suo insieme sono necessari i seguenti dati di input (contraddistinti da linee a trattopunto):

- Potenza elettrica prodotta da ogni cogeneratore (Pel\_chp);
- Temperatura di set-point dell'acqua surriscaldata in uscita dai cogeneratori (Tm\_setpoint);
- Temperatura dell'ambiente esterno (Text);
- Portata di acqua surriscaldata richiesta da ogni utenza servita dalla rete (flow req);
- Differenza di temperatura di acqua surriscaldata nelle singole camere/utenze della rete (deltaT\_utenze).

Pertanto, Il modello implementato in TRNSYS richiede in input dati derivanti dal monitoraggio sia della centrale termica sia delle camere della rete. Siccome i dati sono mancanti in alcuni periodi, è stato necessario suddividere la simulazione in sotto-periodi. I periodi per i quali non è stato possibile effettuare l'analisi sono i seguenti: dal 1 al 29 novembre 2017; dal 30 dicembre 2017 al 31 gennaio 2018; 10 maggio 2018; dal 6 al 8 giugno 2018; dal 29 al 31 luglio 2018.

Si evidenzia come, in assenza di informazioni dettagliate sulla logica di gestione e su specifici componenti della centrale termica (controlli, variabili controllate), si è proceduto a diverse assunzioni, definite sulla base dell'analisi dei dati di monitoraggio e di informazioni ricevute dalla struttura tecnica. Pertanto, alcune logiche di gestione e alcuni collegamenti di componenti ipotizzati potrebbero non corrispondere alla reale condizione dell'impianto.

## <span id="page-21-0"></span>*5.1 Modello della centrale termica*

Si è inizialmente implementato il modello dei cogeneratori. Come detto, nell'aeroporto sono installati tre motori il cui calore di scarto è recuperato mediante appositi scambiatori. Il singolo motore a combustione interna è modellato sulla base di un file di mappatura delle prestazioni in funzione del rapporto tra la potenza elettrica effettiva e la potenza elettrica nominale (*part load ratio*, PLR) e della temperatura ambiente esterna (*T*e<sub>xt</sub>). In [Tabella 2](#page-21-1) è riportato il file di mappatura del motore 1, in cui sono indicate le seguenti grandezze:

- Efficienza meccanica ( $η<sub>mecc</sub>$ ): Potenza meccanica / Potenza del combustibile;
- **■** Efficienza del generatore ( $η<sub>gen</sub>$ ): Potenza elettrica / Potenza meccanica;
- Frazione del calore totale disponibile nel circuito dell'acqua motore  $(F<sub>t,H2O</sub>)$ ;
- Frazione del calore totale disponibile nel circuito dell'olio motore (F<sub>t.oil</sub>);
- Frazione del calore totale disponibile nei fumi di scarico  $(F_{\text{texgaas}})$ ;
- Frazione del calore totale disponibile nell'intercooler (*F*t,intercool);
- Frazione del calore totale dissipato in ambiente  $(F_{\text{tamb}})$ ;
- Frazione della portata dei fumi di scarico sulla portata dei fumi nominale ( $F_{\text{fl}$ , exgas).

I valori sono ottenuti mediante interpolazione del rendimento elettrico ricavato dai dati di monitoraggio. Il grafico di [Figura 18](#page-22-0) mostra la superficie di interpolazione del rendimento elettrico ottenuta per il motore 1, dalla quale si nota la significativa riduzione del rendimento ai bassi regimi e a temperature esterne elevate. Avendo a disposizione i dati di rendimento separatamente per ciascun motore, si è proceduto in modo analogo per ciascuna macchina, usando nelle simulazioni i valori specifici per ciascun motore.

Le caratteristiche termiche riportate nel file di mappatura sono in parte desunte dalla scheda tecnica e in parte ipotizzate (se non disponibili). Tra questi ultimi, la potenza termica dissipata verso l'ambiente per convezione e per irraggiamento è stata assunta pari all'1% della potenza entrante in condizioni nominali. La quota di calore disponibile nell'intercooler è stata posta pari a zero perché, come si osserva nello schema di [Figura 2,](#page-9-0) i motori possiedono due intercooler: CAC LT, sul circuito di raffreddamento a bassa temperatura dell'olio, e CAC HT, sul circuito di raffreddamento ad alta temperatura della camera di combustione. A causa dei diversi livelli termici, non è possibile accorparli in un unico intercooler. Pertanto, il calore recuperato da CAC HT è attribuito al Jacket Water, mentre quello recuperato da CAC LT è attribuito all'Oil Cooler.

<span id="page-21-1"></span>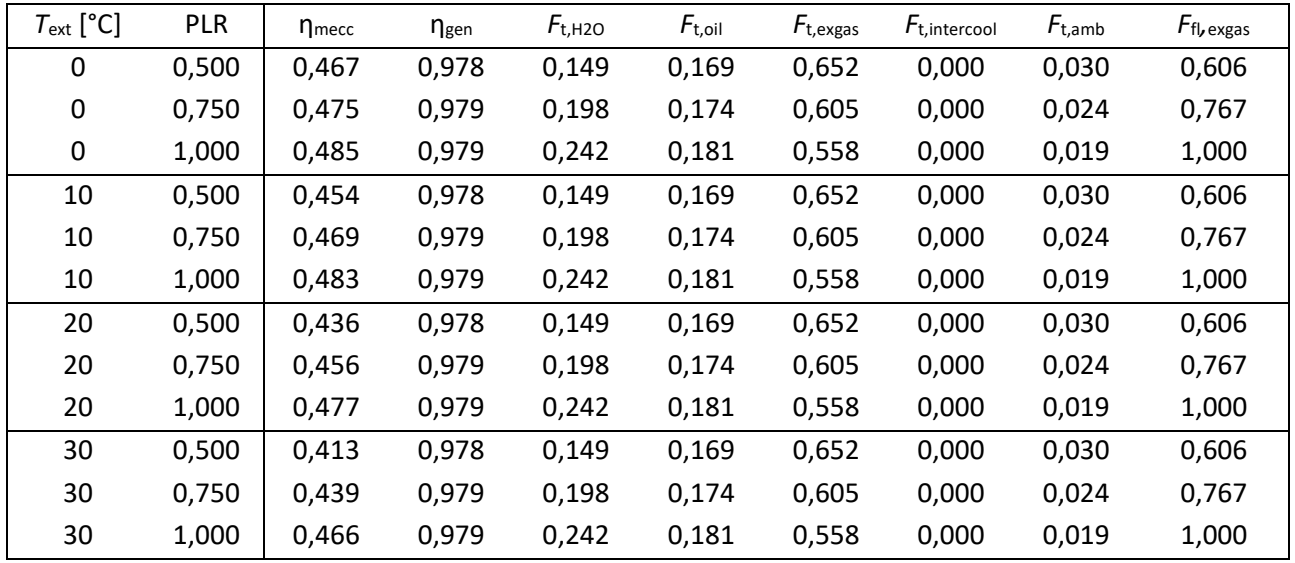

### **Tabella 2 – Mappa del motore**

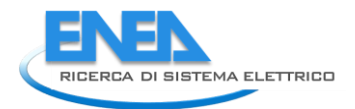

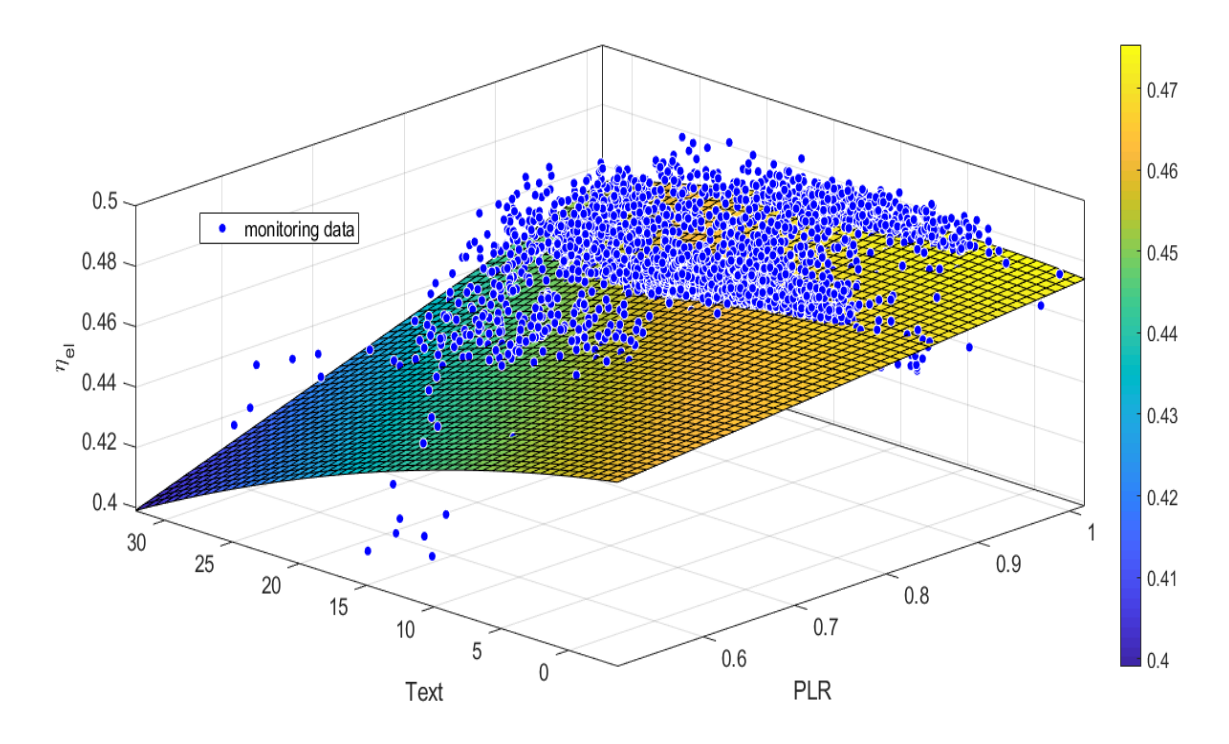

**Figura 18 - Superficie di interpolazione dei rendimento elettrico del motore**

<span id="page-22-0"></span>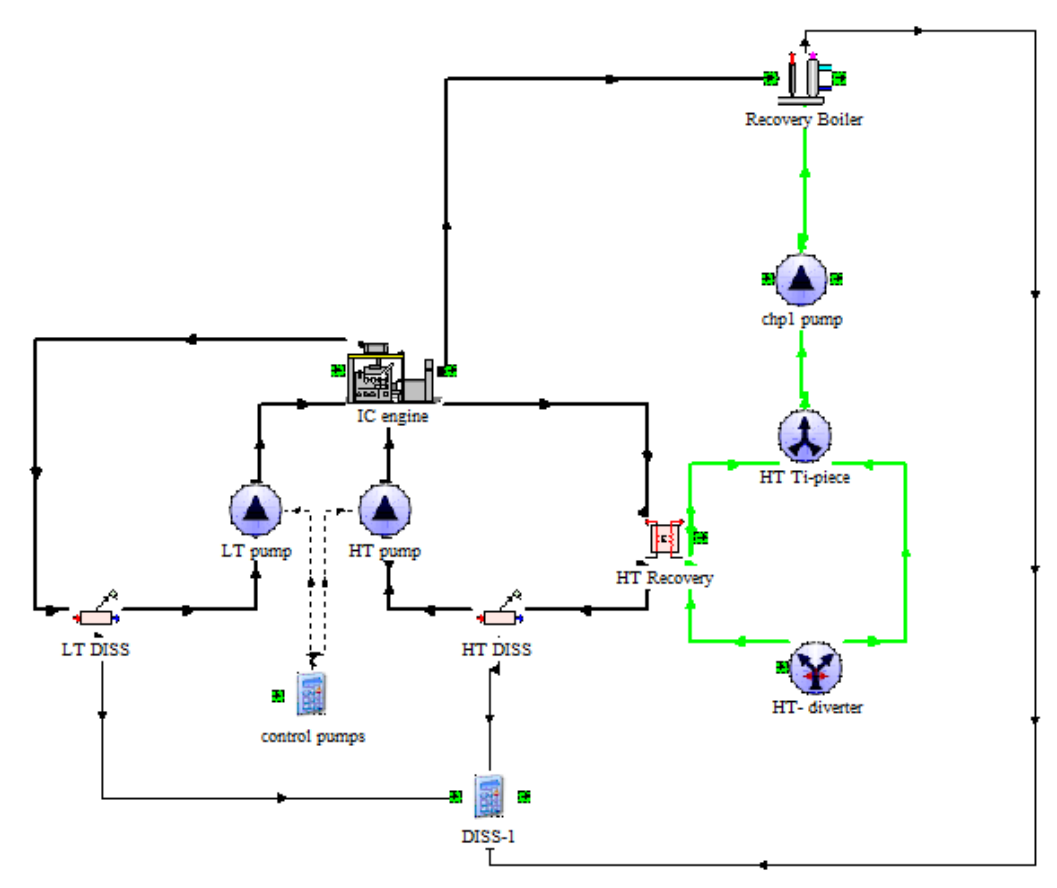

<span id="page-22-1"></span>**Figura 19 - Modello TRNSYS del cogeneratore**

La quota di calore disponibile nei fumi è calcolata con la formula seguente:

$$
\dot{Q}_{ex} = F_{f,exgas} \cdot \dot{m}_{ex,r} \cdot c_{p,ex} \cdot (T_{ex,out} - T_{air}) \tag{1}
$$

Dove F<sub>fl,exgas</sub> è la frazione di portata dei fumi sulla portata nominale;  $\dot{m}_{ex,r}$ è la portata nominale dei fumi; *c*p,ex è il calore specifico dei fumi; *T*ex,out è la temperatura di uscita dei fumi; *T*air è la temperatura dell'aria comburente.

Lo schema di [Figura 19](#page-22-1) rappresenta il modello completo del cogeneratore. Il componente IC Engine simula il funzionamento del motore. Il calore di scarto è recuperato tramite lo scambiatore acqua/acqua HT Recovery e lo scambiatore fumi/acqua Recovery Boiler. I due circuiti con linee nere spesse e continue rappresentano i circuiti di raffreddamento del motore: quello con acqua ad alta temperatura a destra e quello dell'olio motore (a bassa temperatura) a sinistra. Sono incluse nel modello le pompe (LT pump e HT pump, entrambe modellate con la type 3b), considerate a più velocità in funzione del carico dei CHP, e i dissipatori (LT DISS e HT DISS, type 92). La linea verde continua rappresenta l'acqua surriscaldata di ritorno dalla rete di TLR, che circola nei due scambiatori di recupero e viene portata alla temperatura di mandata di 120 - 130 °C. La pompa sul circuito dell'acqua surriscaldata (componente chp1 pump, type 3b) è a giri variabili e la portata è controllata dalla calcolatrice CONTROL (i[n Figura 17\)](#page-20-1) che genera un segnale di output sulla base del valore orario della differenza tra la temperatura massima (T\_top) e minima (T\_bot) nell'accumulo di centrale, rapportato alla massima differenza ricavata dai dati di monitoraggio. Tramite i due componenti HT- diverter (type 11f) e HT-T-piece (type 11h) si ha la possibilità di bypassare lo scambiatore di recupero HT Recovery nel caso in cui la temperatura dell'acqua in ingresso sia superiore a 85 °C. Il bypass è controllato [tramite il segnale in input al componente HT-diverter](#page-24-2) e generato dal componente bypass HT control (

[Figura 20\)](#page-24-2). Il Recovery Boiler prevede la possibilità di bypassare una parte della portata di fumi in funzione della temperatura di set point dell'acqua surriscaldata in uscita dal cogeneratore. Questa caratteristica si rivela molto utile nella simulazione dei mesi primaverili ed estivi, in cui il carico termico della rete di TLR è basso e i cogeneratori sono fatti [funzionare principalmente a inseguimento elettrico.](#page-24-2)

Passando al modello della centrale termica, in

[Figura](#page-24-2) 20 se ne riporta lo schema complessivo. Le linee verdi continue rappresentano il flusso di acqua surriscaldata che circola nei recuperatori di calore dei cogeneratori (CHP), mentre le linee azzurre continue rappresentano il flusso di acqua surriscaldata nelle caldaie. Ognuno dei tre cogeneratori è stato simulato tramite le macro denominate *CHP*, mentre il sistema di accumulo di centrale è stato simulato come un unico serbatoio equivalente (componente *tank* nello schema) e le caldaie come un'unica caldaia equivalente (macro *caldaia* nello schema). I componenti indicati come *T-piece* rappresentano dei Ti, mentre i componenti indicati come *diverting* rappresentano valvole deviatrici controllate dalla calcolatrice *CONTROL* [\(Figura 17](#page-20-1)). Quest'ultima determina anche il segnale di controllo delle pompe che regolano la portata dell'acqua circolante attraverso gli scambiatori di recupero in ognuno dei CHP. Come illustrato precedentemente, il componente *bypass-HT-control* (type 2b) genera il segnale di controllo che determina se l'acqua surriscaldata deve bypassare lo scambiatore *HT Recovery*.

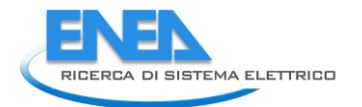

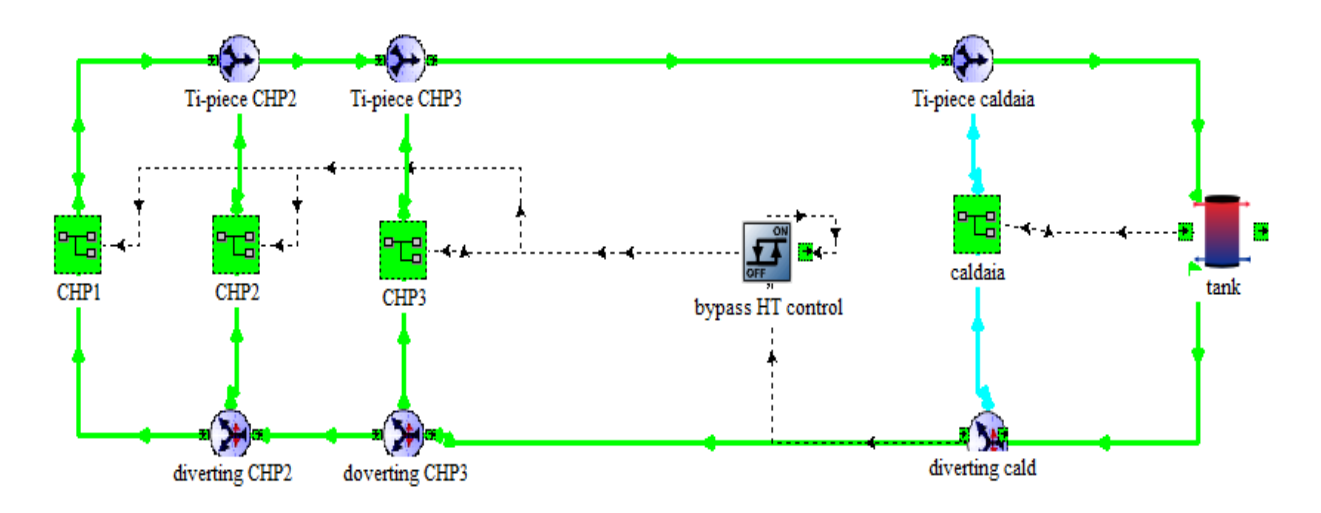

**Figura 20 - Modello TRNSYS della centrale termica**

<span id="page-24-2"></span><span id="page-24-0"></span>Per quanto riguarda la simulazione del sistema di accumulo, i 4 serbatoi da 250 m<sup>3</sup> ciascuno (altezza 25 m) presenti nella centrale termica e collegati in serie, sono stati simulati come un unico serbatoio di volume pari a 1000 m<sup>3</sup> e 100 m di altezza. La Type 4a utilizzata modella un serbatoio di accumulo stratificato a volume costate. Tra i parametri richiesti, il coefficiente di dispersione verso l'esterno è assunto pari a 0,3 W/(m<sup>2</sup>K), ipotizzato in base ai valori ricavati dalla letteratura. È inoltre necessario inserire il numero di strati di acqua modellati, assunto pari a 50.

Le tre caldaie di integrazione sono modellate come un'unica caldaia equivalente (componente *caldaia* – Type 6 in [Figura 21\)](#page-24-1). Tra i parametri richiesti dalla Type, il rendimento termico è assunto pari a 0,9 in linea con i valori tipici delle caldaie a gas. È inoltre necessario indicare la temperatura di set-point di mandata dell'acqua, che è desunta dai dati di monitoraggio (135 °C). La pompa di circolazione della caldaia è modellata a portata costante, il cui valore è definito in base ai dati di monitoraggio. Il componente di controllo per isteresi (*Type2 - AcquastatH*) comanda la pompa di circolazione sulla base della temperatura media nell'accumulo: la caldaia entra in funzione se tale temperatura scende al di sotto del valore minimo impostato, mentre si spegne al di sopra del valore massimo.

<span id="page-24-1"></span>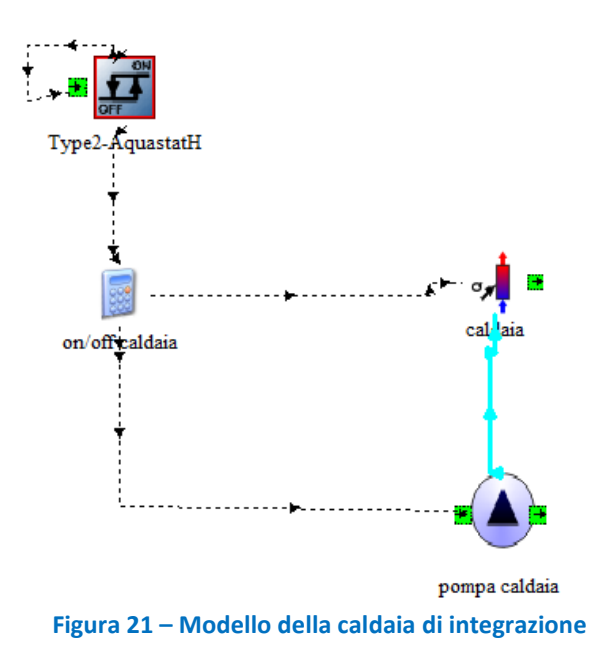

## <span id="page-25-0"></span>*5.2 Modello della rete di teleriscaldamento*

La rete di teleriscaldamento dell'aeroporto è costituita da due anelli di diametri diversi attualmente gestiti alla stessa temperatura. Inoltre, TRNSYS è un software per le analisi energetiche mentre presenta limiti nella simulazione idraulica. Perciò, per semplicità, il modello del caso base è stato implementato considerando un unico anello equivalente con una linea di mandata e una di ritorno.

In [Tabella 3](#page-25-1) sono riportati i valori di consumo di energia termica per ogni sottostazione durante il periodo analizzato nelle simulazioni (dicembre 2017 e febbraio-luglio 2018). I dati di monitoraggio delle camere di misurazione nei mesi di novembre 2017 e gennaio 2018 non sono completi perciò l'analisi è stata condotta escludendo detti mesi. Le sigle che indicano le sottostazioni fanno riferimento alla [Figura 1.](#page-8-1)

<span id="page-25-1"></span>

| <b>SOTTOSTAZIONE</b>      | Energia [MWh] | % sul totale | % cumulata           |  |
|---------------------------|---------------|--------------|----------------------|--|
| PG11+PG12                 | 149           | 0.5          | 0.5                  |  |
| <b>PG359</b>              | 315           | 1.0          | 1.4                  |  |
| <b>PG296</b>              | 472           | 1.5          | 2.9                  |  |
| <b>PG298</b>              | 496           | 1.5          | 4.5                  |  |
| <b>PG117</b>              | 499           | 1.6          | 6.0                  |  |
| <b>PG33</b>               | 502           | 1.6          | 7.6                  |  |
| <b>PG009</b>              | 575           | 1.8          | 9.4                  |  |
| PG309                     | 953           | 3.0          | 12.3                 |  |
| PG319                     | 1386          | 4.3          | 16.6                 |  |
| <b>PG10</b>               | 1746          | 5.4          | 22.1<br>28.3<br>34.6 |  |
| PG307                     | 1989          | 6.2          |                      |  |
| <b>PG327</b>              | 2026          | 6.3          |                      |  |
| <b>PG344</b>              | 2275          | 7.1          | 41.7                 |  |
| PG107 - Scambiatori       | 2376          | 7.4          | 49.0                 |  |
| PG107 - Assorbitore in T3 | 2916          | 9.1          | 58.1                 |  |
| Hilton                    | 3086          | 9.6          | 67.7                 |  |
| Assorbitore in T1         | 3612          | 11.2         | 79.0                 |  |
| Molo E                    | 6758          | 21.0         | 100.0                |  |
| <b>TOTALE</b>             | 32129         |              |                      |  |

**Tabella 3 – Consumo energetico delle sottostazioni nel periodo analizzato**

Dall'analisi è emerso che alcune delle sottostazioni incidono sul carico totale in misura modesta. In particolare, le prime otto sottostazioni in [Tabella 3](#page-25-1) presentano un consumo inferiore a 1 GWh nel periodo analizzato e, complessivamente, incidono per il 12,3 % sul consumo totale. Tenuto conto di ciò, per rendere meno complessa la simulazione, sono stati effettuati degli accorpamenti sulla base della domanda di energia riportata in [Tabella 3,](#page-25-1) riducendo il numero delle sottostazioni da 18 a 11. In [Figura 22](#page-26-0) è schematizzata la rete semplificata; i rettangoli con le lettere M e R rappresentano, rispettivamente, i collettori di mandata e di ritorno in centrale termica. I tratti in linea rossa continua indicano le tubazioni di mandata, quelli in linea blu tratteggiata indicano le tubazioni di ritorno. I numeri nei riquadri corrispondono alle utenze della rete semplificata comprensivi degli accorpamenti effettuati, come riportati in Tabella 4.

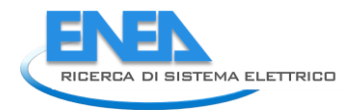

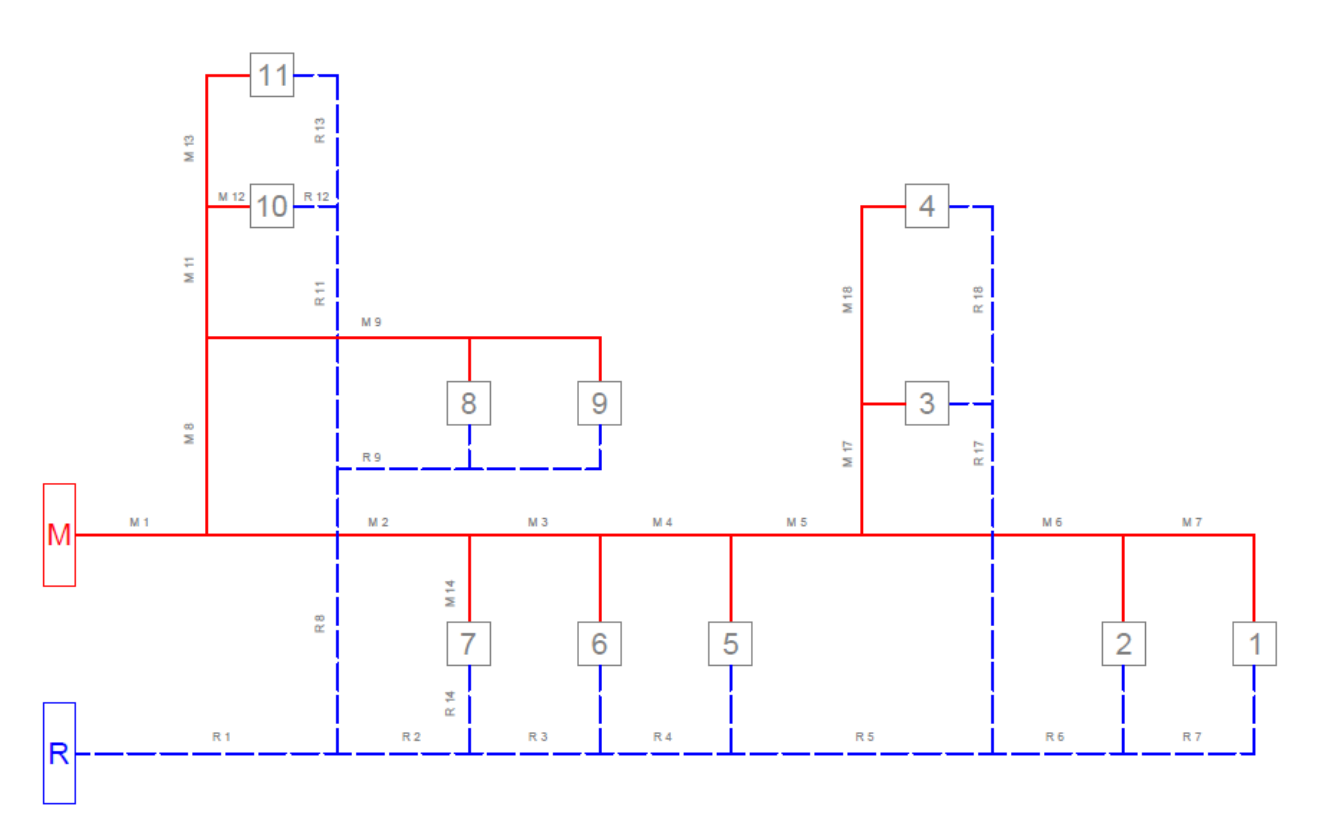

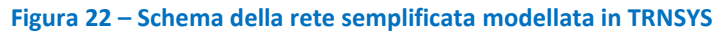

<span id="page-26-2"></span><span id="page-26-0"></span>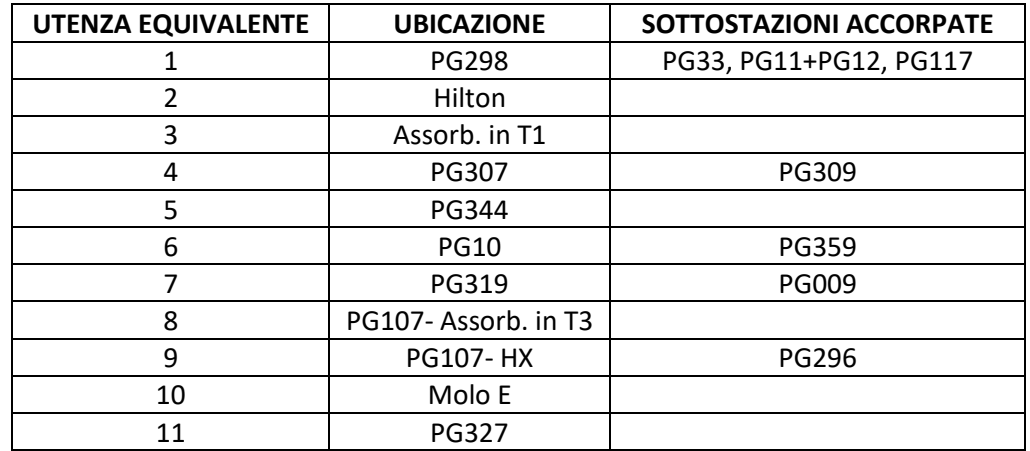

### **Tabella 4 – Accorpamenti delle sottostazioni nella rete semplificata**

<span id="page-26-1"></span>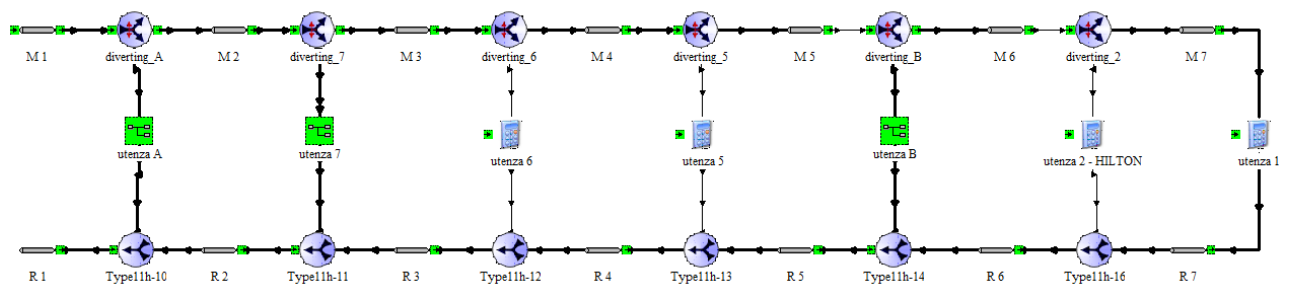

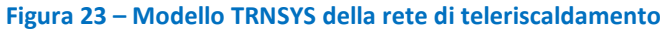

In [Figura 23](#page-26-1) è riportato lo schema della rete semplificata. In particolare, le macro raggruppano le sottostazioni indicate in Tabella 4: "Utenza A" accorpa le sottostazioni dalla 8 alla 11, mentre "Utenza B" accorpa le sottostazioni 3 e 4. Le sottostazioni di utenza richiedono in input la portata di acqua surriscaldata, la differenza di temperatura tra mandata e ritorno e la temperatura di mandata verso l'utenza. I tratti di tubazione sono stati modellati mediante la Type 31 che richiede come parametri la lunghezza, il diametro interno e la trasmittanza termica di ogni tratto. Le trasmittanze, non note, sono state inizialmente ipotizzate facendo riferimento a una scheda tecnica delle tubazioni per reti di teleriscaldamento. Tali valori iniziali sono stati poi modificati sulla base di una calibrazione del modello con i dati di monitoraggio, al fine di rappresentare le reali perdite di calore lungo la rete, come approfondito nel Paragrafo [5.3.](#page-28-0) La lunghezza e il diametro di ogni tratto della rete sono desunti da [\[2\].](#page-54-2) Dai dati di monitoraggio [\(Figura 24\)](#page-27-0) è emerso che nel periodo dal 30 novembre 2017 al 21 maggio 2018 erano in funzione entrambi gli anelli, mentre dal 22 maggio al 28 luglio 2018 era utilizzato soltanto l'anello DN 200. Conseguentemente, la simulazione della rete semplificata è stata divisa in due periodi: nel primo si è utilizzata una configurazione equivalente della rete; nel secondo, il diametro di ogni tratto è quello effettivo. La configurazione equivalente è la configurazione in cui la dispersione verso l'ambiente di ogni tratto è pari alla dispersione totale dello stesso tratto nei due anelli (con diametri diversi). Per il calcolo della lunghezza equivalente, essendo i tratti di diametro diverso ma di analoga estensione, è stata fatta una media delle lunghezze nei due anelli. Conseguentemente, la potenza termica dispersa totale è data dalla seguente equazione:

$$
\dot{Q}_{tot} = U_1 \cdot (\pi \cdot D_1 \cdot L_{eq}) \cdot \Delta T + U_2 \cdot (\pi \cdot D_2 \cdot L_{eq}) \cdot \Delta T \tag{2}
$$

Dove i pedici 1 e 2 indicano le tubazioni di diametri DN 200 e DN 350; U è la trasmittanza in W/m<sup>2</sup>K del tratto di tubazione; *L*eq è la lunghezza equivalente in metri; *D* è il diametro interno della tubazione in metri; Δ*T* è la differenza tra la temperatura dell'acqua nel tratto di tubazione e la temperatura esterna. Raggruppando i termini dell'Eq. (2), si ottiene la seguente relazione:

<span id="page-27-0"></span>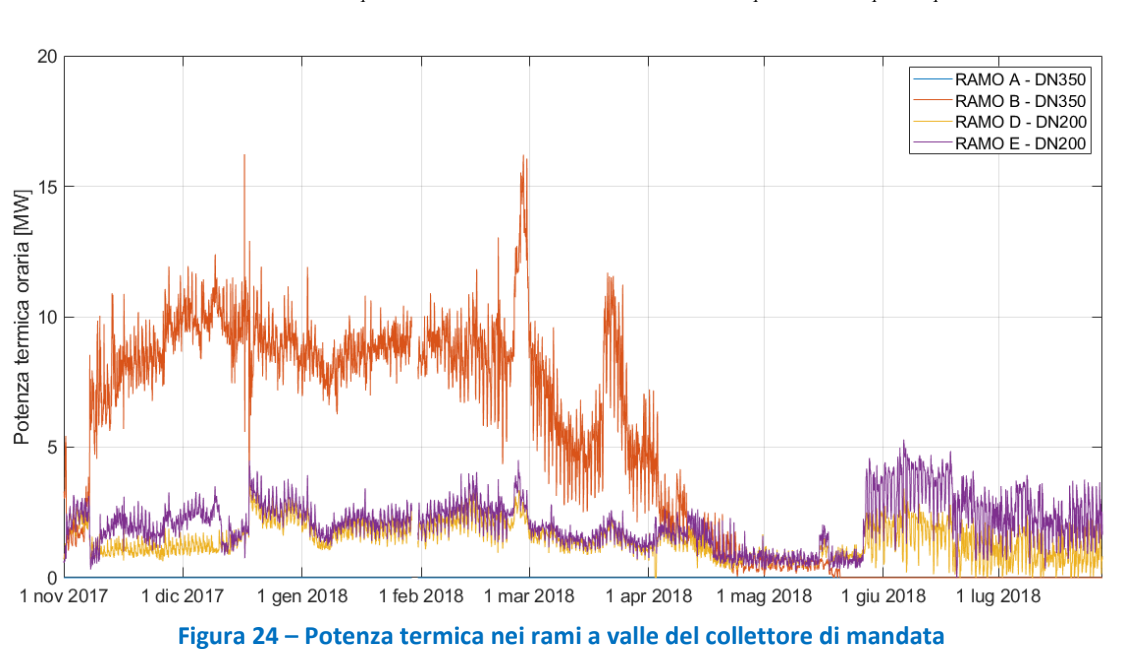

$$
\dot{Q}_{\text{tot}} = \pi \cdot L_{\text{eq}} \cdot \Delta T \cdot (U_1 \cdot D_1 + U_2 \cdot D_2) = \pi \cdot L_{\text{eq}} \cdot \Delta T \cdot U_{\text{eq}} \cdot D_{\text{eq}} \tag{3}
$$

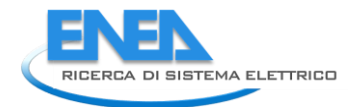

## <span id="page-28-0"></span>*5.3 Calibrazione e validazione del modello*

Come anticipato, per l'implementazione del modello globale dell'impianto si è proceduto per fasi successive. In particolare, sono stati validati separatamente i modelli della centrale termica e della rete di teleriscaldamento prima di aggregarli e validare il modello complessivo con i dati di monitoraggio.

La validazione del modello della rete di TLR ha richiesto una calibrazione, mediante l'utilizzo di coefficienti correttivi *k*, delle trasmittanze dei tratti di tubazione in modo da ottenere un *valore medio sul periodo* delle perdite termiche di distribuzione analogo a quello desunto dai dati di monitoraggio. In primo luogo è stata effettuata la simulazione della rete di TLR utilizzando le trasmittanze riferite ai diametri reali e desunte dalle schede tecniche di tubazioni per teleriscaldamento. Le perdite di distribuzione medie giornaliere nei tratti di rete ottenute dalla simulazione sono state poi confrontate con i dati di monitoraggio. I coefficienti correttivi sono stati calibrati per approssimazioni successive, confrontando l'energia dissipata calcolata dalle simulazioni con quella ricavata dai dati di monitoraggio, al fine di ottenere valori linea con quelli reali. Inizialmente, la calibrazione è stata effettuata sui tratti di tubazione dell'anello principale e, una volta determinati i corrispondenti coefficienti correttivi, si è utilizzato lo stesso approccio anche per i tratti delle diramazioni.

La [Figura 25](#page-28-1) riporta le perdite termiche negli anelli della rete calcolate nel corso della calibrazione. Come risulta dagli andamenti plottati, i dati di monitoraggio delle perdite di calore lungo i tratti della rete presentano un andamento piuttosto irregolare, se confrontato con le perdite calcolate dalle simulazioni in TRNSYS. Il motivo è legato al fatto che le perdite di distribuzione desunte dal monitoraggio sono ricavate come differenza tra l'energia in uscita dai collettori di centrale e la somma delle energie contabilizzate nelle sottostazioni della rete. Le perdite di calore sono invece calcolate da TRNSYS in ciascun tratto di tubazione, essenzialmente in funzione della temperatura dell'acqua surriscaldata e della temperatura esterna alla tubazione (quest'ultima è approssimativamente costante), sulla base di un modello puramente resistivo che trascura effetti inerziali.

Utilizzando le trasmittanze tratte dal catalogo tecnico consultato (linea arancione) è emerso che la simulazione sottostima il valore delle perdite termiche di circa il 35 % nel primo periodo e di circa il 20 % nel secondo periodo. Tenuto conto che nel secondo periodo è in funzione soltanto l'anello DN200, la differenza tra simulazione e monitoraggio è attribuibile esclusivamente a questo anello. Le simulazioni B e C [\(Figura 25\)](#page-28-1) sono risultate sufficienti per determinare un coefficiente correttivo che porta ad un valore medio sul periodo delle perdite di distribuzione simulate confrontabile con lo stesso valore desunto dal monitoraggio. Tale valore di coefficiente correttivo è stato quindi applicato al DN 200 anche nella simulazione del primo periodo. Pertanto, la quota aggiuntiva di perdite nel primo periodo è attribuibile all'anello DN 350.

<span id="page-28-1"></span>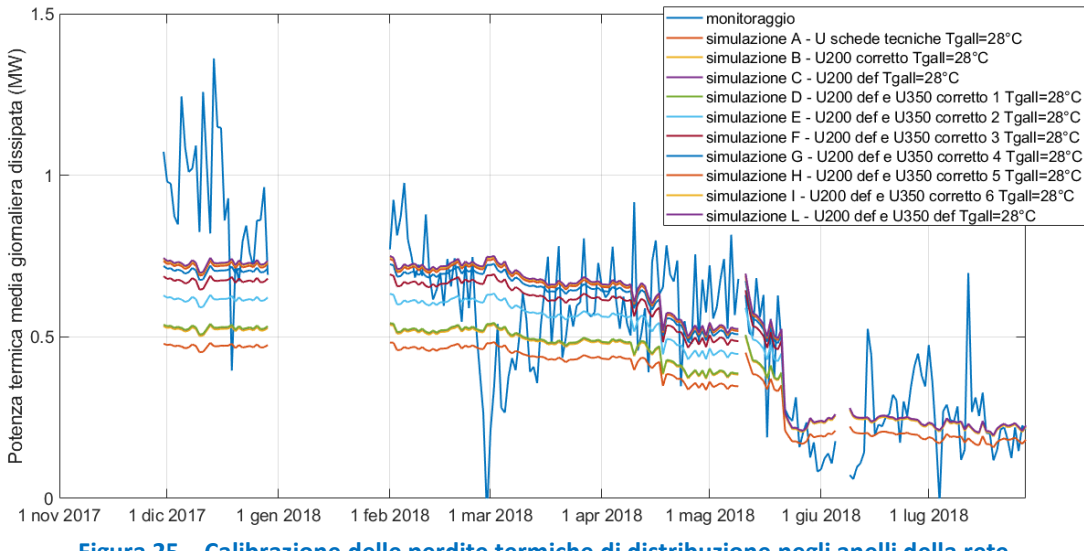

Tramite ulteriori simulazioni si è ottenuto il coefficiente correttivo per il DN 350. In [Tabella 5](#page-29-0) sono riportati i valori delle trasmittanze *U* ricavati dalla scheda tecnica consultata, i coefficienti correttivi definitivi con le relative trasmittanze corrette *U*' e il confronto delle perdite di calore nella rete simulate rispetto ai dati di monitoraggio. Il periodo 1 va dal 30 novembre 2017 al 21 maggio 2018 (entrambi gli anelli in funzione), mentre il periodo 2 va dal 22 maggio al 28 luglio 2018 (solo anello DN 200). La calibrazione è considerata accettabile (simulazione L in [Figura 25\)](#page-28-1) quando nel periodo 1 il valore medio sul periodo dell'energia dissipata nella rete calcolato dalla simulazione corrisponde al 99,7 % di quello ricavato dai dati di monitoraggio e nel periodo 2 è praticamente uguale (100,1 %).

|           | DN                   | U (W/m2K) | k           | U'(W/m2K) |                     |
|-----------|----------------------|-----------|-------------|-----------|---------------------|
|           | <b>350</b>           |           | 0.392 1.864 |           | $0.730$ % sim/monit |
| periodo 2 | <b>200</b>           |           | 0.589 1.268 | 0.747     | 100.1               |
|           | periodo 1 eq 200,350 | 0.751     |             | 1.186     | 99.7                |

<span id="page-29-0"></span>**Tabella 5 - Coefficienti correttivi e trasmittanze calcolate per gli anelli della rete**

Una volta definiti i coefficienti correttivi *k* nei tratti degli anelli principali della rete, si è estesa la simulazione alle diramazioni (tratti M14 e R14) dagli anelli verso l'utenza 7. Analogamente a quanto fatto per gli anelli principali, la calibrazione determina i coefficienti correttivi delle trasmittanze, ottenendo una perdita media di calore nel tratto pari a 99,6% di quella desunta dai dati di monitoraggio. In [Tabella 6](#page-29-1) è riportata una sintesi dei risultati ottenuti; le grandezze riportate sono analoghe alla Tabella precedente.

<span id="page-29-1"></span>**Tabella 6 - Coefficienti correttivi e trasmittanze calcolate per le diramazioni verso l'utenza 7**

|           | <b>DN</b>            | U (W/m2K) |               | $k \mid U'(W/m2K) \mid$ |                     |
|-----------|----------------------|-----------|---------------|-------------------------|---------------------|
|           | <b>125</b>           |           | $0.721$ 1.889 |                         | $1.363$ % sim/monit |
| periodo 2 | <b>100</b>           |           | 0.772 1.699   | 1.313                   | 100.0               |
|           | periodo 1 eq 100,125 | 1.346     |               | 2.424                   | 99.6                |

Analogo è il calcolo dei coefficienti correttivi delle trasmittanze delle diramazioni nella macro dell'utenza B. In tal caso, però, non avendo a disposizione i dati di monitoraggio relativi all'assorbitore a servizio del terminal T1 (utenza 3 nella rete semplificata), la calibrazione è limitata al periodo in cui l'assorbitore è spento (dal 17 aprile al 28 luglio 2018). In questo modo è possibile calcolare le perdite di calore nel tratto di rete dai dati di monitoraggio, come differenza tra la potenza termica richiesta dall'utenza B e la potenza richiesta dall'utenza 4. Si è poi proceduto come nei precedenti casi: prima con la calibrazione nel periodo in cui è in funzione un solo anello (DN 200), quindi nel periodo in cui sono in funzione entrambi gli anelli (dal 17 aprile al 21 maggio 2018). In [Tabella 7](#page-29-2) e Tabella 8 sono riportati i risultati rispettivamente per le diramazioni 17 e 18 verso le utenze 3 e 4 [\(Figura 22\)](#page-26-0).

<span id="page-29-2"></span>**Tabella 7 - Coefficienti correttivi e trasmittanze calcolate per le diramazioni verso l'utenza 3**

|           | <b>DN</b>            | U(W/m2K) |       | U'(W/m2K) |                     |
|-----------|----------------------|----------|-------|-----------|---------------------|
|           | 250                  | 0.457    | 1.227 |           | $0.561$ % sim/monit |
| periodo 2 | 200                  | 0.589    | 2.294 | 1.351     | 99.5                |
|           | periodo 1 eq 200,250 | 0.928    |       | 1.641     | 97.5                |

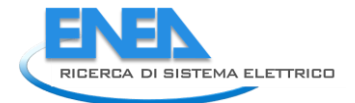

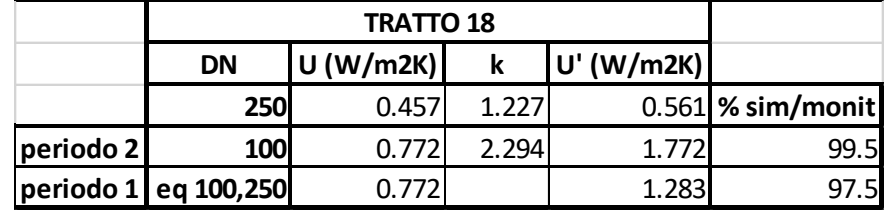

<span id="page-30-1"></span>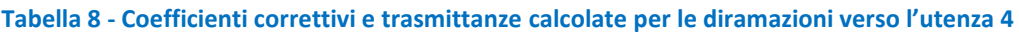

Una volta determinati i coefficienti correttivi per il periodo in cui l'assorbitore a servizio del terminal T1 è spento, gli stessi sono utilizzati nel periodo in cui non era possibile determinare il valore delle perdite termiche dai dati di monitoraggio (dal 30 novembre 2017 al 16 aprile 2018). In questo modo, le simulazioni in TRNSYS hanno determinato le perdite di calore per distribuzione e il carico termico richiesto dall'assorbitore del terminal T1, non compreso tra i dati di monitoraggio disponibili. Il grafico di [Figura 26](#page-30-0) riporta gli andamenti simulati della potenza termica media giornaliera richiesta dall'utenza B e dalle utenze 3 e 4, oltre alle perdite di calore lungo le diramazioni.

Analogamente alla macro utenza B, per le diramazioni contenute nella macro utenza A non sono disponibili i dati di monitoraggio di un'utenza (molo E - utenza 10 nella rete semplificata). In tal caso non è stato possibile individuare un periodo in cui la suddetta utenza non sia attiva. Dalla differenza del profilo termico del molo E, comprensivo delle perdite sulle diramazioni, nel periodo che va dal 26 aprile al 8 maggio 2018 risulta un assorbimento termico massimo di circa 200 kW, in linea con le perdite nelle diramazioni precedentemente analizzate. Si è quindi effettuata la calibrazione per il solo periodo sopra indicato, ottenendo un valore di perdita termica di distribuzione pari a circa il 97% del valore monitorato. Il coefficiente correttivo è stato utilizzato su tutto il periodo. In Tabella 9, [Tabella 10](#page-31-2) e [Tabella 11](#page-31-3) sono riportati i risultati di sintesi per le diramazioni verso le utenze 8, 9, 10 e 11 [\(Figura 22\)](#page-26-0). Analogamente, si sono calcolati il profilo di carico termico e le perdite di calore degli stacchi dell'utenza 10 su tutto il periodo. La [Figura 27](#page-31-0) riporta la potenza termica media giornaliera totale richiesta dall'utenza A e dalle utenze 8, 9, 10 e 11 separate, oltre che le perdite di calore lungo le corrispondenti diramazioni.

<span id="page-30-0"></span>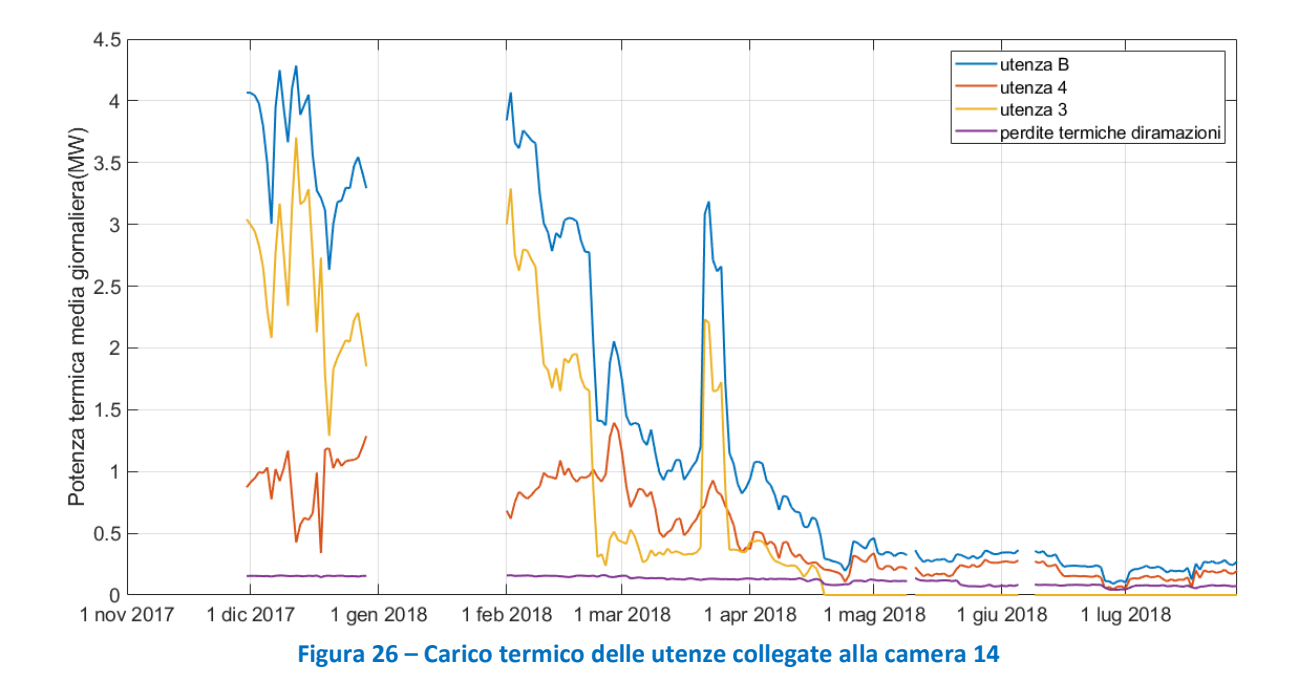

<span id="page-31-1"></span>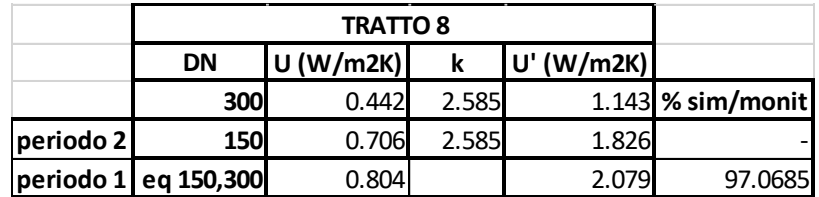

#### **Tabella 9 - Coefficienti correttivi e trasmittanze calcolate per il tratto 8**

#### **Tabella 10 - Coefficienti correttivi e trasmittanze calcolate per il tratto 9**

<span id="page-31-2"></span>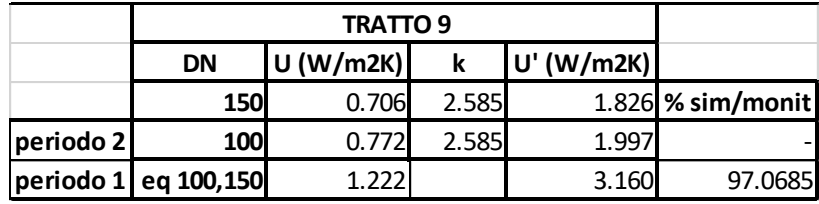

<span id="page-31-3"></span>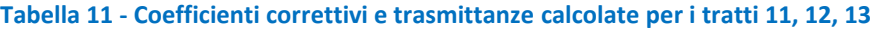

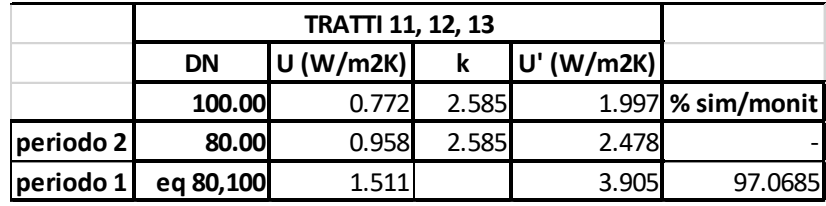

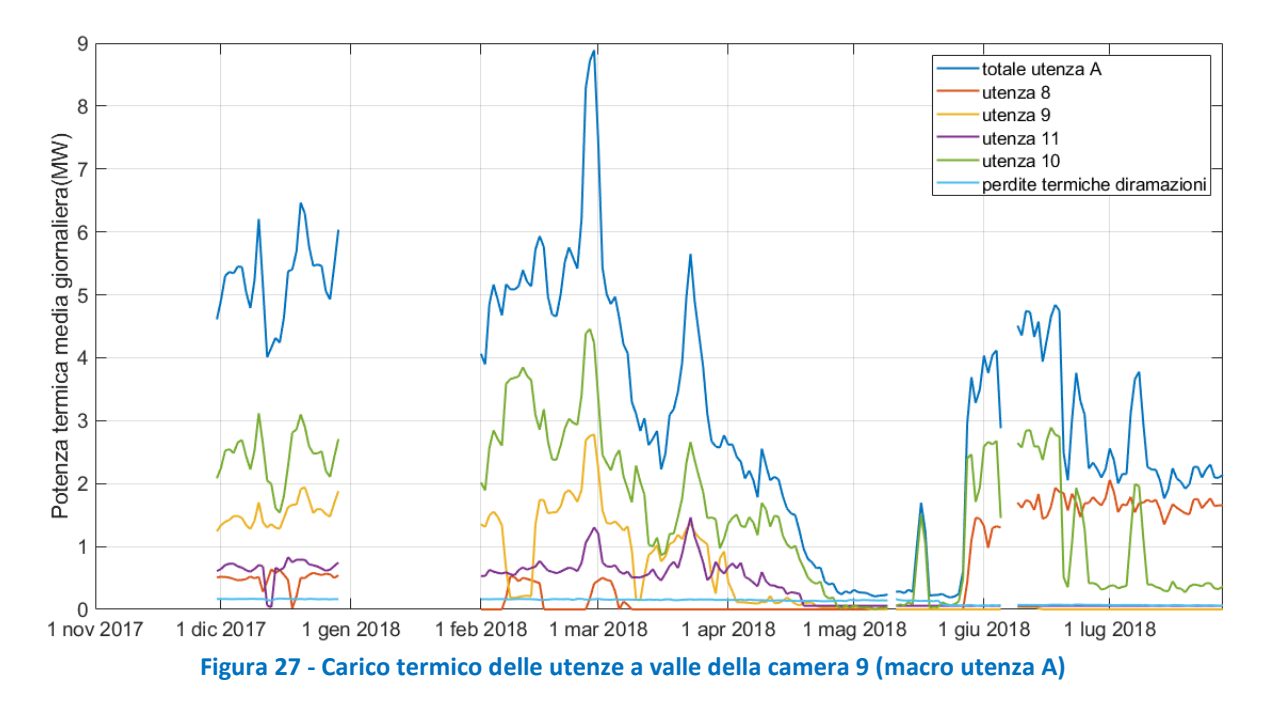

<span id="page-31-0"></span>In Tabella 12 sono riepilogate le dissipazioni termiche unitarie sui tratti di rete ottenuti dalla calibrazione del modello. I risultati sono riportati distinguendo tra periodo 1, quando sono in funzione entrambi gli anelli DN 200 e DN 350, e periodo 2, quando è in funzione solo l'anello DN 200. Inoltre, sono suddivisi in 4 macrogruppi (anelli e diramazioni delle utenze A, B e 7). Nell'ultima riga sono riportati i valori relativi alla rete complessiva. I valori di dissipazione termica lineica sono in linea con i tipici valori riportati in letteratura per le tubazioni per teleriscaldamento con fluido termovettore acqua surriscaldata circolate alla temperatura di 120-130 °C (compresi tra 30 e i 50 W/m in funzione del diametro e della differenza tra la temperatura del fluido nella tubazione e la temperatura esterna).

<span id="page-32-1"></span>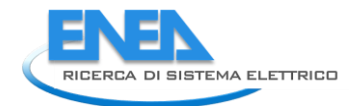

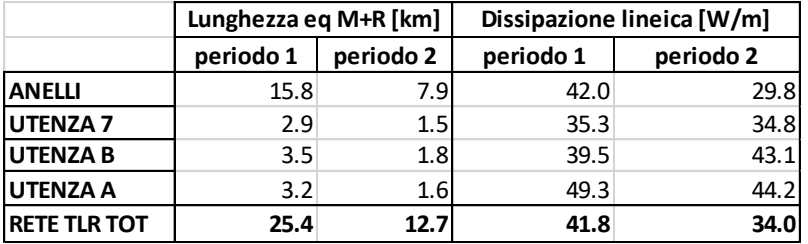

#### **Tabella 12 – Dissipazioni unitarie sui tratti di rete di TLR**

Per la validazione del modello complessivo si sono confrontate:

- Potenza termica totale prodotta dai cogeneratori e dalle caldaie;
- Portata di acqua di rete che circola nei recuperatori di calore dei cogeneratori;
- Temperatura dell'acqua di mandata verso la rete;
- Temperatura dell'acqua di ritorno dalla rete in ingresso ai cogeneratori;
- Temperatura dell'acqua di ritorno dalla rete.

Il confronto tra le simulazioni e i dati di monitoraggio relativo alla potenza termica prodotta dai cogeneratori e dalle caldaie è riportato in [Figura 28.](#page-32-0) Nel periodo invernale gli scostamenti mensili tra simulazione e monitoraggio risultano inferiori al 3 %. Gli scostamenti maggiori, registrati da aprile in poi, se valutati in termini assoluti e non percentuali hanno un andamento sostanzialmente confrontabile con i mesi precedenti, come risulta dalla [Figura 29.](#page-33-0) Lo scostamento sull'intero periodo risulta di circa il 5 %.

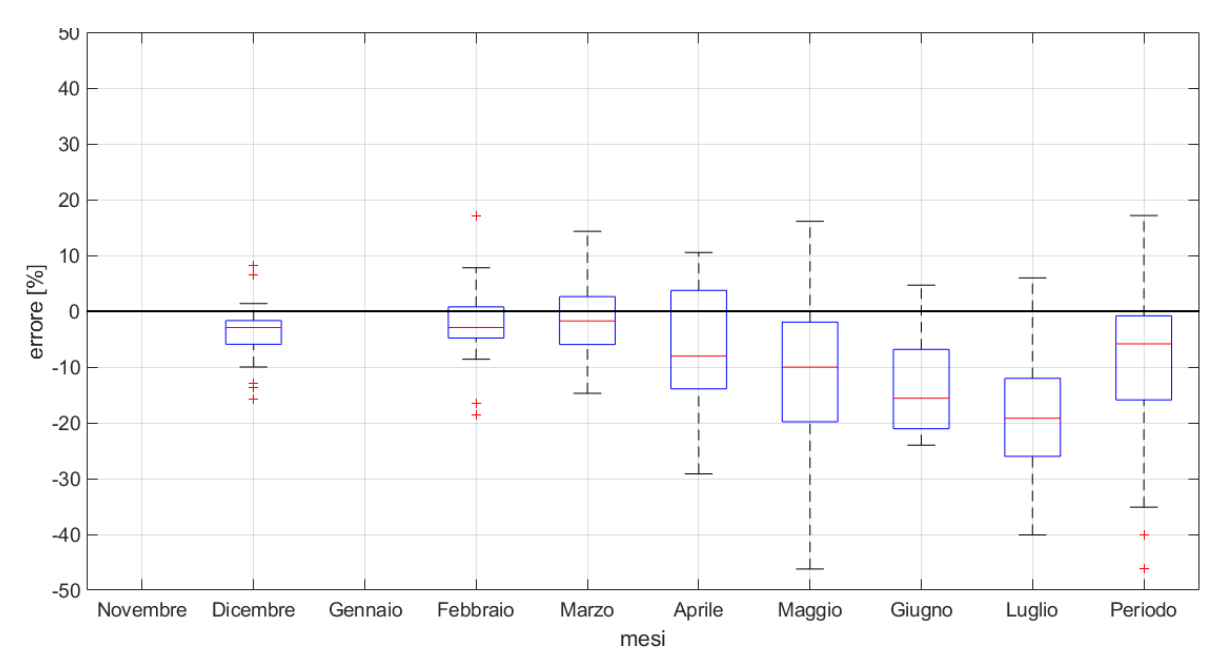

<span id="page-32-0"></span>**Figura 28 – Confronto statistico simulazione vs. monitoraggio della potenza termica prodotta in CT**

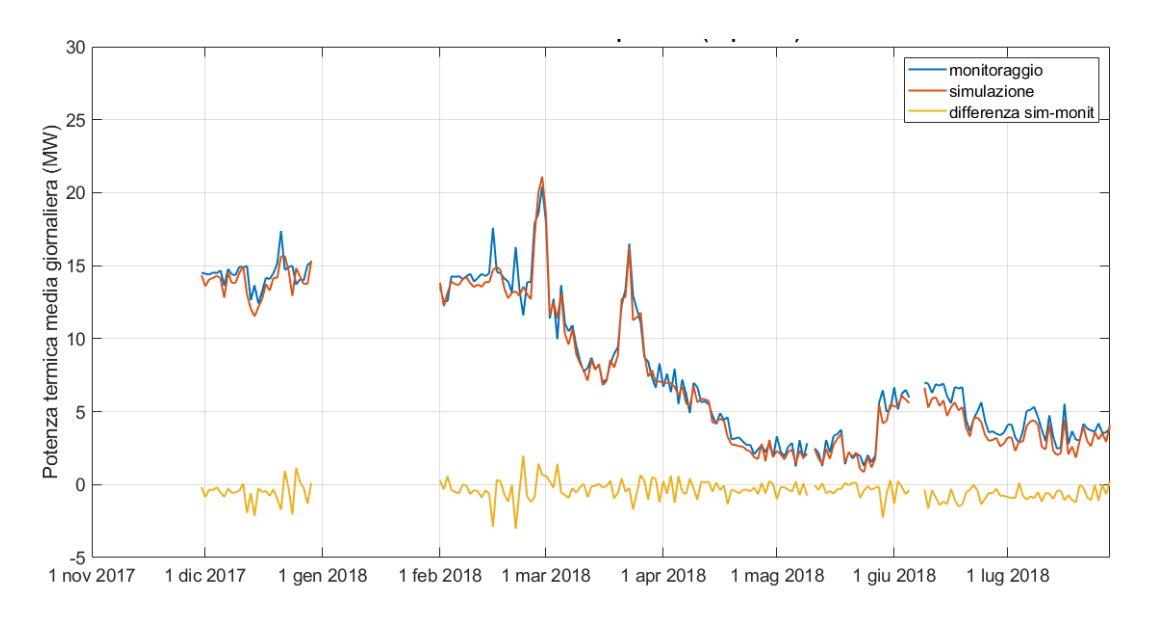

<span id="page-33-0"></span>**Figura 29 – Confronto simulazione vs. monitoraggio della potenza termica totale prodotta in CT**

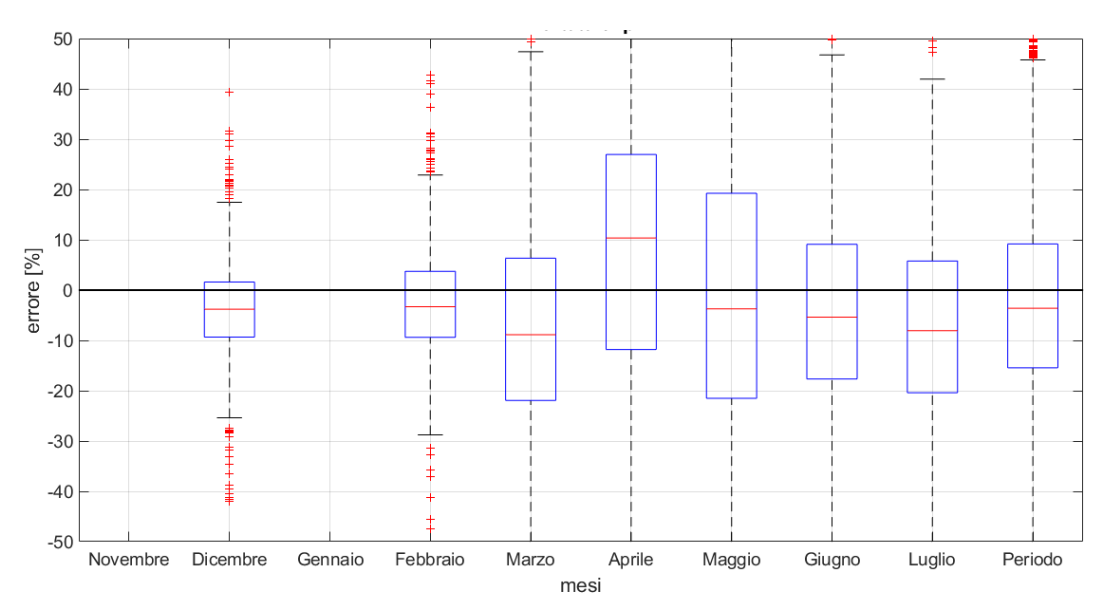

<span id="page-33-1"></span>**Figura 30 – Confronto statistico simulazione vs. monitoraggio della portata di acqua di rete circolante nei cogeneratori** 

Il confronto relativo alla portata di acqua di rete circolante nei cogeneratori è riportato in [Figura 30.](#page-33-1) Gli scostamenti, a livello mensile, oscillano in una fascia di ±10 %. Lo scostamento relativo all'intero periodo in analisi risulta comunque inferiore al 5 %. In merito occorre evidenziare che la logica di gestione della portata di acqua surriscaldata circolante negli scambiatori di recupero termico dei cogeneratori non è nota nei dettagli, e quindi si è proceduto alla relativa definizione mediante alcune ipotesi. Tenuto conto di ciò, il risultato può ritenersi accettabile. Il confronto relativo alla temperatura dell'acqua di ritorno dalla rete e in ingresso ai cogeneratori è riportato in [Figura 31.](#page-34-0) La mediana degli scostamenti percentuali è modesta a livello mensile (3-4 %) e pressoché nulla sull'intero periodo in analisi.

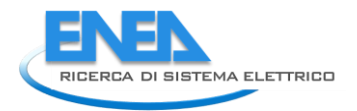

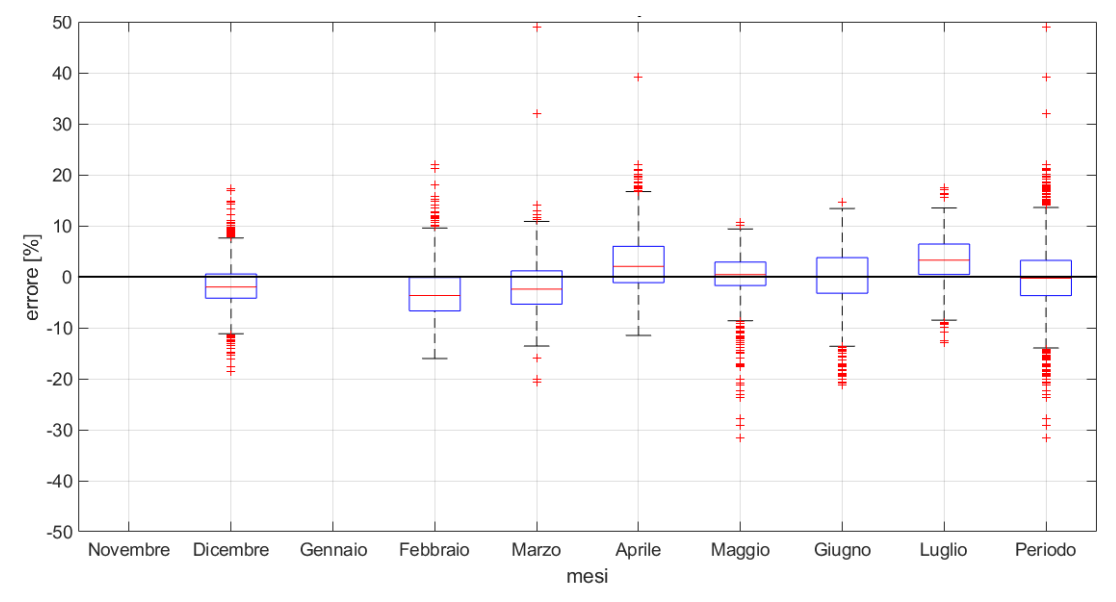

<span id="page-34-0"></span>**Figura 31– Confronto statistico simulazione vs. monitoraggio della temperatura dell'acqua in ingresso nei cogeneratori** 

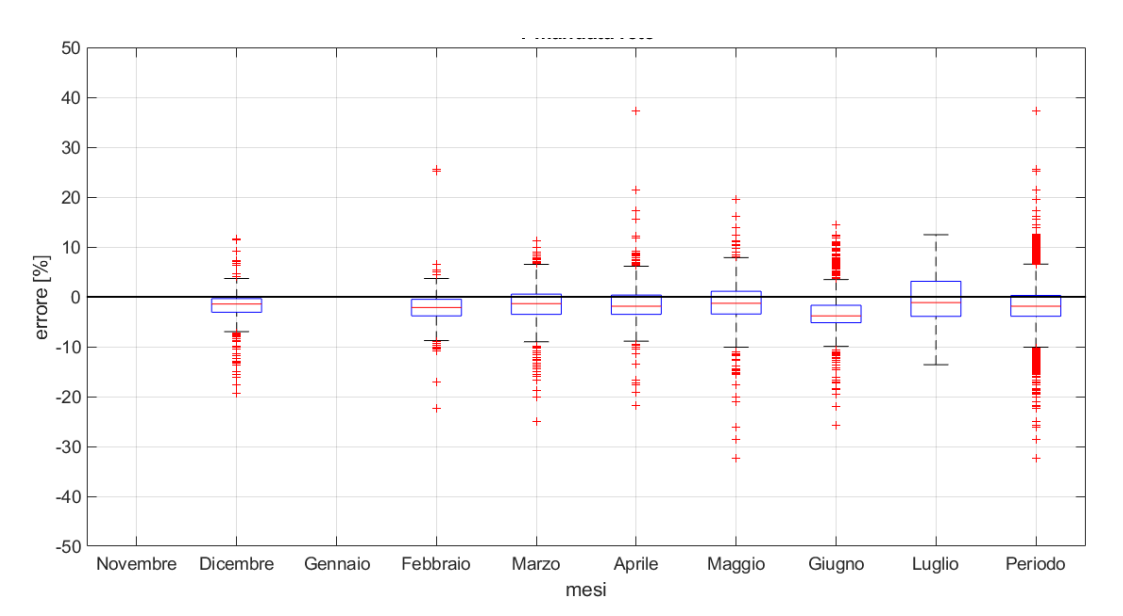

<span id="page-34-1"></span>**Figura 32 – Confronto statistico simulazione vs. monitoraggio della temperatura di mandata nella rete**

Il confronto tra il modello TRNSYS e i dati di monitoraggio relativo alla temperatura dell'acqua surriscaldata di mandata nella rete è riportato in [Figura 32.](#page-34-1) Anche in questo caso gli scostamenti sono modesti, dell'ordine del 3 % per quanto riguarda la mediana. Il confronto relativo alla temperatura dell'acqua di ritorno dalla rete è riportato in [Figura 33.](#page-35-2) Anche per questa temperatura, gli scostamenti percentuali risultano modesti (circa 3-4 % della mediana).

Pertanto, si può affermare che le simulazioni del caso base sono in grado di riprodurre in modo adeguato i dati di monitoraggio dell'impianto di teleriscaldamento nel periodo di analisi.

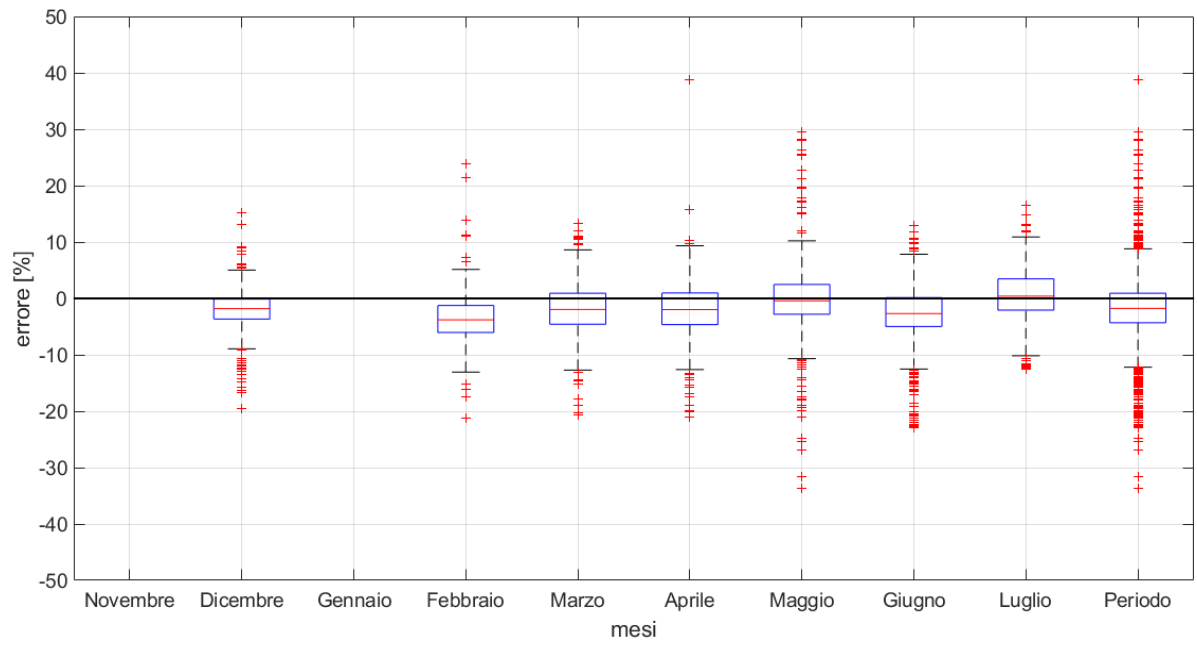

<span id="page-35-2"></span>**Figura 33 – Confronto statistico simulazione vs. monitoraggio della temperatura di ritorno dalla rete**

### <span id="page-35-0"></span>*5.4 Risultati*

#### <span id="page-35-1"></span>5.4.1 Dispersioni termiche della rete di teleriscaldamento

In [Figura 34](#page-35-3) è riportato l'andamento risultante dalle simulazioni delle dispersioni termiche della rete di teleriscaldamento, ed il confronto tra simulazione e dati di monitoraggio della potenza termica media giornaliera in ingresso nella rete di teleriscaldamento. I valori mensili di perdite di calore per distribuzione nella rete sono riportati in Tabella 13, sia in termini assoluti sia percentuali rispetto al calore in ingresso nella rete.

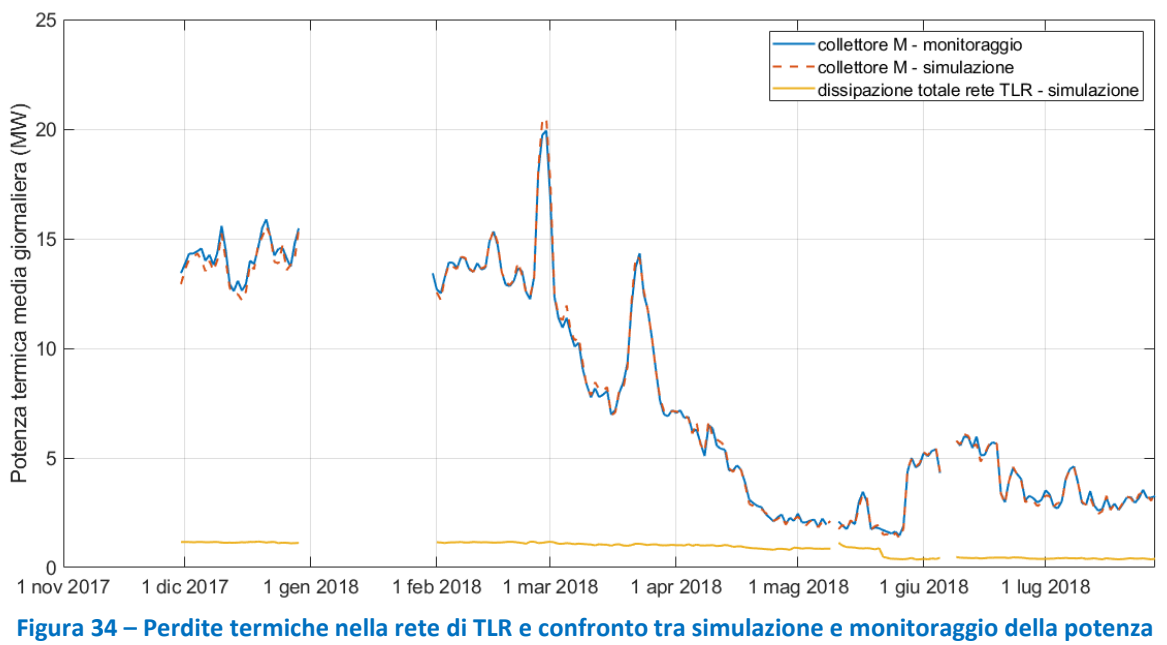

<span id="page-35-3"></span>**termica immessa in rete** 

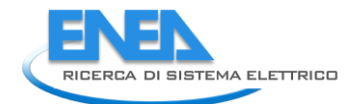

<span id="page-36-2"></span>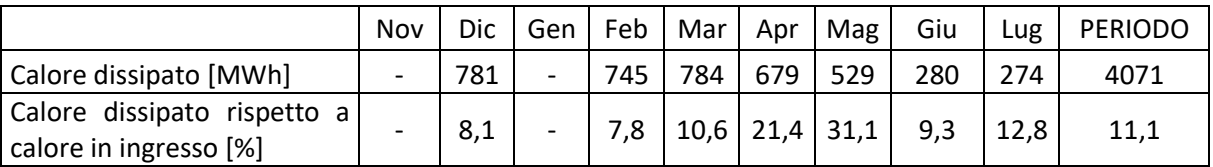

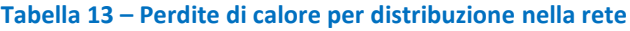

La riduzione nel tempo dell'energia termica dissipata è dovuta in parte alla diminuzione della temperatura dell'acqua di mandata e in parte al fatto che da metà maggio è utilizzato un solo anello (DN 200). Per quanto riguarda i valori percentuali, le variazioni dipendono dalla potenza termica immessa nella rete [\(Figura 34\)](#page-35-3). In particolare, nei periodi di aprile e maggio, in cui le macchine frigorifere sono tenute perlopiù spente, le dissipazioni presentano valori percentuali superiori.

### <span id="page-36-0"></span>5.4.2 Energia termica prodotta in centrale

La [Figura 35](#page-36-1) mostra l'andamento della potenza termica recuperata nei vari circuiti di recupero collegati ai motori. Si osserva che il recupero avviene prevalentemente nelle caldaie fumi.

La [Figura 36](#page-37-0) riporta, per l'intero periodo in analisi, l'andamento delle dispersioni nei cogeneratori suddiviso in base ai diversi livelli di temperatura che caratterizzano i circuiti di recupero calore. La linea gialla rappresenta l'andamento delle dispersioni dovute al bypass dei fumi nella caldaia di recupero (Recovery Boiler). Tale calore è a un livello termico elevato, infatti i gas di scarico dei motori hanno solitamente temperature intorno a 400 °C. Le dispersioni sono più elevate a partire da metà aprile, in quanto il carico termico della rete si riduce significativamente (nel 2018 le uniche utenze attive in tale periodo hanno riguardato la produzione di ACS e, meno frequentemente, il raffrescamento con le macchine frigo ad assorbimento), mentre i cogeneratori hanno funzionato principalmente a inseguimento elettrico. La linea azzurra rappresenta l'andamento delle dispersioni del dissipatore collegato al circuito dell'acqua di raffreddamento del motore (HT-DISS), nel quale il calore è disponibile ad una temperatura di circa 90 °C.

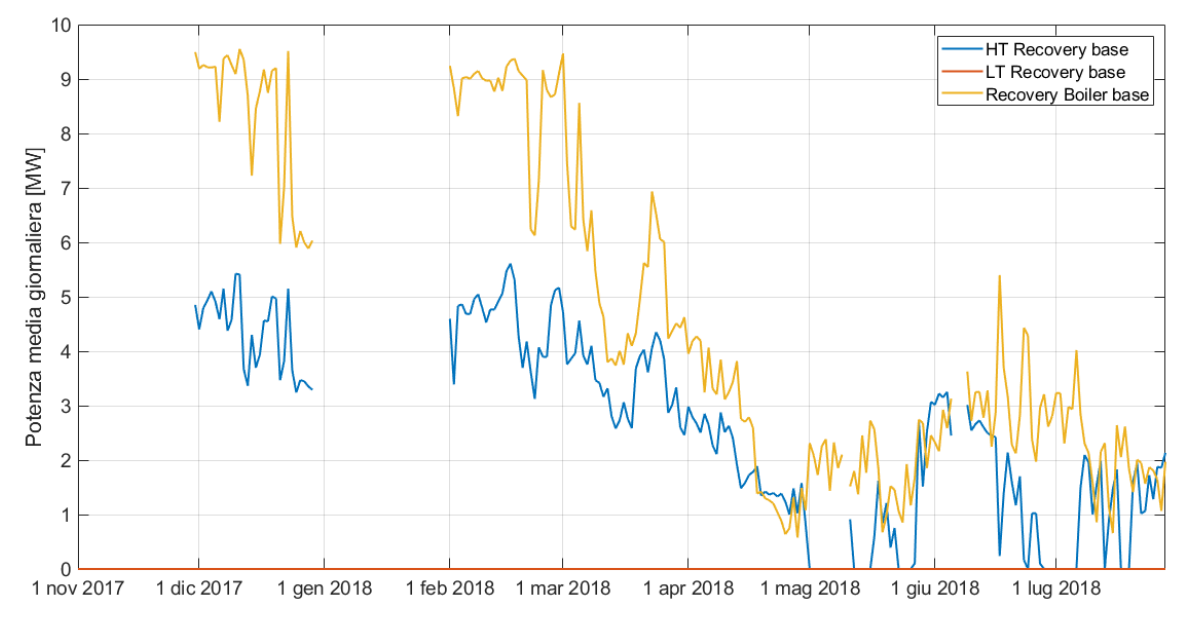

<span id="page-36-1"></span>**Figura 35 – Potenza termica utile media giornaliera prodotta nei recuperatori dei cogeneratori**

<span id="page-37-0"></span>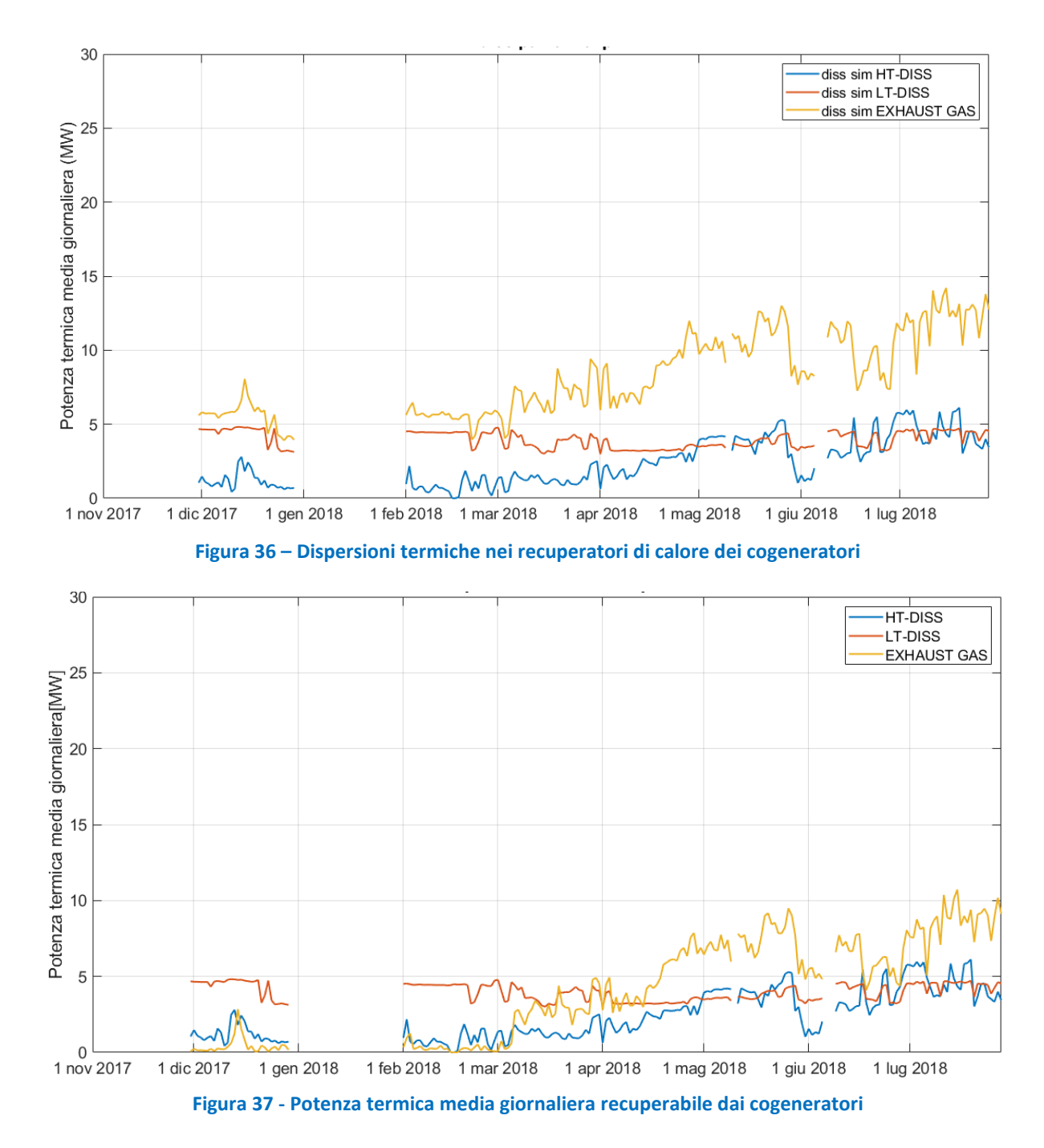

<span id="page-37-1"></span>Durante il periodo invernale, quando la richiesta termica della rete è elevata, la dissipazione nei cogeneratori è minore rispetto al periodo estivo. Ciò dipende dal fatto che lo scambiatore dell'acqua di raffreddamento dei motori (HT Recovery) permette di recuperare buona parte del calore disponibile mediante preriscaldamento dell'acqua di ritorno dalla rete. La linea rossa rappresenta l'andamento delle dispersioni nel circuito dell'olio (LT-DISS), in cui il calore è disponibile ad una temperatura di circa 55 °C. Per questo componente, l'andamento della dispersione è pressoché costante; nella configurazione attuale, in cui la temperatura dell'acqua di ritorno dalla rete è superiore a 70 °C, non è installato alcun recuperatore. Occorre però tenere presente che non tutto il calore dissipato può essere recuperato. Infatti, i fumi di scarico in uscita dai Recovery Boiler escono in ambiente a temperature superiori a 110-120 °C per motivi tecnologici. Pertanto, è da considerare non evitabile la dispersione relativa al salto termico tra questi valori di temperatura minima di uscita dei fumi e la temperatura ambiente. Il grafico di [Figura 37](#page-37-1) riporta il calore teoricamente recuperabile, al netto quindi delle perdite al camino non evitabili, non sfruttato nel caso base. Nello scenario di efficientamento descritto nei seguenti Capitoli si intende recuperare tale calore.

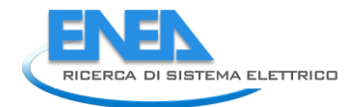

# <span id="page-38-0"></span>6 Modello dello scenario di efficientamento

Il modello TRNSYS è schematizzato in [Figura 38.](#page-39-0) Gli input sono gli stessi del caso base, con l'aggiunta dei dati relativi al fabbisogno termico dei nuovi assorbitori a singolo effetto e delle nuove utenze riscaldate a bassa temperatura. Inoltre, il modello richiede l'energia elettrica oraria acquistata dalla rete, per il calcolo del risparmio conseguente alla sostituzione dei chiller a compressione con i nuovi assorbitori.

Le linee verdi di [Figura 38](#page-39-0) rappresentano il flusso di acqua surriscaldata in circolazione nell'anello DN 350 della rete, mentre le linee magenta rappresentano i flussi di acqua a bassa temperatura destinati all'anello DN 200. Le macro "Centrale Termica", "Rete di TLR – DN200" e "Rete di TLR – DN350" contengono rispettivamente i modelli di centrale termica e dei due anelli gestiti separatamente e collegati a utenze diverse. Il blocco "CONTROL- DN200" e il componente "T average tank dn200 control" generano i segnali di controllo delle pompe a giri variabili a servizio dell'anello DN 200. Il componente "CONTROL-DN350", invece, controlla le pompe a servizio dell'anello DN 350. Il controllore con isteresi "On/Off frigo 1 stadio" genera un segnale che determina l'accensione/spegnimento dei nuovi assorbitori a singolo effetto in funzione della temperatura di mandata nell'anello DN 200 nel nuovo sistema di accumulo. Lo spegnimento avviene se la temperatura scende al di sotto di 85 °C, ovvero della minima temperatura di alimentazione degli assorbitori a singolo effetto.

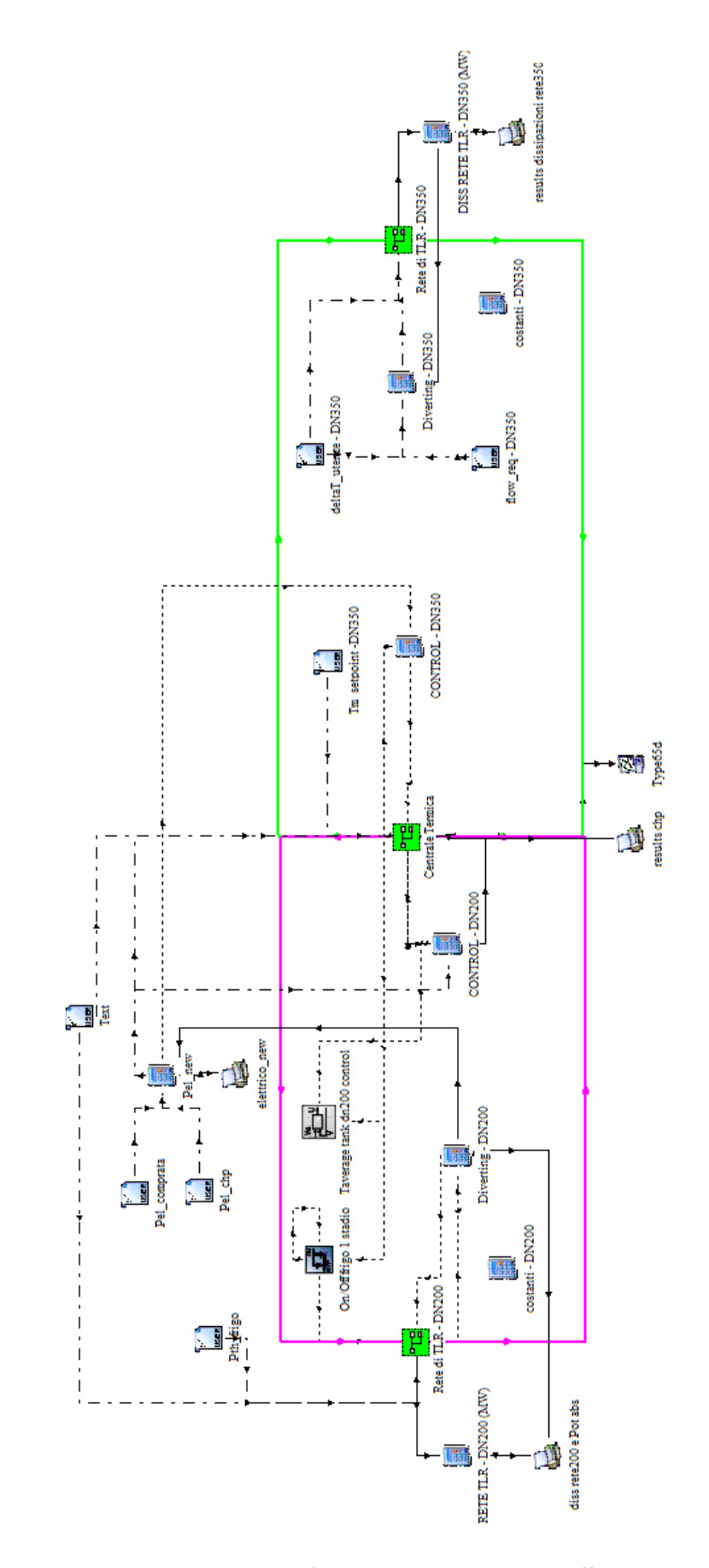

<span id="page-39-0"></span>**Figura 38 – Schema TRNSYS dell'impianto nello scenario di efficientamento**

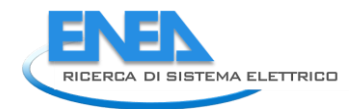

## <span id="page-40-0"></span>*6.1 Modello della centrale termica*

Il layout del modello TRNSYS della centrale termica è riportato in [Figura 39.](#page-40-1) Rispetto al caso base, vi sono due circuiti idraulici separati, sia nella rete sia in centrale termica. La linea magenta rappresenta il circuito di acqua calda collegato all'anello DN 200, mentre la linea verde rappresenta il circuito di acqua surriscaldata collegato all'anello DN 350. Inoltre, la linea rossa indica il circuito di acqua surriscaldata di spillamento dall'accumulo di centrale collegato all'anello DN 350, a servizio dello scambiatore aggiuntivo che ha il secondario sulla mandata del circuito DN 200. Lo spillamento si attiva nei casi in cui siano contemporaneamente verificate le seguenti condizioni:

- Portata non nulla di acqua calda circolante nel DN 200;
- Temperatura dell'acqua di rete in uscita dai cogeneratori per il circuito DN 200 minore di 85 °C;
- Temperatura dell'acqua surriscaldata in uscita dall'accumulo collegato al DN 350 maggiore di 120 °C.

Per il controllo dello spillamento è inserito il componente Type 22 che fornisce in output un segnale che regola la portata di acqua surriscaldata spillata in modo da ottenere una temperatura di set point di 90 °C all'uscita dallo scambiatore (Type 91).

Il componente "tank – DN200" modella il sistema di accumulo da 750 m<sup>3</sup> previsto sul circuito DN 200. La macro "caldaia – DN200" modella il funzionamento della caldaia di integrazione destinata al circuito di bassa temperatura.

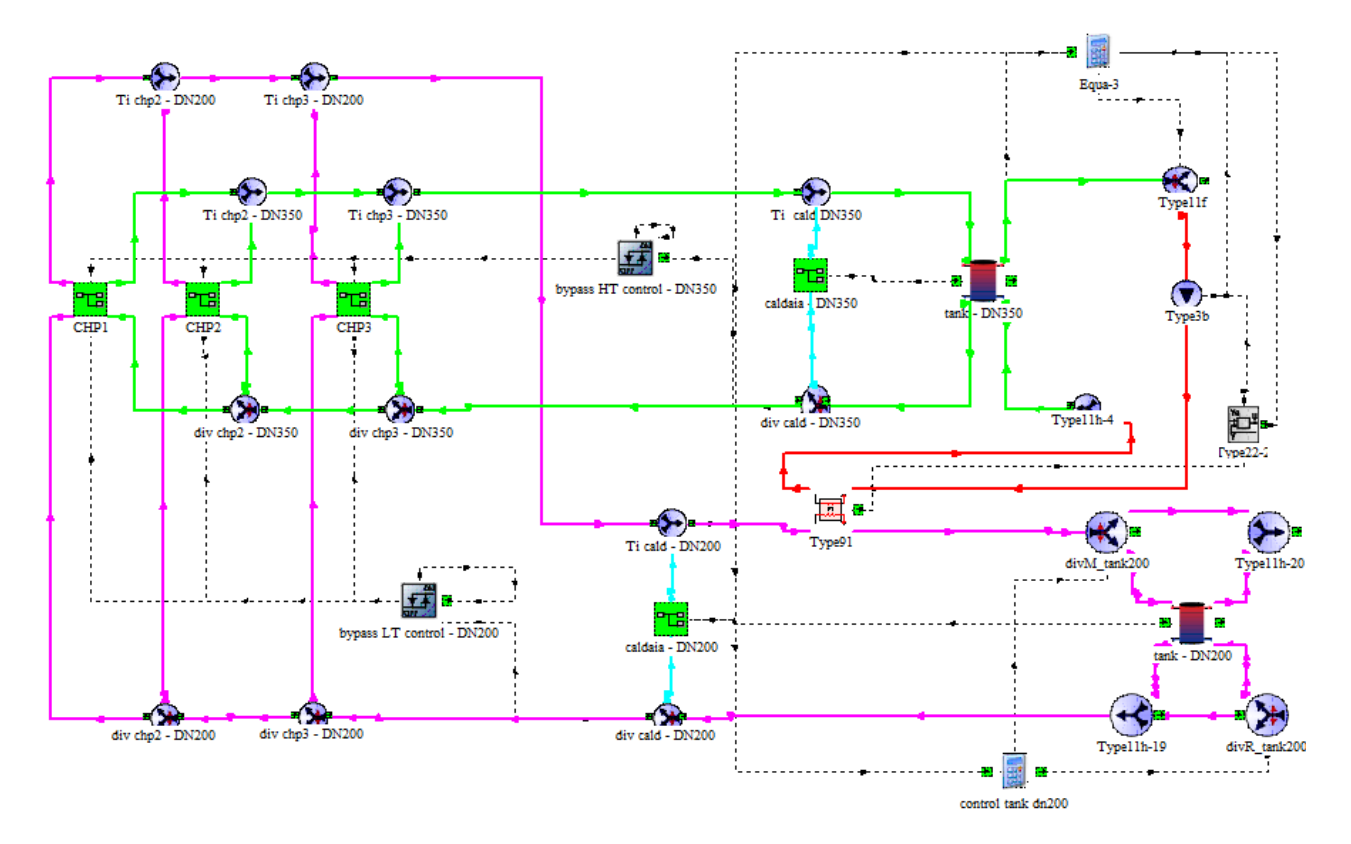

<span id="page-40-1"></span>**Figura 39 – Modello TRNSYS della centrale termica nello scenario efficientato**

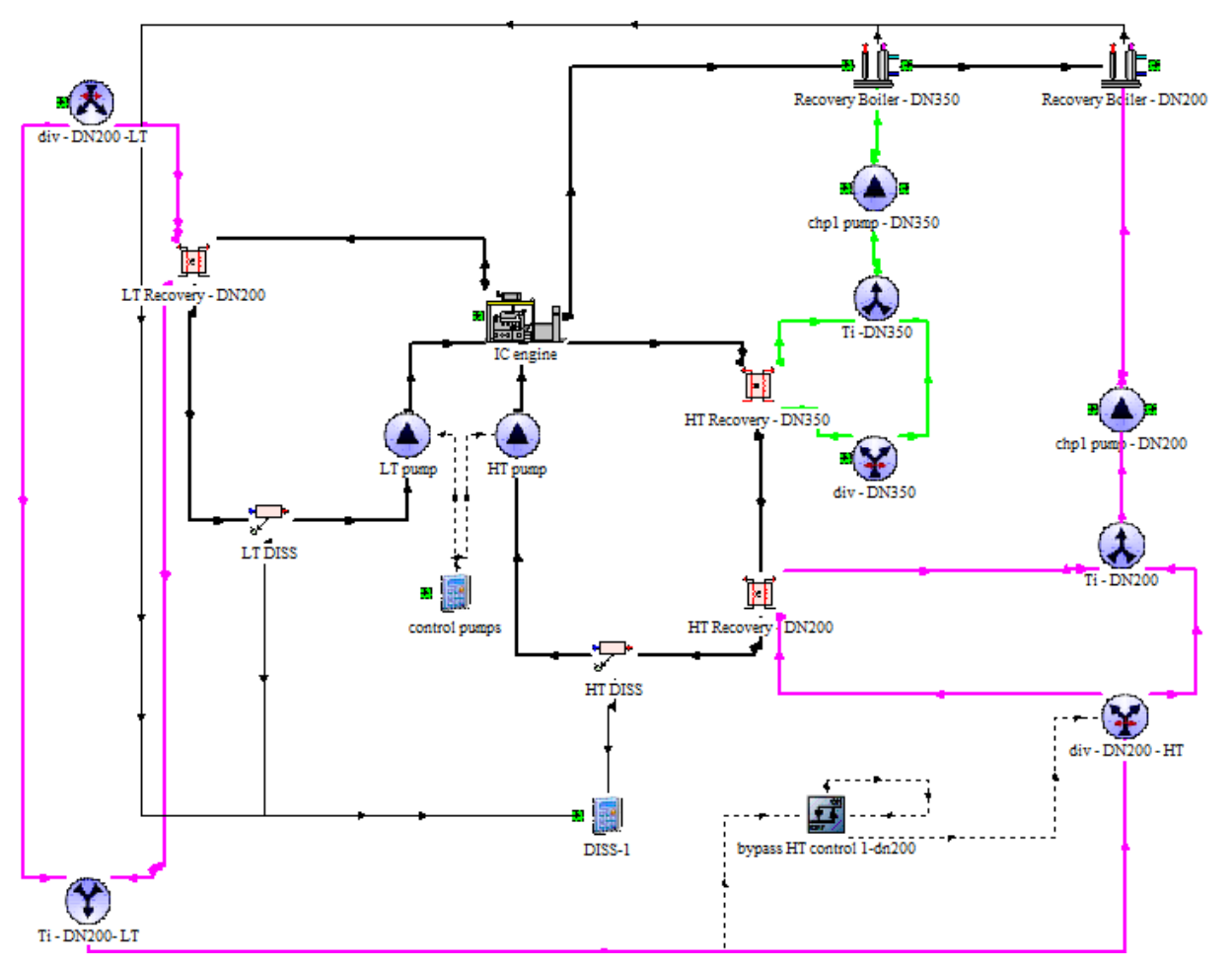

**Figura 40 – Modello del cogeneratore nello scenario efficientato**

<span id="page-41-0"></span>Come nel caso base, le macro "CHP" contengono i modelli dei 3 cogeneratori, la cui configurazione aggiornata è riportata in [Figura 40.](#page-41-0) La linea magenta rappresenta il circuito di acqua calda destinato all'anello DN 200, mentre la linea verde rappresenta il circuito di acqua surriscaldata destinato all'anello DN 350. Nello scenario di retrofit sono stati aggiunti tre scambiatori per il recupero termico a servizio dell'anello DN 200: "LT Recovery – DN200", "HT Recovery – DN200" e "Recovery Boiler – DN200". Analogamente allo "HT Recovery - DN350", anche per il recuperatore "HT Recovery-DN200" è previsto il bypass. Un by-pass è previsto anche per il nuovo scambiatore "LT Recovery-DN200" collegato al circuito dell'olio motore. Il componente "Recovery Boiler–DN200" è gestito in modo che la temperatura dell'acqua calda in uscita sia pari a 90 °C.

La pompa "chp1 pump-DN200" (type 3b) a giri variabili è controllata mediante i componenti "CONTROL – DN200" e "T average tank dn200 control" (Type 22), riportati in [Figura 38.](#page-39-0) Il primo componente genera un segnale in funzione della differenza tra la temperatura media in cima (T\_top) e in fondo (T\_bot) allo accumulo di centrale collegato al DN 200. Il secondo componente genera invece un segnale di controllo per mantenere a 88 °C la temperatura media all'interno dell'accumulo. Il segnale di controllo inviato alle pompe è pari al valore massimo tra i due sopra descritti. Come indicato in precedenza, tale logica di gestione e controllo del sistema è frutto di ipotesi che sono state fatte in assenza di informazioni sulla reale logica di gestione e controllo utilizzata dal gestore dell'impianto.

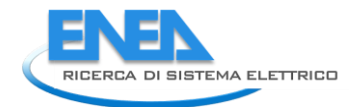

## <span id="page-42-0"></span>*6.2 Modello della rete di teleriscaldamento*

<span id="page-42-1"></span>Come descritto, lo scenario di efficientamento considera una gestione separata e indipendente dei due anelli. Pertanto, il modello della rete è implementato con due anelli indipendenti. L'anello DN 350 mantiene la stessa configurazione del caso base [\(Figura 22\)](#page-26-0), mentre i coefficienti di scambio termico sono riferiti ai diametri reali e ad essi sono applicati i corrispondenti coefficienti correttivi determinati in fase di calibrazione del caso base [\(Tabella 14\)](#page-42-1).

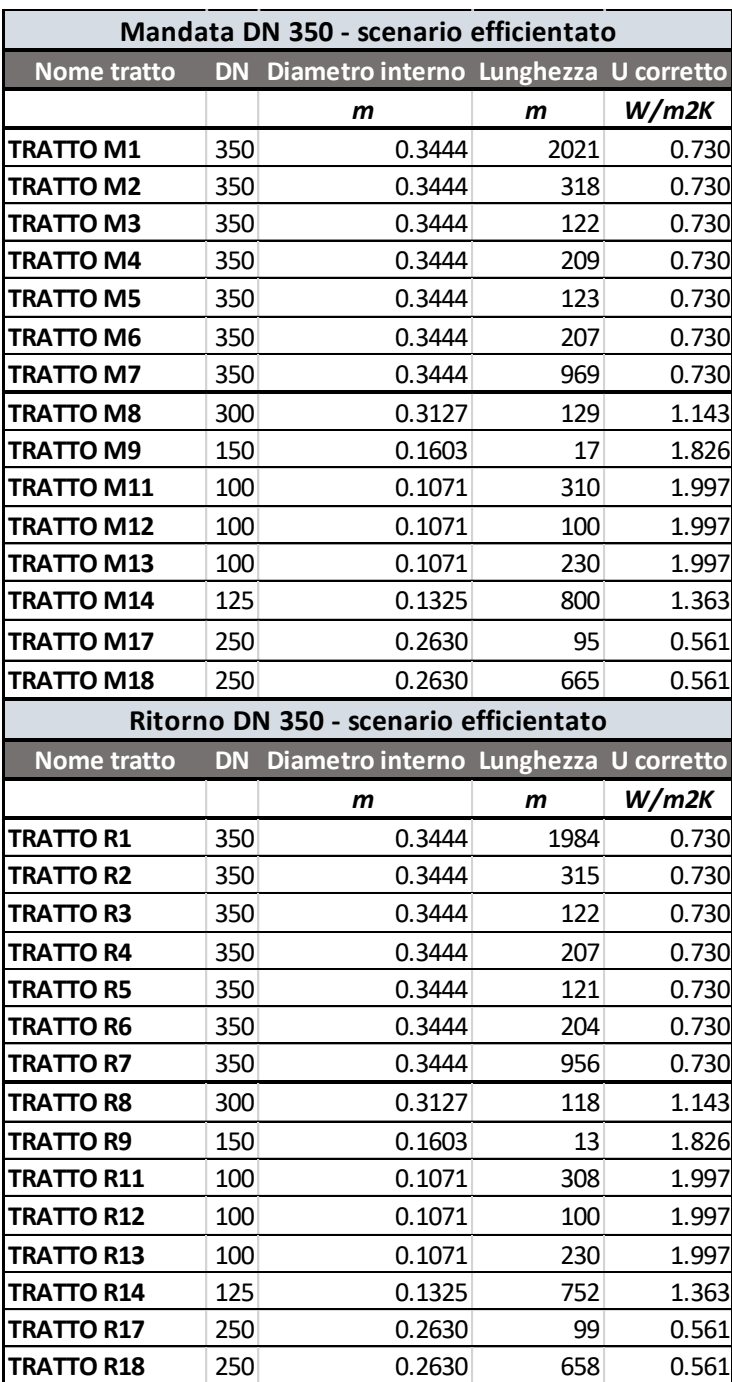

**Tabella 14 – Caratteristiche delle tubazioni dell'anello DN 350**

Per quanto riguarda l'anello DN 200 e le relative diramazioni, è stata implementata una nuova configurazione semplificata alla quale vengono allacciati esclusivamente i due nuovi assorbitori a singolo effetto e le tre nuove utenze riscaldate a bassa temperatura. I coefficienti di scambio termico *U* utilizzati per questi tratti di tubazione sono quelli specifici del DN 200 e corretti tramite i corrispondenti coefficienti correttivi determinati in fase di calibrazione del modello del caso base [\(Tabella 15\)](#page-43-0).

<span id="page-43-0"></span>Lo schema di [Figura 41](#page-44-2) riporta il modello implementato in TRNSYS per i tratti dell'anello DN 200.

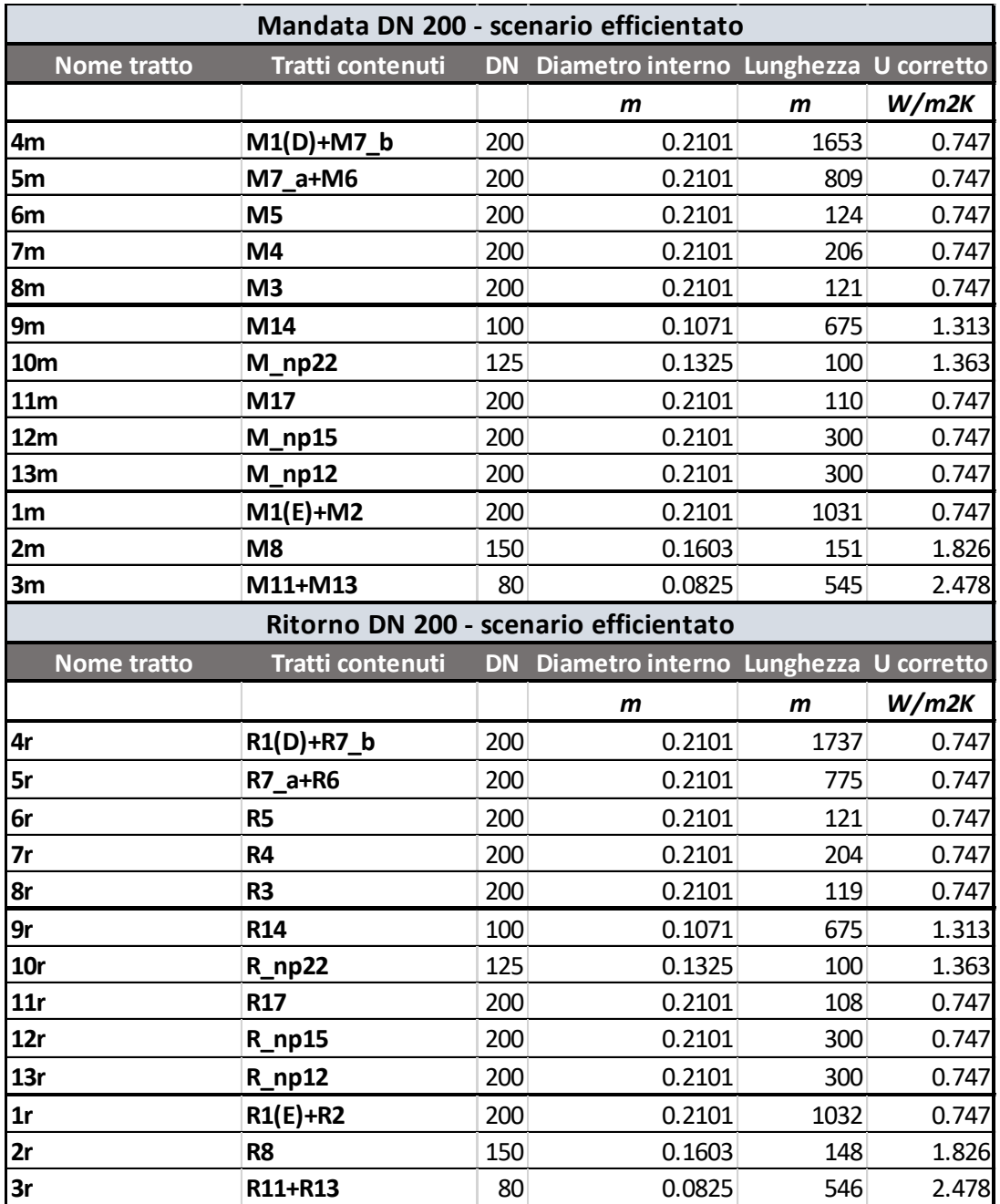

**Tabella 15 – Caratteristiche delle tubazioni dell'anello DN 200**

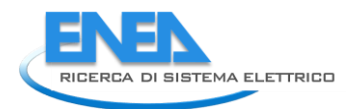

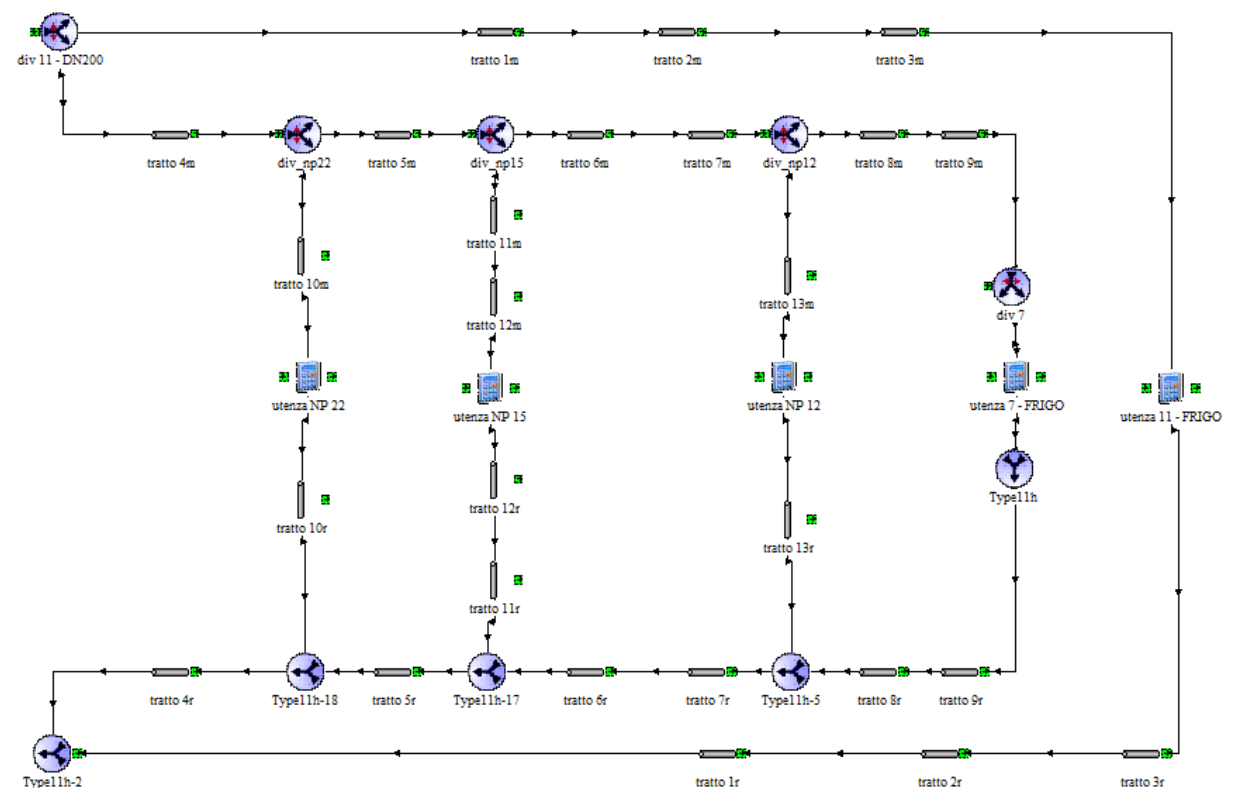

**Figura 41 – Modello TRNSYS dell'anello DN 200 nello scenario di efficientamento**

## <span id="page-44-2"></span><span id="page-44-0"></span>*6.3 Risultati*

#### <span id="page-44-1"></span>6.3.1 Dispersioni termiche della rete di teleriscaldamento

I risultati di seguito riportati descrivono lo scenario di efficientamento e lo confrontano con le simulazioni del caso base. La [Figura 42](#page-44-3) mostra le dispersioni di calore lungo la rete di teleriscaldamento. La linea viola tratteggiata rappresenta le dispersioni nel caso base, mentre quella gialla continua si riferisce allo scenario efficientato. Dalle simulazioni risulta che l'abbassamento della temperatura di mandata nell'anello DN 200 comporta una riduzione media delle perdite lungo la rete di circa il 19 % rispetto al caso base.

<span id="page-44-3"></span>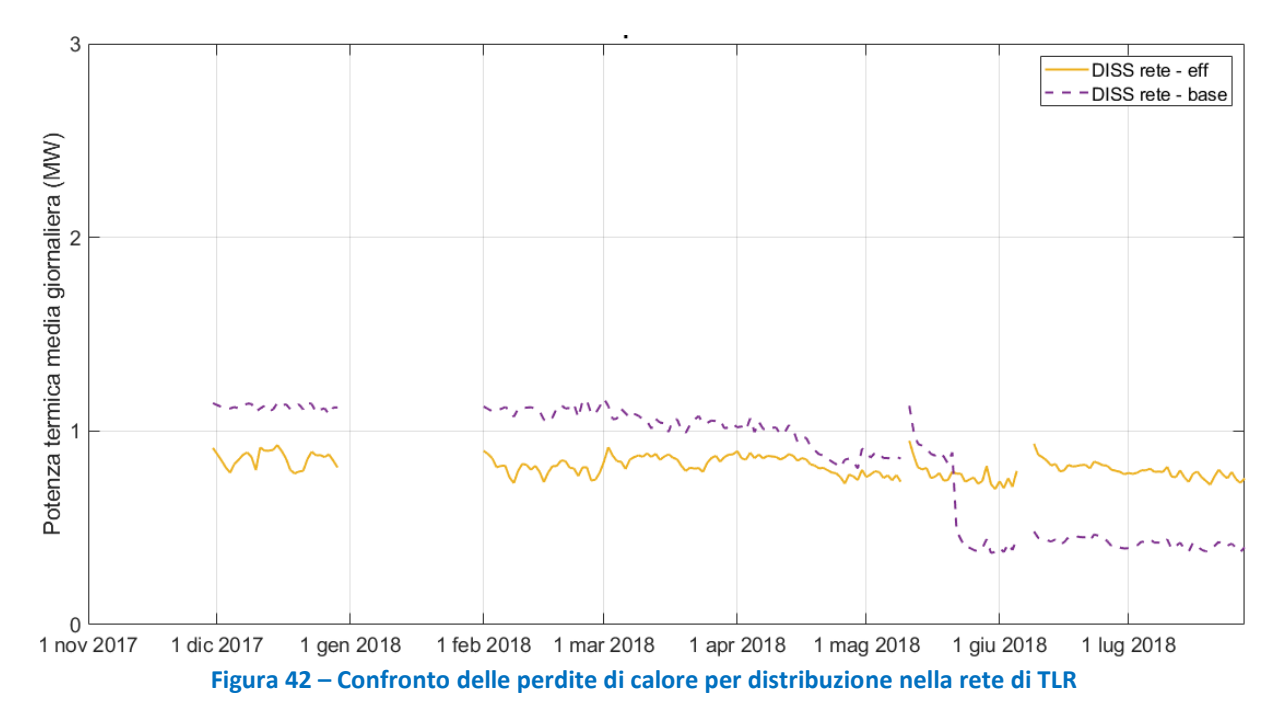

<span id="page-45-2"></span>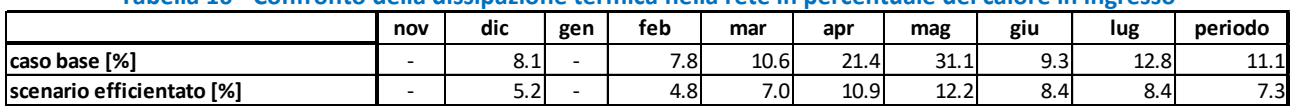

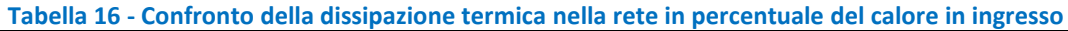

Questo risultato è ottenuto nel periodo compreso tra dicembre 2017 e metà maggio 2018, quando sono in funzione entrambi gli anelli in entrambi i casi. Per i mesi successivi, invece, nel caso base è attivo solo l'anello DN 200 pertanto le dispersioni termiche sono ovviamente inferiori rispetto al caso efficientato. Nell'intero periodo analizzato, le perdite termiche di distribuzione nella rete, riferite all'energia immessa, sono di circa il 7,3 % rispetto all'11,1 % del caso base [\(Tabella 16\)](#page-45-2).

#### <span id="page-45-0"></span>6.3.2 Energia termica prodotta in centrale

L'installazione delle due nuove macchine frigorifere ad assorbimento a singolo effetto e delle tre nuove utenze riscaldate a bassa temperatura determina un incremento di energia termica immessa in rete [\(Figura](#page-45-1)  [43\)](#page-45-1) di circa 17,6 GWh, cioè il 48 % in più rispetto al caso base [\(Tabella 17\)](#page-45-3). Conseguentemente, aumenta significativamente il calore recuperato dai cogeneratori, a parità di funzionamento dei motori rispetto al caso base. Le potenze termiche dei cogeneratori e delle caldaie di integrazione calcolate con TRNSYS sono riportate in [Figura 44.](#page-46-0) È evidente l'aumento del recupero termico dai cogeneratori, con un aumento dell'autoconsumo che si traduce in +46 % della potenza termica utile prodotta dai cogeneratori [\(Tabella](#page-46-2)  [18\)](#page-46-2). A supporto di tale risultato, la [Tabella 19](#page-46-3) confronta l'energia termica utile prodotta dai cogeneratori, espressa in percentuale del calore recuperabile, mentre in [Figura 45](#page-46-1) è riportata la curva di durata dell'energia termica utile prodotta dai cogeneratori nel caso base e nello scenario di retrofit.

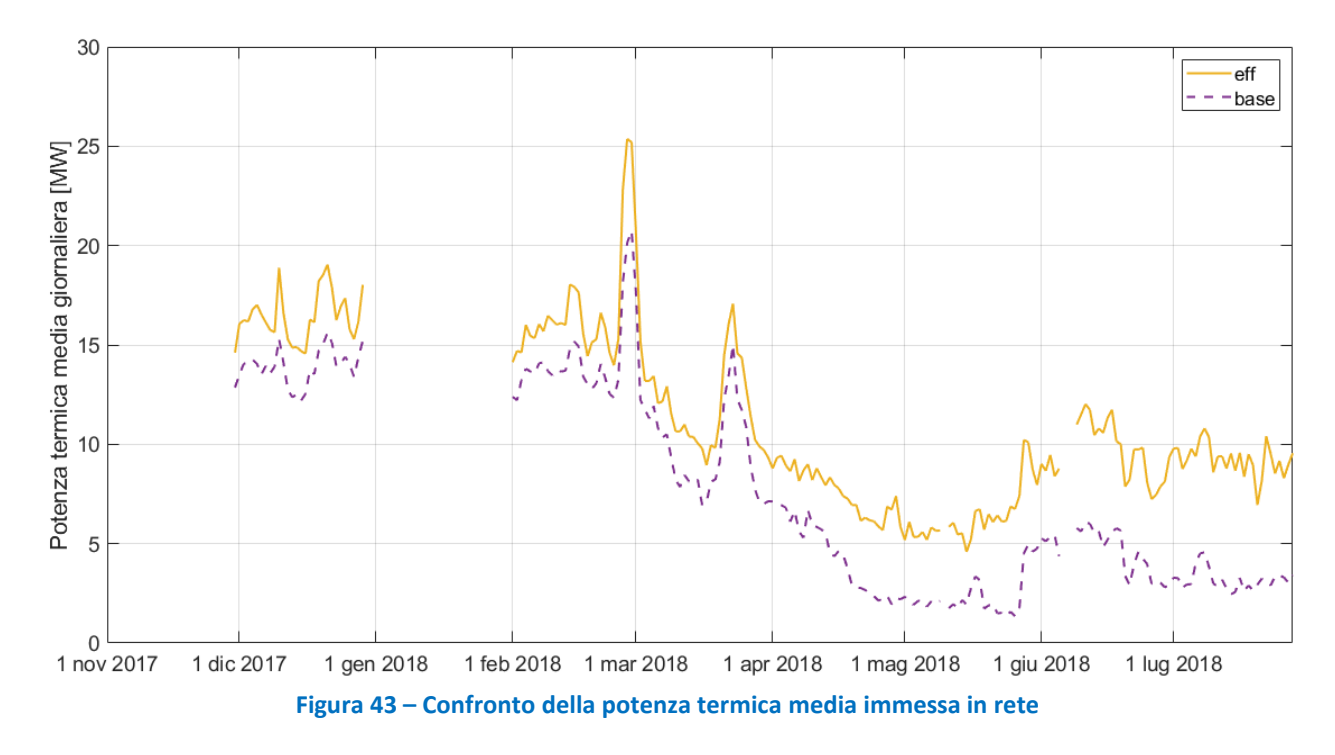

<span id="page-45-3"></span><span id="page-45-1"></span>

| Tapella 17 – Confronto dell'energia termica immessa in rete |     |       |     |       |      |      |      |      |      |         |
|-------------------------------------------------------------|-----|-------|-----|-------|------|------|------|------|------|---------|
|                                                             | nov | dic   | gen | feb   | mar  | apr  | mag  | giu  | lug  | periodo |
| caso base [MWh]                                             | -   | 9691  |     | 9529  | 7371 | 3172 | 1701 | 3003 | 2141 | 36609   |
| scenario efficientato [MWh]                                 | -   | 11472 |     | 11200 | 9035 | 5501 | 4582 | 6219 | 6206 | 54216   |
| ∆ scenario efficientato - base [MWh]                        | ۰   | 1781  |     | 1671  | 1664 | 2329 | 2880 | 3216 | 4065 | 17607   |
| Δ scenario efficientato - base [%]                          | -   | 18%   |     | 18%   | 23%  | 73%  | 169% | 107% | 190% | 48%     |

**Tabella 17 – Confronto dell'energia termica immessa in rete**

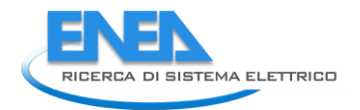

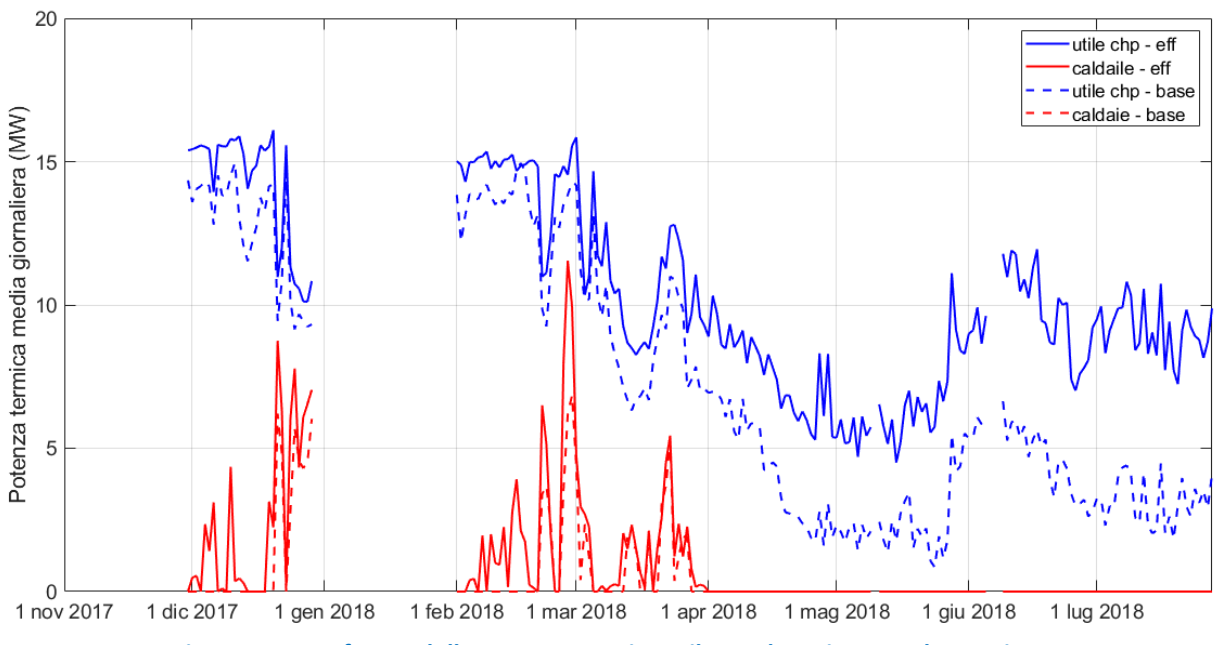

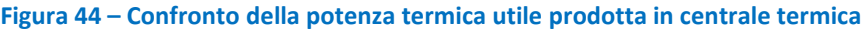

<span id="page-46-2"></span><span id="page-46-0"></span>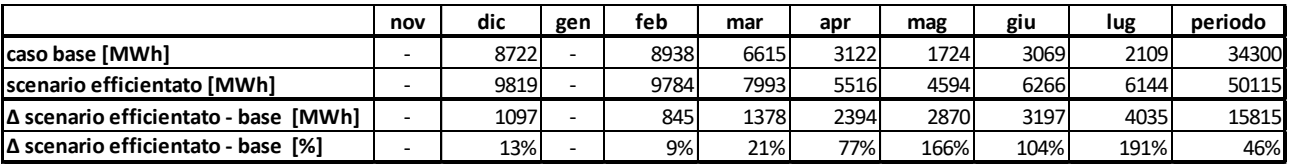

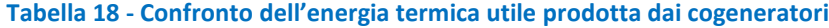

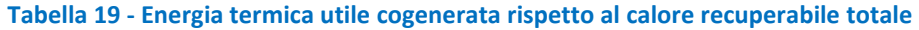

<span id="page-46-3"></span>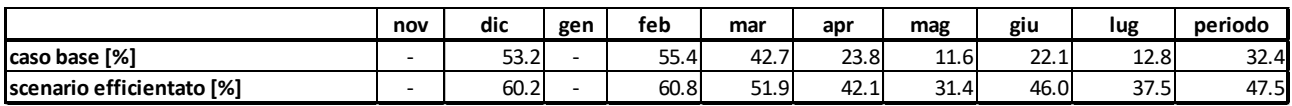

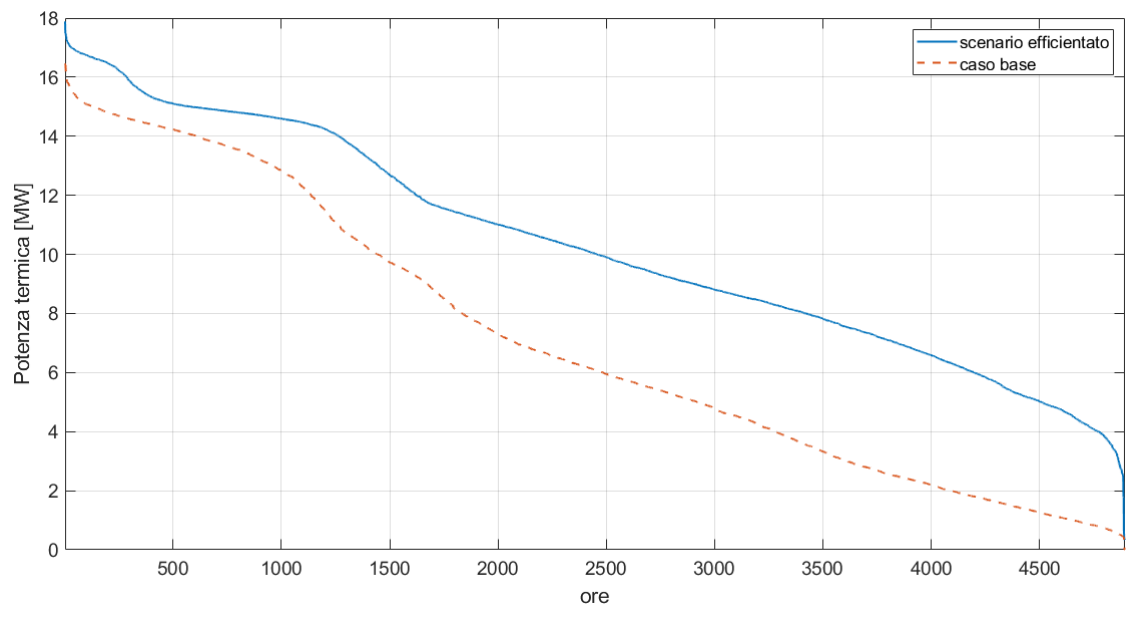

<span id="page-46-1"></span>**Figura 45 - Curva di durata della produzione termica utile dei cogeneratori**

<span id="page-47-0"></span>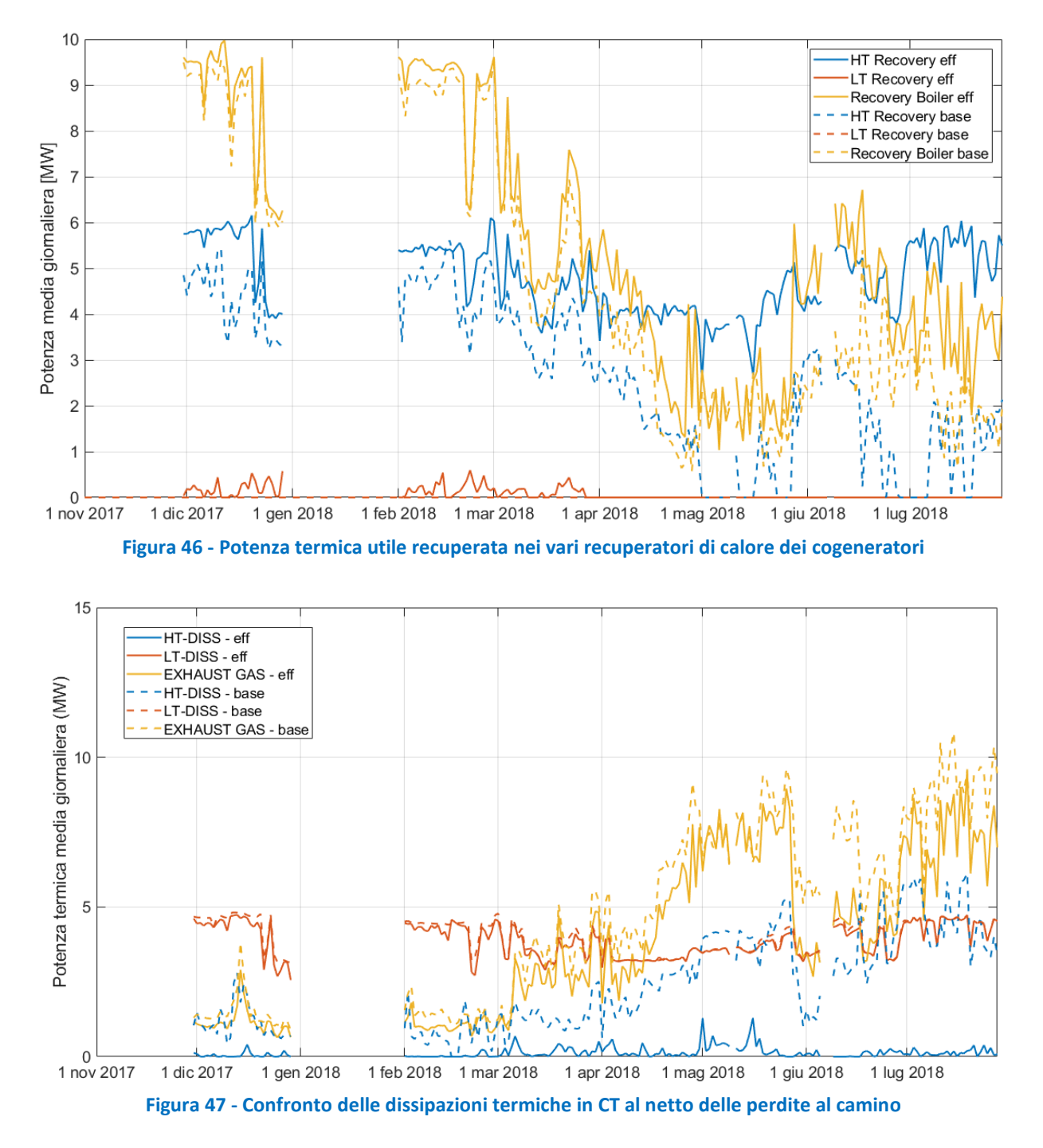

<span id="page-47-1"></span>La maggior parte del calore è recuperato nel nuovo scambiatore dell'acqua di raffreddamento motore e nella nuova caldaia di recupero fumi al servizio dell'anello DN 200, mentre poco rilevante è il calore recuperato dal circuito dell'olio motore, principalmente in ragione delle basse temperature [\(Figura 46\)](#page-47-0). Il sostanziale aumento dell'autoconsumo si traduce in una riduzione del calore dissipato dai cogeneratori [\(Figura 47\)](#page-47-1), che, al netto delle perdite al camino, diminuisce dal 51,9 % al 36,8 % [\(Tabella 20\)](#page-48-2) corrispondente a -29 % rispetto al caso base.

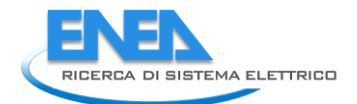

<span id="page-48-2"></span>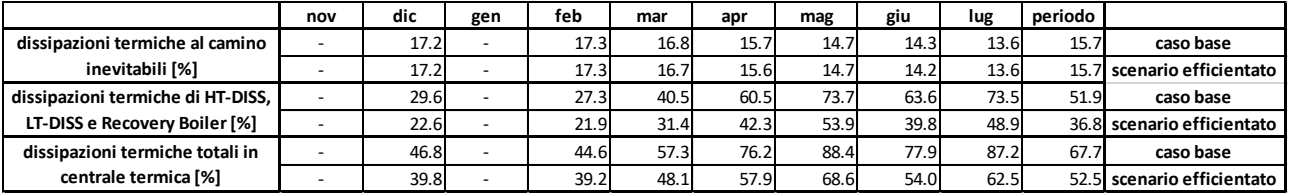

#### **Tabella 20 - Confronto del calore dissipato dai CHP in percentuale del calore recuperabile**

### <span id="page-48-0"></span>6.3.3 Energia elettrica e combustibile

Nello scenario di efficientamento, l'anello DN 200 a bassa temperatura è in grado di soddisfare il 100 % del fabbisogno termico delle nuove utenze con riscaldamento a bassa temperatura e il 90,8 % del carico frigorifero delle utenze collegate ai nuovi assorbitori a singolo effetto. Si suppone che il restante 9,2 % sia compensato dai chiller a compressione esistenti. Nel grafico di [Figura 48](#page-48-1) la linea blu rappresenta l'energia termica che l'anello DN 200 dovrebbe fornire in ingresso agli assorbitori a singolo effetto in modo da soddisfare completamente la domanda di freddo delle utenze ad essi collegate, mentre la linea tratteggiata rappresenta la potenza termica che l'anello DN 200 è in grado di fornire risultante dalla simulazione. Si ricorda che tale differenza è principalmente legata all'assunzione che i motori in centrale termica siano fatti funzionare nello stesso modo del caso base, per esigenze di confronto delle prestazioni nei due casi. Nel caso in cui i motori fossero fatti funzionare a inseguimento termico invece che elettrico, essi sarebbero stati verosimilmente in grado di fornire tutta l'energia termica richiesta dall'anello DN 200, a parità di funzionamento degli assorbitori a doppio effetto allacciati all'anello DN 350.

L'impiego dei nuovi assorbitori a singolo effetto determina una riduzione del fabbisogno di energia elettrica di circa 3 GWh, corrispondente al 3,6 % del fabbisogno elettrico dell'aeroporto nel periodo simulato. In [Figura 49](#page-49-0) è evidenziato il confronto tra il fabbisogno di energia elettrica dell'aeroporto ante (caso base) e post efficientamento. I mesi di novembre e gennaio non sono riportati in quanto non è stato possibile effettuare la simulazione per mancanza di dati di monitoraggio; inoltre, i risultati non coprono tutto dicembre in quanto i dati di monitoraggio sul fabbisogno elettrico dell'aeroporto non sono disponibili.

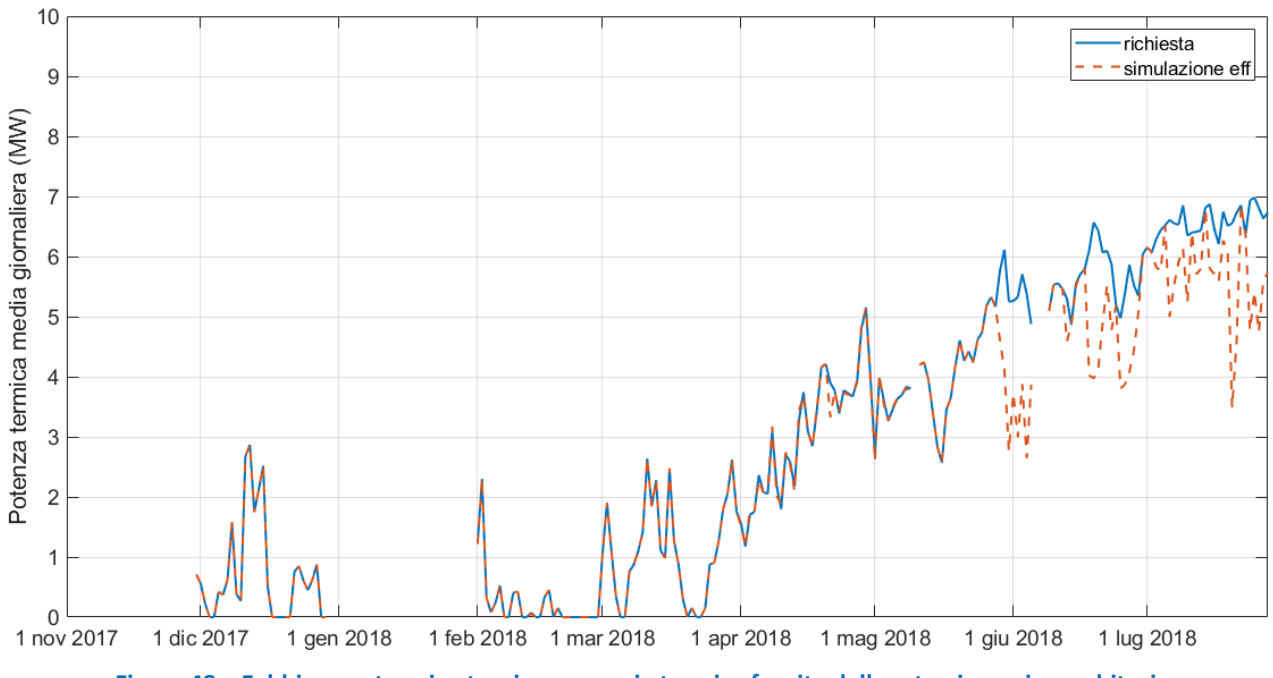

<span id="page-48-1"></span>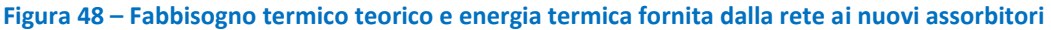

<span id="page-49-0"></span>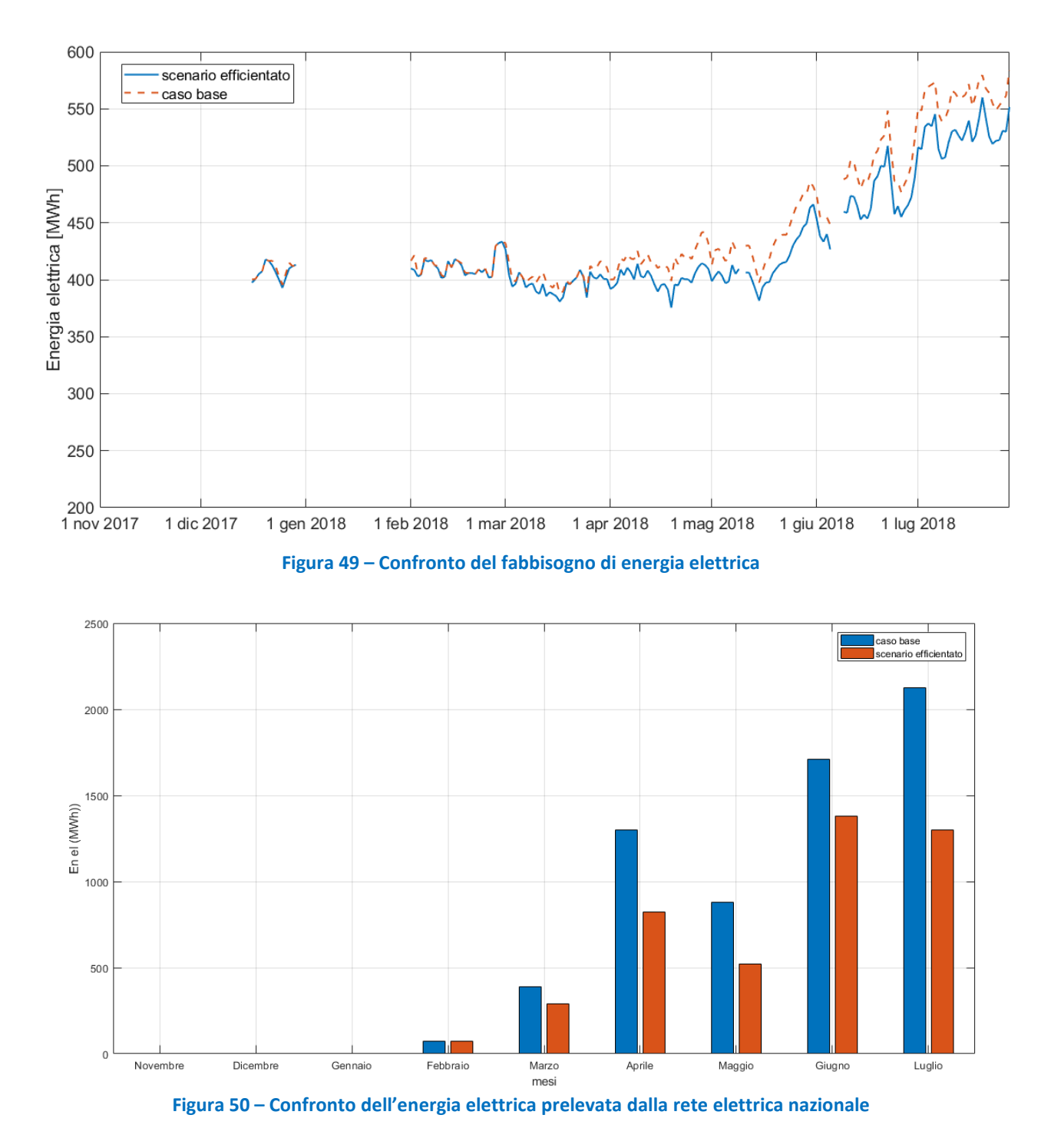

<span id="page-49-1"></span>La riduzione del fabbisogno di energia elettrica si traduce, prioritariamente, in una riduzione dell'energia elettrica acquistata dalla rete elettrica nazionale [\(Figura 50\)](#page-49-1) e, in subordine, nella riduzione di produzione dei cogeneratori [\(Figura 51\)](#page-50-0).

Sull'intero periodo analizzato si verifica una sostanziale riduzione della quantità di energia elettrica prelevata dalla rete (-32 %), come mostrato in [Tabella 21.](#page-50-2) Nelle situazioni in cui la riduzione di fabbisogno elettrico azzera la necessità di acquistare energia elettrica dalla rete, è possibile modulare il funzionamento dei cogeneratori [\(Figura 51\)](#page-50-0) in modo da seguire la domanda elettrica della struttura aeroportuale.

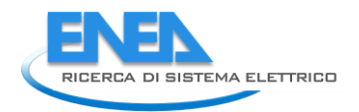

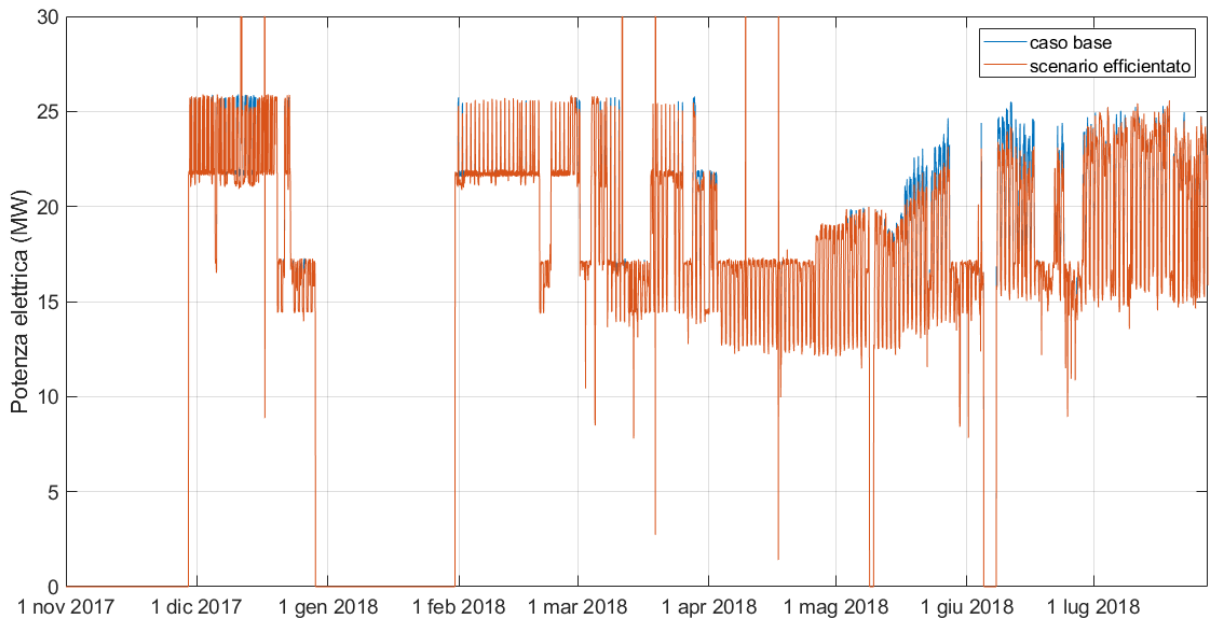

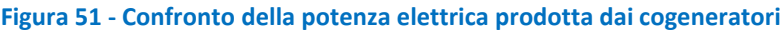

**Tabella 21 – Confronto dell'energia elettrica prelevata dalla rete elettrica**

<span id="page-50-2"></span><span id="page-50-0"></span>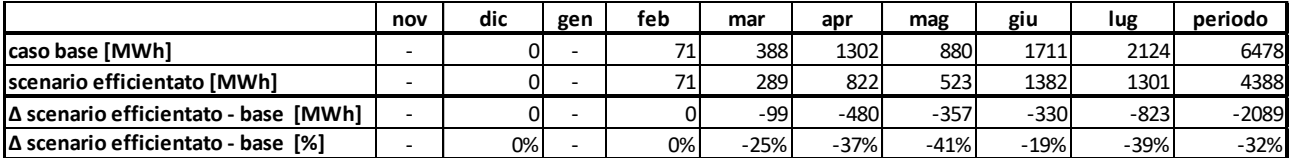

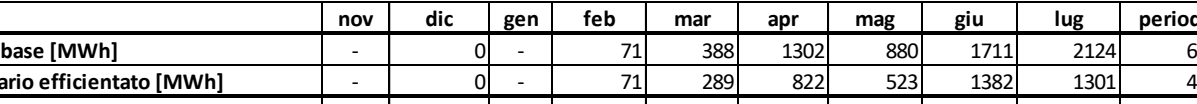

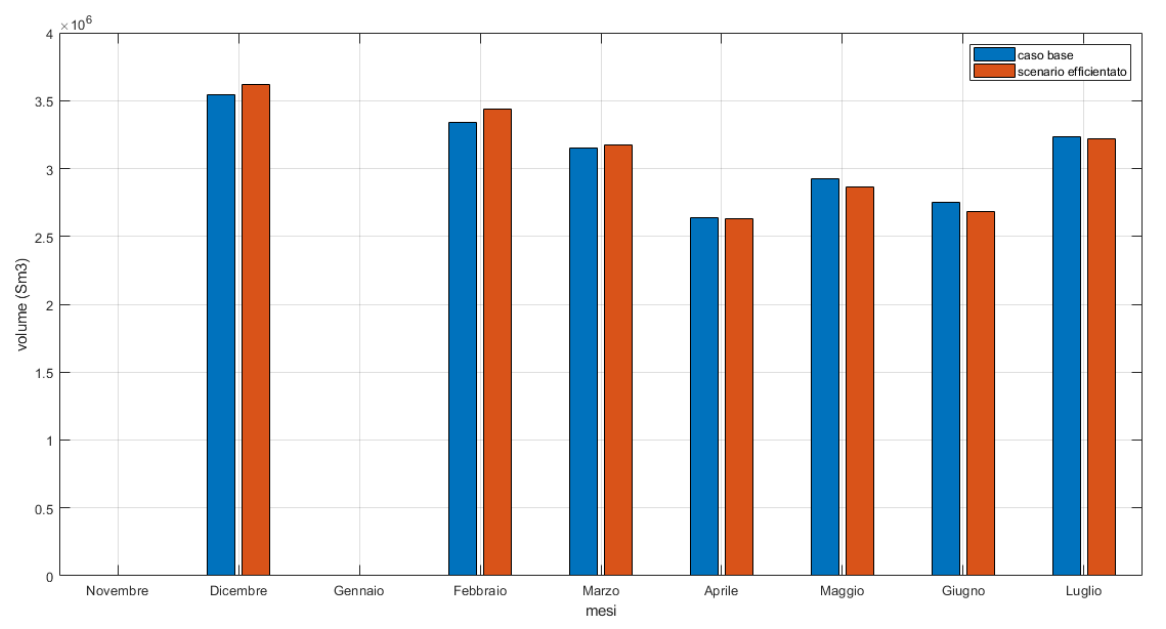

**Figura 52 - Confronto del combustibile consumato da cogeneratori e caldaie di integrazione**

#### **Tabella 22 – Confronto del combustibile consumato in centrale termica**

<span id="page-50-3"></span><span id="page-50-1"></span>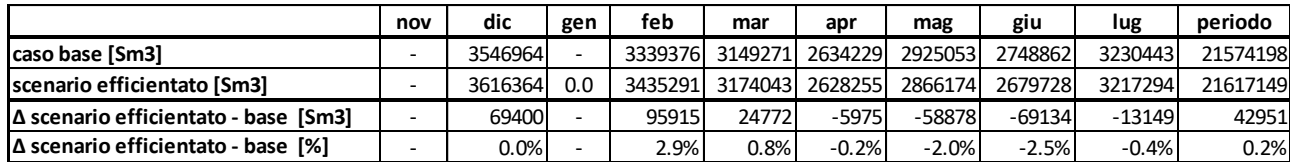

Tuttavia, si evidenzia come nelle simulazioni dello scenario di efficientamento non si siano considerati i consumi elettrici degli ausiliari aggiuntivi rispetto al caso base (es. pompe di circolazione, ausiliari dei nuovi assorbitori), che comportano extra consumi elettrici – non trascurabili – e dunque una riduzione dei risparmi elettrici sopra indicati.

La modulazione del funzionamento dei cogeneratori comporta anche un risparmio dal punto di vista della quantità di combustibile utilizzato. Considerando il risparmio di combustibile nei cogeneratori e anche l'aumento di combustibile dovuto a un maggiore utilizzo delle caldaie ([Figura 44\)](#page-46-0), nello scenario efficientato il consumo di gas naturale rimane sostanzialmente invariato [\(Figura 52\)](#page-50-1). In particolare, sull'intero periodo il combustibile consumato aumenta di appena lo 0,2 % rispetto al caso base (il confronto al livello mensile è riportato in [Tabella 22\)](#page-50-3), valore esiguo se confrontato con il sensibile aumento di carico termico soddisfatto dalla rete di TLR (circa 48 % in più rispetto al caso base, come riportato in [Tabella 17\)](#page-45-3).

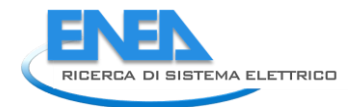

# <span id="page-52-0"></span>7 Conclusioni

L'obiettivo dell'analisi descritta nel presente report è la valutazione del livello di efficientamento ottenibile mediante un intervento di retrofit in un impianto di teleriscaldamento esistente, considerando come caso studio la centrale termica e la rete di distribuzione del calore dell'aeroporto di Roma – Fiumicino.

Per conseguire gli obiettivi prefissati, sono stati in primo luogo analizzati i dati di monitoraggio delle grandezze energetiche forniti dal gestore dell'impianto, utilizzando i software Matlab e Excel. Dall'analisi è emerso che l'impianto di cogenerazione è generalmente gestito a inseguimento elettrico. La rete di distribuzione del calore è composta da due anelli con diametri diversi (DN 350 e DN 200) che sono attualmente gestiti alla stessa temperatura di circa 120 °C e sovradimensionati rispetto alle esigenze dell'aeroporto. Il carico termico massimo rilevato è di circa 20 MW e le sottostazioni più energivore sono quelle collegate alle macchine frigorifere ad assorbimento.

Per l'analisi energetica della rete è stato utilizzato il software di simulazione dinamica TRNSYS® e il risparmio energetico è stato quantificato mediante il confronto tra il modello del caso base e il modello dello scenario di efficientamento. Il caso base rappresenta la situazione reale ed è stato validato sui dati di monitoraggio, risultando in buon accordo con questi ultimi. Facendo riferimento all'intero periodo analizzato, compreso tra dicembre 2017 e luglio 2018, e alle grandezze confrontate (potenza, portate e temperature), lo scostamento medio è contenuto nell'intervallo di ± 5%. Dalla simulazione è emerso che le perdite termiche nella rete di teleriscaldamento, riferite all'intero periodo analizzato, sono di circa l'11 % dell'energia termica in ingresso nella rete. Nei cogeneratori le dissipazioni termiche totali, al netto delle perdite al camino, sono di circa il 52 % del calore disponibile.

Lo scenario di efficientamento prevede: la separazione idraulica dei due anelli e la gestione a temperatura di mandata inferiore (90 °C circa) dell'anello con DN 200; l'allacciamento all'anello DN 200 di due nuove macchine frigorifere ad assorbimento a singolo effetto (con potenza frigorifera nominale pari a 3 MW<sup>f</sup> ciascuna e una temperatura dell'acqua calda di ritorno nella rete fissata a 60 °C), e l'allacciamento all'anello DN 200 di tre nuove utenze con riscaldamento a bassa temperatura (temperatura di ritorno dell'acqua nella rete fissata a 45 °C) per un totale di 5,5 MW<sup>t</sup> nominali in condizioni di progetto (temperatura esterna di 0 °C). Lo scenario di efficientamento analizzato comporta alcune modifiche nella centrale termica, con l'installazione per i tre cogeneratori di una caldaia di recupero fumi e di uno scambiatore di recupero termico sul circuito dell'acqua di raffreddamento motore aggiuntivi, oltre allo scambiatore di recupero termico sul circuito di raffreddamento dell'olio motore (assente nel caso base in quanto la temperatura dell'olio è troppo bassa per il recupero termico in ragione della gestione della rete ad alta temperatura). Gli scambiatori aggiuntivi previsti sono al servizio del circuito idraulico collegato all'anello DN 200 (e indipendente da quello collegato all'anello DN 350). Per l'anello DN 200, si è inoltre considerato un nuovo sistema di accumulo di centrale, con un volume totale pari a 750 m<sup>3</sup>, ed è stata aggiunta una caldaia di integrazione a gas per la copertura dei picchi di domanda.

Considerato che l'utilizzo delle macchine frigorifere ad assorbimento in sostituzione dei chiller tradizionali a compressione determina una riduzione del fabbisogno di energia elettrica, si è modellata la produzione elettrica dei cogeneratori in modo che seguano l'andamento del minore fabbisogno elettrico, in subordine alla riduzione dell'energia elettrica acquistata dalla rete. In particolare, la gestione oraria dei cogeneratori è invariata rispetto al caso base nelle situazioni in cui la riduzione di fabbisogno elettrico risulta minore o uguale all'energia elettrica prelevata dalla rete. In caso contrario, i cogeneratori sono modulati della quantità residua di riduzione del carico elettrico al netto dell'azzeramento dell'energia acquistata dalla rete.

Il risparmio energetico è determinato quindi da più fattori: l'abbassamento della temperatura in un anello della rete, il recupero aggiuntivo di calore dai cogeneratori per alimentare le nuove utenze allacciate all'anello a bassa temperatura, la riduzione dell'energia elettrica acquistata dalla rete e, secondariamente, la modulazione dei cogeneratori nel caso in cui la riduzione di fabbisogno orario di energia elettrica legata alla sostituzione dei chiller a compressione con i nuovi assorbitori sia superiore all'energia elettrica acquistata dalla rete elettrica nazionale.

Dalle simulazioni risulta che l'abbassamento della temperatura di mandata in uno dei due anelli comporta una riduzione delle perdite termiche nella rete di circa il 19 % rispetto al caso base. Questo risultato è riferito al periodo compreso tra dicembre 2017 e metà maggio 2018, quando sono in funzione entrambi gli anelli sia nel caso base sia nello scenario efficientato. Nei mesi successivi, invece, nel caso base è attivo solo l'anello DN 200, pertanto le dispersioni termiche sono necessariamente superiori nel caso efficientato. Nell'intero periodo analizzato, le perdite termiche di distribuzione nella rete, riferite all'energia in ingresso nella rete stessa, sono di circa il 7,3 % nel caso di efficientamento rispetto all'11,1 % nel caso base.

L'installazione delle nuove utenze determina un incremento di energia termica immessa in rete nel periodo analizzato di circa 17,6 GWh, cioè il 48 % in più rispetto al caso base. Conseguentemente, si determina anche un maggiore utilizzo del calore recuperato dai cogeneratori. Se si considera l'intero periodo analizzato, nel caso base è utilizzato circa il 32 % del calore recuperabile, mentre nello scenario efficientato si raggiunge il 47 %. Conseguentemente, le dissipazioni, al netto delle perdite al camino, diminuiscono dal 52 % al 37 % (perdite riferite al calore recuperabile prodotto dai cogeneratori).

Nello scenario analizzato, l'anello a bassa temperatura è in grado di soddisfare il 100 % del fabbisogno termico delle nuove utenze con riscaldamento a bassa temperatura e il 90,8 % del carico frigorifero associato ai nuovi assorbitori a singolo effetto (i cogeneratori seguono un profilo di funzionamento analogo al caso base). Ciò comporta una riduzione del fabbisogno di energia elettrica dell'aeroporto di circa 3 GWh, corrispondente al 3,6 % del fabbisogno elettrico dell'intero aeroporto nei sette mesi oggetto dell'analisi. La riduzione del fabbisogno di energia elettrica si traduce, prioritariamente, nella riduzione di energia elettrica acquistata dalla rete elettrica nazionale e, in seconda battuta, nella riduzione della produzione di energia elettrica dai cogeneratori. Sull'intero periodo analizzato, l'energia elettrica prelevata dalla rete si riduce del 32 % rispetto al caso base. Tuttavia, si evidenzia come nelle simulazioni dello scenario di efficientamento non si siano considerati i consumi elettrici degli ausiliari aggiuntivi rispetto al caso base, che comportano extra consumi elettrici non trascurabili.

Inoltre, nelle situazioni in cui la riduzione di fabbisogno elettrico orario sia superiore all'energia elettrica acquistata dalla rete per effetto del funzionamento degli assorbitori in sostituzione dei chiller a compressione, i cogeneratori funzionano a regime ridotto, determinando un risparmio del combustibile. Considerando però che l'utilizzo delle caldaie di integrazione aumenta nella stagione invernale, complessivamente nel periodo analizzato risulta un aumento dello 0,2 % della quantità di combustibile in centrale termica rispetto al caso base. Questo valore è tuttavia marginale se confrontato con il sostanziale aumento della domanda di calore soddisfatta dalla rete di teleriscaldamento (+ 48%).

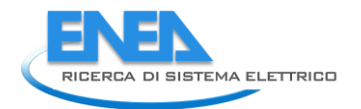

# <span id="page-54-0"></span>8 Riferimenti bibliografici

- <span id="page-54-1"></span>[1] Zanghirella F., Caldera M., Puglisi G., *Simulazione e scenari di efficientamento energetico di una rete di teleriscaldamento a servizio di un aeroporto*, Report RdS/PAR2017/081, Settembre 2018.
- <span id="page-54-2"></span>[2] Moretti M., *Modellazione della rete termica dell'aeroporto di Fiumicino e analisi prestazionale*, Tesi di Laurea Magistrale, Università degli Studi di Roma La Sapienza, 2018.
- [3] Klein S.A.*, TRNSYS 17 Mathematical Reference*, Solar Energy Laboratory, University of Wisconsin Madison, 2012.